https://ntrs.nasa.gov/search.jsp?R=19860020663 2020-03-20T14:41:05+00:00Z  $M_f S A - C K - I I G$ , 729

## JOINT INSTITUTE FOR AERONAUTICS AND ACOUSTICS

NASA-CR-176929 19860020663

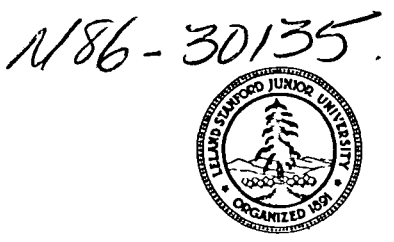

National Aeronautics and **Space Administration** 

 $JIAA$  TR - 63

**Stanford University** 

#### **Ames Research Center**

# A 3-COMPONENT LASER-DOPPLER VELOCIMETER DATA ACQUISITION AND REDUCTION SYSTEM

## **BY**

## L. C. Rodman, J. H. Bell and R. D. Mehta

# LIBRARY SOPY

AUG 2 9 1985

LANGLEY RUSEARDH OENTHR LIBRARY, NACA HAMPTON, VIRCINA

**Stanford University** Department of Aeronautics and Astronautics Stanford, CA 94305

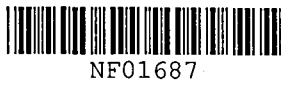

## **AUGUST 1985**

### JIAA TR - 63

### A 3-COMPONENT LASER-DOPPLER VELOCIMETER DATA ACQUISITION AND REDUCTION SYSTEM

BY

## L. C. Rodman, J. H. Bell and R. D. Mehta

-..

ċ,

'J

The work here presented has been supported by NASA Grant NCC 2-294.

N86-30135#

### TABLE OF CONTENTS

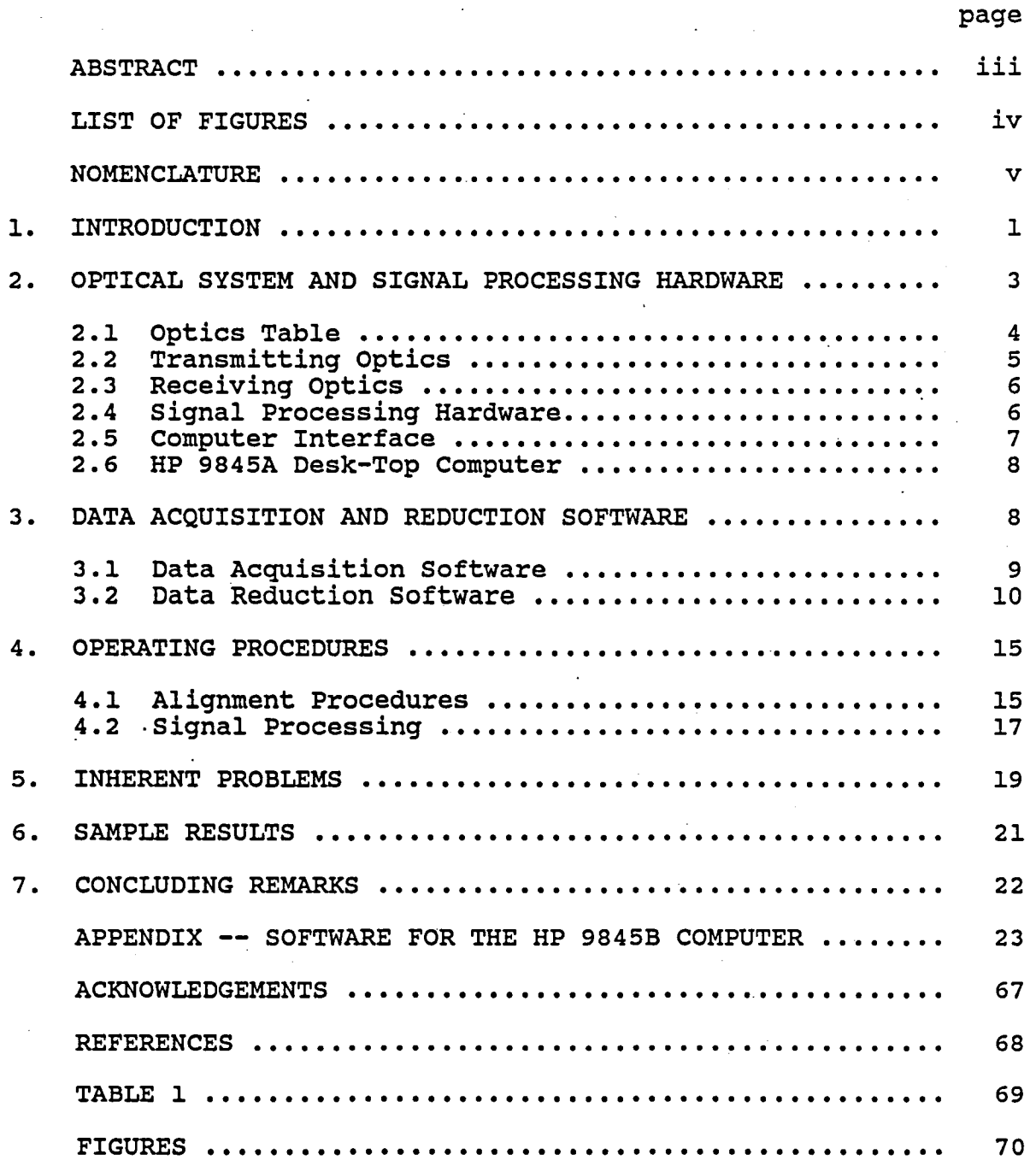

 $\tilde{\mathcal{I}}$ 

#### ABSTRACT

This report describes a Laser Doppler Velocimeter capable of measuring all three components of velocity simultaneously in low-speed flows. All the mean velocities, Reynolds stresses, and higher-order products can then be evaluated. The approach followed is to split one of the two colors used in a 2-D system, thus creating a third set of beams which is then focused in the flow from an off-axis direction. The third velocity component is computed from the known geometry of the system. In this report, the laser optical hardware and the data acquisition electronics are described in detail. In addition, full operating procedures and listings of the software (written in BASIC and ASSEMBLY languages) are also included. Some typical measurements obtained with this system in a vortex/mixing layer interaction are presented and compared directly to those obtained with a cross-wire system. A brief discription of the present system together with a review of existing 3-D Laser Doppler Velocimeters is given in Ref. 1.

..

#### LIST OF FIGURES

~

~

Fig. 1  $Fig. 2$ Fig. 3 Fig. 4 Fig. s Fig. 6 Fig. 7 Fig. a Fig. 9 Fig. 10 Fig. 11 Fig. 12 Fig. 13 Schematic of the optics table layout. Schematic of the transmitting optics. Details of the probe volumes in the 3-D system. Schematic of the receiving optics. Evaluation of the effective probe length. Schematic of the signal processing electronics. Computer interface simplified block diagram. Block diagram for data acquisition program. Block diagram for data reduction program. NASA LDV-A/D computer interface connections and settings. Experimental rig.<br>(a) Overall sche (a) Overall schematic<br>(b) Details of bounda: Details of boundary layer trips and coordinate system Secondary velocity plots.<br>(a) Cross-wire measureme (a) Cross-wire measurements<br>(b) LDV measurements (b) LDV measurements Comparison of X-wire and LDV measurements in a vortex/mixing layer interaction.

### NOMENCLATURE

 $\ddot{\phantom{a}}$ 

 $\tilde{\phantom{a}}$ 

 $\ddot{\mathbf{z}}$ 

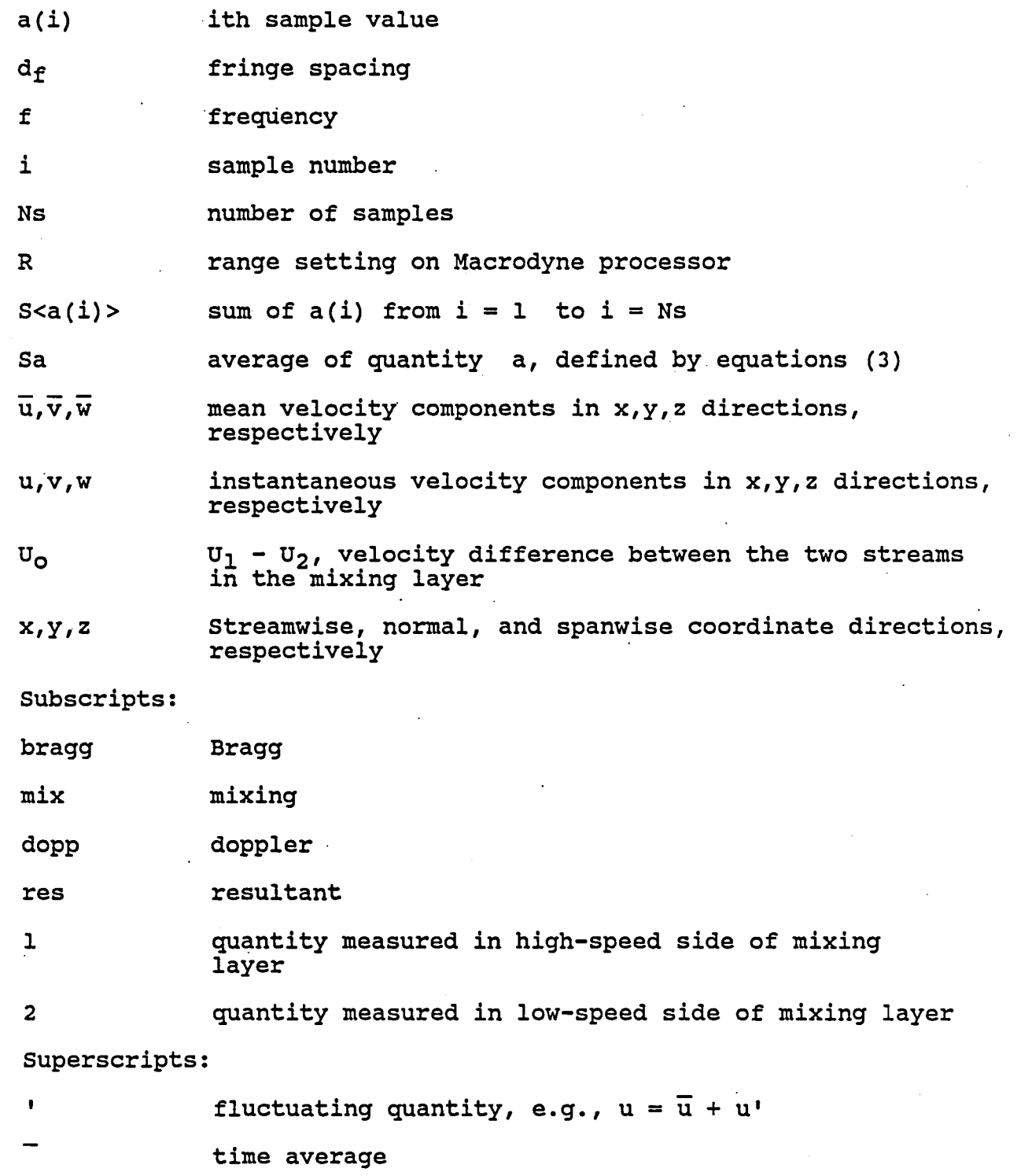

v

#### 1. INTRODUCTION

Our ability to understand and model turbulent flows still relies heavily on the availability of accurate measurements· of mean and fluctuating quantities within the flow. until recently, the hot wire was the only reliable tool available for the measurement of fluctuating velocities. In fact, almost all of our present knowledge about turbulent flows is based on measurements made with hot wires. In relatively simple flows (moderately twodimensional with small cross-flows), reliable and accurate hot wire measurements are now possible with fully automated data acquisition and reduction systems which minimize errors due to drifts in calibrations. An example of such a system is given in Ref. 2.

However, as we turn our attention towards more complex turbulent flows, a need for more sophisticated measurement techniques has become apparent. These complex flows include those with compressibility effects, strong three-dimensionality (with steep mean gradients), flow reversals, and time-dependent behavior. Since about the mid-sixties, the most popular alternative tool for measuring mean and fluctuating velocities in turbulent flows has been the Laser Doppler Velocimeter (LDV).

The most popular LDV arrangement used for wind tunnel measurements is the dual beam or fringe method. In this method, one of the laser lines is split into two lines of equal intensity which are then focused through a lens so that they cross over at the focal point. The flow is seeded with small particles (typically less than 3-4 pm in diameter) which follow the fluid motion. As these particles pass through interferometric fringes created by the crossed laser beams, light is scattered off them which is received by a photodetector. The frequency of this scattered light, along with a knowledge of the fringe pattern formed by the laser beams, provide the means to calculate the velocity of the particle. The fringe method, especially in

the forward scatter, off-axis mode, generally offers the best signal-to-noise ratios and spatial resolution.

Although LDV systems are somewhat complex and tiresome to set up, they have certain advantages over hot wires for turbulence measurements. The fact that Laser Doppler Velocimetry is nonintrusive is especially beneficial in the measurement of unstable flow phenomena which are very sensitive to the presence of measurement probes. In certain situations, LDV systems can also provide greater spatial resolution and better directional descrimination than hot wires. This makes it possible to use LDV systems for the measurement of separated flows. Since an LDV measures the velocity directly, independent of the thermodynamic properties of the flow, it is particularly attractive for velocity measurements in compressible flows. Furthermore, the calibration converting the frequency to velocity is linear and easy to implement in software. This feature also allows for uniform sensitivity in measuring both moderate and high turbulence intensities.

Two-color LDV systems capable of measuring two components of velocity simultaneously are now being widely used. However, the main interest in the present investigation was to study three-dimensional interactions where it is desirable to obtain measurements of all three velocities. Hence, the first objective was to develop a laser velocimeter system capable of measuring all three components of velocity simultaneously so that all six components of Reynolds stress may be computed. Another objective was to compare these LDV measurements directly with those obtained with hot wires in flow fields where both techniqes are expected to perform satisfactorily. The purpose of this is to evaluate the performance of the system quantitatively and objectively.

The approach followed in the present investigation was to convert an existing two-component LDV system into one capable of measuring all three components of velocity simultaneously. The system utilizes two wavelengths (488.0 and 514.5 nm) from a 4-watt Argon-Ion laser. The main four-beam matrix measures

u and v directly. The green line in the four-beam matrix is split (in half) using a dichroic filter and directed over the top of the traverse mechanism with mirrors, giving the third beam pair for the measurement of the w-component. This pair of beams (with rotated polarization) measures w sin  $45^{\circ}$ + v cos  $45^{\circ}$ . Scattered light is collected in the off-axis forward scatter mode using two collection lenses.

signal processing is accomplished with single-particle burst counters, and the validated data are multiplexed through a "home-built" interface to an HP 9845B desk-top computer. Some selected first and second order products are reduced on-line, and the raw data is dumped onto floppy disk. An off-line program reduces the data, giving up to third order quantities and also plots histograms of the raw data for each channel. The software includes the capability to filter out noise by examining the histograms.

The optical and signal processing hardware is described in section 2. The data acquisition and reduction software is described in Section 3 and detailed operating procedures are given in section 4. Some problems, inherent to 3-component LDV systems, are presented in section 5. Sample results from an experiment measuring mean and turbulence quantities in a vortex/mixing layer interaction are compared directly to results obtained using crossed hot-wire anemometry in section 6, and concluding remarks are presented in the final section. Complete software listings written in BASIC and ASSEMBLY languages to run on the HP 9845B desk-top computer are included in the appendix.

#### 2. OPTICAL SYSTEM AND SIGNAL PROCESSING HARDWARE

 $\epsilon$ 

The hardware for the 3-component LDV system can be divided into three categories: the optical system, the signal processing instrumentation, and the computer. The LDV optics consist of the optics table, where the laser beam is split into green and blue beam pairs, the transmitting optics, where the beams are

directed into the flow field, and the receiving optics, where the scattered light is picked up by photodetectors. The signal processing instrumentation consists of amplifiers, filters, burst counters and a computer interface. The sampling procedures are all computer controlled.

2.1 optics Table

The optics table consists of the laser and all the optical elements needed to provide the necessary four-beam matrix. Fig. 1 shows a schematic of the arrangement with component numbers as referred to in this section. A 4-watt Argon-Ion laser (Lexel Model 95) is used to produce the main beam. The beam then passes through a collimator (1), which ensures that the beam waist occurs at the focal point of the transmitting lens.

The collimated beam is passed through a color separator box, which consists of a polarization rotator (2), an attenuator (3), and a pair of high dispersion Brewster angle prisms (4) which are used to separate the multi-line beam into two colors, blue (488 nm) and green (514.5 nm). These two beams are then reflected across the box by mirror (5), and out of the box by mirrors (6, 7).

Following the color separation, the green beam's polarity is rotated to horizontal (8), and the beam is split into two beams in the vertical plane (9). Most beam splitters prefer this type of perpendicular polarization for maximum efficiency. Using the beam displacer (10), the blue beam is then moved to the center of the optics, and its polarity is rotated to vertical (11). The blue beams are split in the horizontal plane (12). At this point, the four beams are each displaced 25 mm from the optical axis.

Two Bragg cells (13, 14) are used to shift the frequency of one beam from each pair. The unshifted beam passes through an optical rod so that the path lengths are matched. The frequency is shifted by a fixed amount of 40 Mhz. This shift creates

a moving system of fringes at the beam intersection point, allowing for directional discrimination of the velocity. Frequency shifting also helps to reduce the percentage of frequency change in highly turbulent flow, to reduce fringe bias, and to optimize frequency, thus enabling easy removal of the pedestal by high pass filtering.

The four beams are then passed through a beam steering module (15). The module consists of a set of wedge prisms that can be independently rotated about the beam axis to steer the shifted beam in any direction. This allows a more precise alignment of the beams. The beams are finally passed through a beam displacer (16) to reduce the beam spacing to 13 mm and a rotating prism (17) before leaving the optics table. The rotating prism enables the four-beam matrix to be rotated independently so that the beams may be aligned relative to the tunnel axes.

#### 2.2 Transmitting Optics

The transmitting optics (Fig. 2) are mounted on a traversing mechanism with three degrees of freedom. The traverses are driven by individual stepper motors. The four beams from the optics table are directed by a set of five mirrors through a dichroic filter before being focused by a 380 mm (15 inch) focal length lens. This main four-beam matrix measures u and v directly. The dichroic filter, set at an angle of about 30 degrees to the incoming beams, splits the green beams in. half, which provides the third beam pair for the third velocity component, w. This third beam pair is directed over the top by mirrors, passed through a polarization rotator (giving it a different polarity than the main-axis green beam pair) and then focused at the focal point of the main beam set. Since this third beam pair intersects the main measuring volume at a  $45^{\circ}$  angle to the main axis, it measures v and w with equal sensitivity, with the measured component being  $w_v = (v \cos 45^\circ + w \sin 45^\circ)$ . Since v is measured directly, w can be evaluated using the equation:

$$
w = \frac{w_V - v \cos 45^{\circ}}{\sin 45^{\circ}}
$$
 (1)

Typical probe volume dimensions for each beam pair in the present configuration are 10 mm in length and 0.2 mm in diameter (Fig. 3). However, the actual "viewed" dimensions are reduced considerably, as discussed below, in section 2.3.

2.3 Receiving Optics

The detector system (Fig. 4) is in the off-axis forward scatter mode. The receiving optics are mounted on a traversing gear, also run by stepper motors, which moves synchronously with the transmitting optics. Scattered light is collected by two 380 mm (15 inch) focal length lenses. The collimated light is passed through filters to separate the colors and the off-axis line is additionally passed through a polarization filter to avoid collecting light scattered by the main axis green pair. The collected light is then focused by 250 mm (10 inch) focal length lenses onto pin-hole apertures mounted in front of the three photomultipler tubes. The collection angle and diameter can be adjusted to select the effective (viewed) probe length (Fig. 5). In the present set-up, a collection angle of 30 degrees and an aperture diameter of O.S mm were used to give an effective length of about 1.S mm.

2.4 Signal processing Hardware

The signals from the photomultiplier tubes are amplified and relayed to the signal processors via high-pass filters and mixers (Fig. 6). The amplifiers used are EIN model 403LA with a fixed gain of 37 dB and the filters are Allen Avionics F2440 with a fixed high-pass cutoff of 10 MHz. The filtered signals are mixed electronically with sine waves from three Tektronix SGS03 Levelled Sine Wave Generators. The mixer is commercially available from Hewlett-Packard, model 10S34A. The mixing procedure

is necessary for low-speed flows, where the actual Doppler frequencies are small compared to the Bragg frequency of 40 MHz. So in order to reduce the effective measured frequency and hence improve the counter resolution, the incoming signals are mixed with sine waves of known frequency.

The mixed signal is fed into single particle burst counters (Macrodyne model 2096-2 and 3003) via high-pass/low-pass filters and an amplifier (x10). The counters measure the zero crossings of the Doppler signal, which is related to the Doppler frequency by the range set on the Macrodyne. The range is set manually based on expected flow velocities, since it limits the frequencies that the processor can see for the given 10 bits of resolution.

The processors use two checks to validate a Doppler signal. The first check is the usual 5/8 comparison, where the processor checks the frequency for 5 zero crossings against that for 8 crossings. The second check is the multi-sequence check. Positive and negative thresholds are set on the signal, and a validated output is permitted only if, for all eight fringe crossings, the signal passes through a positive threshold, a zero level, and a negative threshold in the proper sequence. The digital data (consisting of a 10 bit data word with 3 bits giving the range) and a sync pulse (produced every time the front end of a valid burst is detected) are passed to the computer interface.

#### 2.5 computer Interface

A NASA LDV-A/D computer interface (CI) is used to transfer data from the LDV signal processor to the computer (Fig. 7). The CI can interface either digital or mixed analog and digital data to an HP 9845B desk-top computer. The CI consists of an eight-channel multiplexer, a four-channel *AID* converter, and an event synchronizer with time interval counter.

For use with the LDV, the inputs to the CI are all digital. six of the eight words come from the processor, and two are time and status words from the synchronizer. The inputs are

multiplexed to a single digital data channel output.

The CI can accept data from the three processors in either random mode or sync mode. In random mode, the CI will accept data inputs when an event occurs on any of the three channels. A dead time (between 5 and 50 ps) is set in this mode, which controls the minimum time between samples to ensure that a given particle is sampled only once. In sync mode, the CI will accept data inputs when all three processors sample simultaneous events. In this mode, a coincidence time (between 5 and 50 *ps)* has to be set, which determines the time window within which all three events must occur. A detailed description of the CI can be found in Ref. 5.

2.6 HP 9S45B Desk-top computer

Multiplexed data are passed to the HP computer from the NASA LDV-A/D using the HP 9S032A high-speed l6-bit parallel interface. Jumpers labeled "9,B,D" are connected inside the 98032A for proper operation with the LDV-A/D. A select code of 10 (screw setting on the 9S032A) is set for use with the software described in the appendix. A data buffer of 24 kbytes is provided in the memory of the HP 9S45B desk-top computer for storage of up to 2000 samples obtained from one measurement location. Since three of the six data words passed for each sample are merely monitored and discarded as described above, 12 kbytes of raw data remain to be stored for each point. An HP 9S95A floppy-disk drive is used for archival storage of raw data. The buffered data are written in real time to a sequentialaccess floppy-disk file. Enough header information is written to each file to identify the run, and to reproduce calibration tables.

3. DATA ACQUISITION AND REDUCTION SOFTWARE

Data aquisition and reduction on the HP 9S45B is done via

two programs. The data acquisition program controls the processor sampling. The program accepts heading and initialization parameters provided by the operator, performs a fast I/O handshake to acquire the raw data from the LDV-A/D computer interface, and writes the raw data and initialization parameters onto floppy-disk. In addition, the data acquisition program has a limited capability for on-line data reduction so that key results may be monitored during a run. The off-line data reduction program converts the raw data into instantaneous velocities and computes all the statistical quantities. The off-line program also has options to plot histograms of the raw data, to plot profiles of the reduced data, and to filter out noise.

3.1 Data Acquisition Program

The data acquisition program structure can be divided into four areas: (1) initialization of variables, (2) data acquisition, (3) limited data reduction, and (4) raw data storage (see the block diagram in Fig. 8). During the initialization stage of the program, relevant test parameters are input to be saved along with the data. These parameters include the spatial coordinates, Bragg and mixing frequencies, and angle of the third beam pair. Fringe spacings and probe dimensions are also calculated at this time.

Data is acquired from the LDV computer interface by means of a fast I/O handshake. The operator requests that a certain number of data samples be taken and stored in the data buffer as described in section 2.6. The l6-bit data words are put into an integer array, three words wide, containing values for the three velocity components. The number acquired from the counter occupies only bits 0-9 of the data word. Bits 10-13 specify the range, and bits 14 and 15 are unused. The data array, along with the initialization parameters given by the operator, are stored in a floppy-disk file. As an option, some of the data can be reduced on-line, before the raw data is written

to floppy-disk. This on-line reduction feature uses the same algorithms as the off-line data reduction program, but is faster since it computes fewer quantitites. Data acquisition times depend on many factors other than the software, but on-line data reduction takes about 30 seconds per point on the HP 9845B, and each file write to the floppy-disk requires about 20 seconds, assuming 2000 samples are taken per point.

#### 3.2 Data Reduction Program

A separate off-line program is used to reduce the complete data. The data reduction program has four major sections: (I) data read from floppy-disk, (2) conversion of raw data to instantaneous velocities, (3) calculation of sums of instantaneous velocity components, and (4) calculation of moments from the sums (see the block diagram in Fig. 9). Since the HP 9845B is a relatively slow micro~computer, the bulk of the calculation routines are written in ASSEMBLY language to reduce computation time.

The program reads the initialization parameters and raw data which were written on floppy-disk by the data acquisition program. The raw data is used together with the mixing frequencies, Bragg shift frequency, third beam crossing angle, and fringe spacings to calculate the three velocity components for each sample. The velocities for each sample are calculated in turn, and a running sum is maintained. After the samples have been summed, the average values of the various moments are computed, and the mean velocities and turbulence quantities are calculated from them. Reading from the floppy-disk takes about 20 seconds, while the data reduction including histogram plots requires about 90 seconds per point on the HP 9845B.

The procedure for data reduction is fairly straightforward. The raw data is converted to frequencies using the range set on the processor. The measured frequency is given by the relation

$$
f_{\text{res}} = 3.2 \times 10^4 / 2^R \times D
$$
 (2)

where  $D = raw$  data.

The velocities are then calculated from the resultant frequencies, by the relation:

velocity = 
$$
d_f
$$
 \* ((f<sub>bragg</sub> - f<sub>mix</sub>) - f<sub>res</sub>) (3)

Once the velocities have been evaluated, average values of the various moments are computed as defined below:

$$
Su = S < u(i) > / Ns
$$
\n
$$
SV = S < v(i) > / Ns
$$
\n
$$
Sw = S < w(i) > / Ns
$$
\n
$$
Suu = S < u(i)u(i) > / Ns
$$
\n
$$
Suv = S < u(i)v(i) > / Ns
$$
\n
$$
Suv = S < u(i)v(i) > / Ns
$$
\n
$$
Svw = S < v(i)v(i) > / Ns
$$
\n
$$
Swv = S < u(i)u(i) > / Ns
$$
\n
$$
Suuv = S < u(i)u(i)v(i) > / Ns
$$
\n
$$
Suuv = S < u(i)u(i)v(i) > / Ns
$$
\n
$$
Suvw = S < u(i)v(i)v(i) > / Ns
$$
\n
$$
Suvw = S < u(i)u(i)v(i) > / Ns
$$
\n
$$
Suvw = S < u(i)v(i)u(i) > / Ns
$$

Using these definitions, the signal statistics are then calculated assuming nearly infinite sample size:

$$
\overline{u} = Su
$$
\n
$$
\overline{v} = Sv
$$
\n
$$
\overline{w} = Sw
$$
\n
$$
\frac{u^2}{2} = Suu - Susu
$$
\n
$$
\overline{v'}^2 = Sw - SvSv
$$
\n(5)

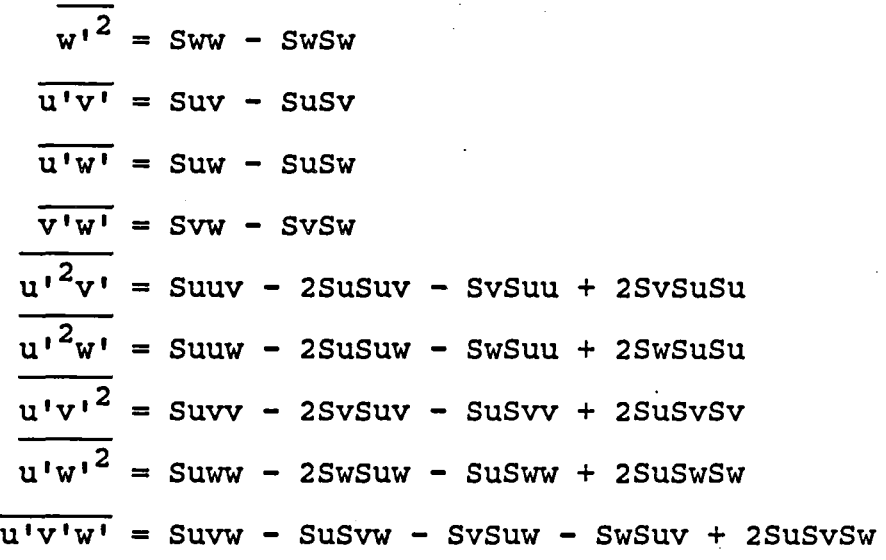

The implementation of the data reduction software is somewhat more complex. In order to achieve reasonable running times, the ASSEMBLY code is optimized for speed rather than clarity of operation. Operations which do not change between samples are performed only once. Thus,

velocity = 
$$
d_f * ((f_{bragg} - f_{mix}) - f_{res}) * 10^6
$$
 (6) becomes

$$
f_{int} = f_{bragg} - f_{mix} \; ; \; d_{int} = d_f * 10^{\circ} \tag{7}
$$

hence, velocity =  $d_{int} * (f_{int} - f_{res})$  (8)

Additional calculations are required to obtain the w component velocity. Since the third set of beams measures  $w_v = w \sin 45^\circ$  $+$  v cos 45 $^{\circ}$ , to find w, we must also perform the calculation:

$$
w = (w_V - v \cos 45^\circ) / \sin 45^\circ.
$$
 (9)

The raw data output of the digitizer is in the form of a 10 bit data word, giving a range of possible values (counts) from 0 to 1023. Since 2000 samples are normally taken for each point, a given value may be encountered many times. Accordingly, each time a new value of the raw data is encountered, the corresponding velocity is calculated and stored in a look-up table. The next time that value is encountered by the program, the proper velocity can be easily looked up, eliminating the need for another time-consuming real variable calculation. The exact running procedure of the data reduction program therefore, is as follows:

1. Reads header and all raw data for a particular point from floppy disk.

2. Strips bits 10-13 from three raw data words corresponding to the three different velocity components, and uses them to calculate the three ranges set on the A/D.

3. Calculates various intermediate values which remain the same throughout the point.

4. Reads a data word, strips off bits 0-9, and uses this raw datum as an index to look up its corresponding velocity.

5. If it is a new value, the program calculates the velocity using the raw datum, and stores it in the appropriate place in the look-up table.

6. For the w velocity component, it finds the actual velocity from  $w = (w_v - v \cos 45^\circ)$  / sin 45<sup>°</sup>.

7. Performs steps 4, 5, and 6 three times--once for each velocity component of the sample.

8. Updates the running sums of the velocity components and products of the velocity components.

9. Performs steps 4 through 8 for all samples.

10. Uses the sums to obtain the average velocities, Reynolds stresses, and third order products, and then prints these quantities.

11. Plots histograms of the raw data for all three channels.

12. Performs steps 1 through 11 for each profile point.

13. Plots profiles of the reduced data.

14. Tabulates normalized data profiles.

15. writes a summary file containing the reduced data to disk.

The data reduction program also has a routine to filter noise and spurious data. Each of the 2000 data samples has 3 counts corresponding to the 3 velocities associated with it. The filtering routine causes the data reduction program to ignore samples associated with counts which are excessively far from the mean.

The filtering routine first sorts the data into three frequency tables, one for each channel. In a table, each count, i, has associated with it a number,  $S_i$ , which is the number of samples with that particular count.

The filtering routine finds the average count for each channel by going through the frequency tables and using the formula 1024

$$
c_j = \sum_{i=1}^{1024} \frac{i \times S_i}{Ns}
$$
 (10)

where  $j = 1,2,3 =$  channel number

 $C_i$  = average count

Ns = number of samples.

Next, the filtering routine finds the standard deviation by performing the summation

$$
\sigma_j^2 = \sum_{i=1}^{1024} \frac{s_{ij}(i - c_j)^2}{N s}
$$
 (11)

where  $\sigma_i$  = standard deviation.

An input variable called  $S_{\text{dev}}$  is read by the filtering routine. All counts further than  $S_{\text{dev}}$  standard deviations away from the mean will be filtered out. This is done by multiplying  $S_{\text{dev}}$  by  $\sigma_i$  for each channel, and going through the frequency tables one more time. If the magnitude of  $(i - c_j) > S_{dev} * \sigma_j$ , then  $S_{i,j}$  is set equal to zero.

The routine which calculates the statistical quantities takes each sample one at a time. The three counts associated with each sample are found and looked up in the frequency table. If for any count the table entry (Sij) *is* zero, then the sample *is* discarded. Thus any sample which *is* excessively far from the mean in anyone of its three counts *is* not used.

4. OPERATING PROCEDURE

#### 4.1 Alignment Procedure

To achieve the best possible beam crossing and the most effective measuring volume, each module in the optics system must be carefully aligned. Detailed alignment instructions for individual optical components are given in Ref. 3. The overall alignment procedure *is* described in this report. Component numbers in this section refer to those shown in Fig. 1.

The first step *is* to check that the laser output beam *is*  parallel to the optics table at the specified height, using the system alignment blocks. The collimator (1) should be positioned so that the laser beam goes through the center of the lens, and focused so that the beam waist occurs at the cross-over point. The aligned beam then passes through the polarization rotator (2) and into the color separator box. The attenuator (3) ensures that the beam has horizontal polarity at this point.

Each component of the color separator must be aligned separately. The dispersion prism (4) should be aligned so that the path length is the same in both prisms and is parallel to the

base of each prism. Several beams emerge from the prism, with the two brightest ones being green (514.5 nm) and blue (488 nm). The two beams are reflected out of the box using mirrors. The beams should be centered on mirrors (6) and (7). As the beams come out of the box, alignment blocks are used to check the beam positions. If both beams are off-axis in the same direction, mirror (5) is used to align them. If only one beam is off, the appropriate mirror, (6) or (7), is used for the adjustment. Beam splitter efficiency is maximized when the beam polarization is perpendicular to the plane of the split beams. This is achieved through components (8) and (11). The beam splitters (9) and (12) cannot split the beam intensity exactly in half, so one beam of each pair is always slightly . brighter. Since the Bragg cells (13) and (14) normally attenuate the shifted beam, the brightest beam is frequency shifted so that the output beam pairs have nearly equal intensities. Detailed instructions for aligning the Bragg cells are given in Ref. 4. After passing through the Bragg cells, directional wedges are used to project the beams onto a distant surface  $(\sim 3 \text{ m})$ . Any beam misalignments are more easily seen this way, and with the use of a marked mask, the beams can be adjusted to the correct orientation. Mirrors (6, 7) are used to adjust the unshifted beams, and the beam steering modules (15) are used for rotating the shifted beams along two circular arcs.

The next check is to ensure that the beams are parallel to each leg of the traverse mechanism on the transmitting optics table, so that beam alignment is maintained while traversing. The dichroic filter (Fig. 2) is adjusted so that the green beam pairs are split equally. Once the beams pass through the transmitting optics, the four beams must be arranged so that they all cross at the same position. A microscope objective is used to view the beam crossing. If the four beams are not symmetric about the optical axis, mirrors (6) or (7) can be adjusted to correct this. The beam steering modules (15) are used to ensure that the beams cross at the same point along the axis. The

third pair 'of beams are now aligned (by eye) so that they also cross at the same point as the main line beams.

To align the receiving optics, a piece of translucent tape is placed at the beam intersection point to scatter the laser light. By tracking the scattered light, the receiving optics are aligned to give a sharp image at the pin-hole aperature in front of the photomultiplier tubes.

#### 4.2 Signal Processing

The sensitivity of the photomultiplier (PM) tubes used in the receiving optics can be varied by varying the applied voltage. Typically, a voltage of about 1000 volts is applied. This voltage can be increased to make the PM tubes more sensitive, as long as the threshold levels on the processors are increased accordingly, since the amount of noise picked up is also increased.

The measured signal is mixed electronically with the signal from a sine wave generator. The frequency of the sine wave (the mixing frequency) is chosen based on the expected flow velocities. The mixing frequency is chosen such that the difference between it and the Bragg shift is about twice the maximum expected Doppler frequency. This allows enough margin for fluctuations about the expected Doppler frequency and still have a remaining nonzero resultant frequency ( $f_{res} = f_{braqq} - f_{mix} - f_{dopp}$ ). If  $f_{mix}$  is too high, a biasing results, similar to the fringe biasing caused by stationary fringes. The number of fringes crossed by a particle per second, (as seen by the processor) is proportional to  $\Delta t(f_{\text{bragg}} - f_{\text{mix}})$ , where  $\Delta t$  is the time taken by a particle to cross one fringe. Noting that  $\Delta t$  is only determined by the fringe spacing and the flow speed, if  $f_{mix}$  is increased, the number of fringes crossed by a particle is effectively reduced. This means that signals from particles which cross the fringes at an angle may not have enough fringe crossings (8) to be validated, and hence a bias towards particles moving perpendicularly to

the fringes (higher velocity) results. This gives a higher mean velocity but a lower fluctuation level.

The amplitude of the sine wave must be chosen so that an adequate signa1-to-noise ratio is maintained. Typically, a peak-to-peak amplitude of 1 volt is required.

The mixed signal is then fed into single particle burst (Macrodyne) processors. The high pass and low pass filter frequencies are set so that the processor frequency is centered between the two. Usually the high pass filter is set at 0.5 Mhz, which is the lowest non-zero setting, and the low pass filter is set anywhere from 2 to 16 Mhz, depending on the magnitude of the velocity component being measured. The filter bandwidth should be broad enough so that no parts of the fluctuating signal are attenuated.

The gain on the processor is normally set to 10. The output of the processors is displayed on an oscilloscope, and the Doppler signals should read about 1 volt peak-to-peak. The PM tube voltage can be adjusted so that the signal is at the desired level. Signal levels of more than about 1 volt end up being clipped and will therefore not be validated by the processor.

The comparator accuracy for the 5/8 signal validation test can be set between 0 and 10 count variation. The 0 setting is the most accurate, and 11 is off. The processor manufacturer recommends that this level be usually set to 9.

The range on the processor sets the bandwidth of frequencies that the processor can see, according to Table 1. For each range, a particular frequency corresponds to a count, from 0 to 1023. The processor frequency should be matched to a number in the central column in Table 1, and the corresponding range should be set on the Macrodyne processor. An additional check can be made on the range setting by monitoring the analog output from the Macrodyne on a DC voltmeter. The output ranges from o to 10 volts, which corresponds to the counts from 0 to 1023. The correct range setting is that which gives about 5 volts on the voltmeter at the operating velocity.

The threshold is then set for the multi-sequence check. The threshold should be set so that the data rate is about half of the data rate at zero threshold. Another check is to block one beam in each color pair. The data rate on the corresponding channel should be zero when one beam is blocked.

To obtain good data rates in air, the flow must be seeded with uniformly sized particles. Smoke, obtained from burning mineral oil or incense, provides particles of approximately 2 pm.

The computer interface should be set up as shown in Fig. 10. First choose the coincidence mode. If shear stresses are to be evaluated, coincidence on all 3 channels must be selected. The coincidence time  $(5$  to 50  $\mu s$  sets the window width during which coincidence is defined. This should be set at 5  $\mu$ s. If only the individual velocities are desired, then the random mode can be selected. The dead time (5 to 50 ps) should then be set so that data from one particle is not recorded twice. A setting of about 25 ps is recommended for low-speed flows.

The number of words that must be multiplexed can be calculated as follows: #words = #inputs + 2. This number should be rounded to the nearest even number. In the present case a setting of six is used. The event mode is set to LDy (digital data only). The LDV-A/D switch enables both digital and analog data to be interfaced simultaneously. The' counter clock frequency is set to equal the approximate data rate, and the computer select is set to HP.

#### 5. INHERENT PROBLEMS

Some design problems inherent to 3-component LDV systems are discussed in this section. One main problem with some of the earlier designs which called for splitting a color to create the third beam pair had to do with cross-talk. This is where signals from the two channels bearing the same color could not be adequately separated. In the original design of the present

set-up, the polarization of one of the green beam pairs was rotated relative to the other, so that the receiving optics could distinguish between the two signals. However, using a relatively large angle for the off-axis beams  $(45^{\circ})$  and two separate collection lenses, cross-talk between the two green channels has been almost eliminated, thus making the polarization rotation dispensable.

Some earlier designs of 3-component LDV systems measured the u + w velocity component with the off-axis third beam pair. It is shown *in* Ref. 1 that measuring the v + w component instead, as done *in* the present system, reduces the uncertainty *in* the w component relative to the uncertainty *in* w from these earlier systems.

Another problem has to do with signal coincidence. Details of the probe volumes for the present system are shown *in* Fig. 3. It is clearly illustrated how the cross-over region between the three sets of beams forms. a very small fraction of the overall probe volume. Thus, with heavy seeding (necessary for three-channel work), the electronics may validate data received from different particles which are not necessarily *in* the cross-over region but are within the coincidence time window set on the interface. This results in a lack of correlation between the measured velocities, and causes the evaluated shear stresses to be inaccurate. Two schemes have been used *in* an attempt to minimize this problem. First, the coincidence time was made so short that measurements from different particles may be considered instantaneous. The minimum setting of 5 ps available *in* the present hardware was used; this is equivalent to about half the flight time of a particle passing through the probe volume. The second procedure involved reducing the effective "viewed" probe length and thereby reducing the probability of this "apparent coincidence" (Fig. 5). A collection angle  $\theta$  of 30 $^\circ$  and an aperture diameter of 0.5 mm were used to give an effective length of about 1.5 mm.

#### 6. SAMPLE RESULTS

As an initial check on the accuracy of the present system, some preliminary measurements have been made in a vortex/mixing layer interaction, previously investigated using the cross-wire technique (Ref. 6). Since the induced cross-flow angles in this interaction are only  $5^0$ -10<sup>0</sup>, cross-wire measurements are expected to be accurate to within about 5%. A schematic of the experimental set-up is shown in Figs. lla and b. LDV measurements of the secondary flow velocities at one streamwise station  $(x = 229$  mm) are presented and compared to the cross-wire measurements in Figs. l2a and b. LDV and cross-wire measurements of the turbulence quantities at one spanwise position ( $z = 13$  mm) are compared in Fig. 13.

The secondary flow velocities are qualitatively similar, although the LDV measurements indicate a somewhat higher  $\overline{w}$ . The normal intensity  $W<sup>12</sup>$  also seems slightly high. The higher  $\overline{w}$  measurements are more likely caused by a slight misalignment of the beams relative to the tunnel axis rather than by remnants of the apparent coincidence problem (discussed above in section 5), since the latter would not affect the  $\overline{w}$  measurements.  $\overline{v^{12}}$  seems to agree very well whereas  $\overline{u^{12}}$  is a bit low, and since  $\overline{u}$  was a bit high, this was probably a result of fringe biasing caused by too high a mixing frequency (as discussed above in section 4.2). (The mixing frequencies used for these measurements were 37.5 Mhz for the u channel, and 38 MHz for the v and  $w_v$  channels.) However, the normal stress measurements agree to within 10%, and the shear stresses are consequently affected.  $\overline{u'v'}$  is somewhat low (about 20%) whereas  $\overline{u'w'}$  is low by almost a factor of two. The measurement of  $\overline{u'w'}$  with the present system seems to be very sensitive. This is due to the fact the  $W_V$  \* u is of the same order as  $u * v \cos 45^\circ$ , so any small error in the measurement of these velocities or the off-axis angle can result in large errors in  $u'w'$ .  $v'w'$  in vortex affected flows is generally of the same order as u'w' and this seems to be the case with

the present measurements. With a cross-wire,  $\overline{v'w'}$  has to be evaluated from measurements made in four different planes about the probe axis, and hence was not measured here. The comparisons clearly demonstrate the potential of the system in measuring detailed mean flow and turbulence quantities in three-dimensional flows. Work is in progress on optimizing the problems discussed above so that the measurement accuracies may be improved.

#### 6. CONCLUDING REMARKS

A 3-component LDV system, capable of measuring all three components of velocity simultaneously has been developed for use in low-speed three-dimensional flows. All the six components of Reynolds shear stress and higher order products of interest can hence be evaluated. The approach followed was to convert an existing 2-component system by splitting one of the colors to produce the third beam pair. The additional optical hardware required for this process is relatively minor.

For the first time, three-component measurements made with an LDV system have been compared directly with those obtained with the cross-wire technique, in a three-dimensional flow field where both techniques are expected to perform satisfactorily. The preliminary measurements are encouraging and work is in progress on improving the system accuracy.

#### APPENDIX

#### SOFTWARE FOR THE HP 9845B DESK-TOP COMPUTER

Complete listings of two programs written in BASIC and ASSEMBLY languages are included in this appendix: "LDV" for data acquisition, some on-line data reduction, and storage of data on floppy disks; and "STAT" for complete off-line data reduction from files written to disk.

```
REM PROGRAM LDY
10
      ! PROGRAM TO ACQUIRE DATA FROM THREE-COMPONENT LDV SYSTEM
20
30
      ! The program asks for initialization data and calculates the
      ! calibration constants from them. It reads 3 channels of raw
48
      ! LV data from the LDV A/D CI and writes them to a disk file
50
      ! together with the calibration constants. The program can reduce
60
      ! the data and display real-time histograms of the raw LV data
70
80
      ! if desired.
90
      OPTION BASE 1
100
      ICOM 16600
      IDELETE ALL
110
120
      IRSSEMBLE Find_vel
130
      IASSEMBLE Data trans
      IASSEMBLE Draw hist
140
      COM INTEGER Data(3,2000), D1(2000, 6), Ns, Nn ! D1 is data buffer
150
      COM REAL Df1, Df2, Df3
160
      COM REAL Theta, Hub, Numix1, Numix2, Numix3
170
      180
190
      DIM Date$[80], File$[6], Name$[4], Titl$[80]
200
      REAL Xpos, Ypos, Zpos
      INTEGER A, B, Range1, Range2
210
      INTEGER Run, Dn, Nss, N
220
      REAL Phi, D, F, Ph2
230
      REAL Lam1, Lam2, Lam3, Db, Prwid1, Prlen1
240
250
      REAL Re, Ue
      REAL Prwid2, Prwid3, Prlen2, Prlen3
260
270
      REAL Nfr1, Nfr2, Nfr3
280
      REAL U.V.W
290
      Ns=2000
      DEG
300
310
      PRINT
      PRINT " ** << PROGRAM LDV : 3-COMPONENT VELOCITY DATA >> ** "
320
330
      PRINT
340
      PRINT "PROGRAM STRUCTURE"
                  INITIALIZE VARIABLES AND CALCULATE PARAMETERS"
      PRINT " 1.
350
      PRINT " 2.
                  ACQUIRE DATA FROM A/D"
360
      PRINT "3.
                  WRITE TO FLOPPY DISC"
370
380
      PRINT
390
      ! ** CHECK HISTOGRAMS **
400
410
      Ans * = "N"
420
      INPUT "DO YOU WISH TO LOOK AT HISTOGRAMS ? (Y/N, DEFAULT N)", Ans$
430
440
      IF Ans$="Y" THEN GOSUB Hist
450
      Ţ
460
      ! ** INITIALIZE RUN **
470
      PRINT " ** INITIALIZATION ** "
480
490
      Run=1PRINT " ENTER RUN PARAMETERS: "
500
510
      PRINT
520
      INPUT "Enter date and time:", Date$
      INPUT "Enter 1-Line Name For Profile :", Titl$
530
      INPUT "No. of data samples per point (2000 maxm.) :", Ns
540
550
      ! BEAM SPACING D IS FIXED
560
570
580
      D = .013590
      \mathbf{I}! FOCAL LENGTH F IS FIXED
600
```
610 620  $F = .381$ 630  $\mathbf{I}$ 640 ! NAVELENGTHS OF 3 BEAMS ARE FIXED 650 - 1 660  $Lam1 = 4.98E - 7$ 670 Lam2=5.145E-7 680 Lam3=5.145E-7 690  $\mathbf{I}$ 700 ! REFERENCE VELOCITY SET TO ZERO 710  $\mathbf{I}$ 720  $Ue = 0$ 730  $\mathbf{I}$ 740 ! CALCULATE HALF-ANGLES FROM BEAM SPACINGS AND FOCAL LENGTH 750 760  $Ph1 = hTN(D/2/F)$ 770  $Ph2=Ph1*2$ 780  $\mathbf{I}$ 790 ! CALCULATE FRINGE SPACINGS FROM WAVELENGTHS AND HALF-ANGLES 800 810 Df1=Lam1/2/SIN(Ph1) Df2=Lam2/2/SIN(Phi) 820 Df3=Lam3/2/SIN(Ph1) 830 840 Ţ 850 ! BEAM DIAMETER Db IS FIXED 860  $\mathbf{I}$ 870  $Db=1.20E-3$ 880  $\mathbf{I}$ ! CALCULATE PROBE VOLUME WIDTH AND LENGTH 890 900  $\mathbf{I}$ 910 Prwid1=4\*Lam1\*F/PI/Db/COS(Ph1) Prlen1=4\*Lam1\*F/PI/Db/SIN(Ph1) 920 930 Prwid2=4\*Lam2\*F/PI/Db/COS(Phi) 940 Prlen2=4\*Lam2\*F/PI/Db/SIN(Phi) 950 Prwid3=Prwid2 960 Prlen3=Prlen2 970 Nfri=Prwid1/Df1 980 Nfr2=Prwid2/Df2 990 Nfr3=Nfr2 1000 **! GET MORE RUN PARAMETERS** 1010 1020 1030 INPUT "Enter Bragg shift frequency (MHz) :", Nub 1040  $Ki11_w=3$ INPUT "Is this a two-channel or three-channel run (2/3, default 3) ?", Kill 1050  $\pmb{\mathsf{w}}$  $\overline{1}060$ IF Kill\_w=3 THEN GOTO 1110 1070 INPUT "Enter mixing frequency (MHz, 2 nos.)".Numix1.Numix2 1080 Numix3=0 1090 Theta=0 GOTO 1130 1100 INPUT "Enter mixing frequency (MHz, 3 nos.)", Numix1, Numix2, Numix3 1110 INPUT "Enter 3rd beam angle (degrs) :", Theta 1120 INPUT "Enter tunnel reference voltage (volts)", Vref 1130 1140 PRINTER IS 0 1150  $\mathbf{I}$ 1160 **! PRINT HEADER** 1170  $\mathbf{I}$ 1130 PRINT Titl\$ PRINT "TEST DATE AND TIME :", Date\$ 1190 1200 PRINT "BEAM SPACINGS  $(m) = "$ ,  $D$ 

1210 PRINT "TOTAL ANGLE BETWEEN BEAMS (Degrs) =", Ph2 1220 PRINT "FRINGE SPACINGS (m) =", Df1, Df2, Df3 1230 PRINT "PROBE WIDTHS (m) =", Prwid1, Prwid2, Prwid3 1240 PRINT "PROBE LENGTHS (m) =", Prien1, Prien2, Prien3 1250 PRINT "NO. OF FRINGES = ", Nfr1, Nfr2, Nfr3 1260 PRINT "BRAGG SHIFT FREQUENCY (MHz) =", Nub PRINT "MIXING FREQUENCY (MHz) =", Numix1, Numix2, Numix3 1270 PRINT "THIRD BEAM SET ANGLE (Degrs) =", Theta 1280 PRINT "RUN NUMBER = ", Run 1290 PRINT "TUNNEL REFERENCE VOLTAGE (volts) =", Vref 1300 1310 PRINTER IS 16 1320 **Ans\$="N"** INPUT "DO YOU WISH TO MAKE ANY CHANGES? (Y/N, DEFAULT N)", Ans\$ 1330 IF Ans\$="Y" THEN GOTO 540 1340 1350  $\mathbf{I}$ DATA ACQUISITION 1360 -11 1370 - 1 1380 PRINT 1390 PRINT " \*\* DATA ACQUISITION \*\* " 1400 REDIM Data(3, Ns) 1410 Ans \*= "N" 1420 INPUT "DO YOU WISH TO CHANGE FILE NAME ? (Y/N, DEFAULT N)", Ans\$ 1430 IF Ans\$="N" THEN GOTO 1490 1440 INPUT "Enter 4-digit filename:", Name\$ 1450 PRINTER IS 0 1460 PRINT "4-digit filename for profile :", Name\$ 1470 INPUT "Enter Disk Number :", Dn 1480 PRINT "Disk Number =", Dn 1490 PRINTER IS 16 1500 INPUT "Enter X, Y, AND Z locations:", Xpos, Ypos, Zpos  $1510$  !  $\mathbf{I}$ 1520 TAKE DATA 1530  $\mathbf{I}$ 1540 PRINTER IS 0 1550 PRINT 1560 PRINT 1570 PRINT "POINT NUMBER IN PROFILE : ", Run 1580 PRINT "X, Y, Z = ", Xpos, Ypos, Zpos 1590 PRINTER IS 16 1600 GOSUB Atod 1610  $\mathbf{r}$ CALCULATE SAMPLE VELOCITIES 1620  $\mathbf{I}$ 1630  $\mathbf{I}$ 1640 Ans \*= "N" 1650 INPUT "DO YOU WISH TO OBTAIN ESTIMATES OF U AND V ? (Y/N, DEFAULT N)", Ans\$ IF Ans\$="N" THEN GOTO 1720  $1660$ RAD 1670 1680 ICALL Find vel 1690 GOTO 2420 1700  $\mathbf{I}$ **I WRITE CALIBRATION CONSTANTS AND DATA TO DISK** 1710 1720 - 1 1730 GOSUB Dfile 1740 Ans \*= "Y" 1750 INPUT "DO YOU WISH TO TAKE ANOTHER POINT ? (Y/N, DEFAULT Y)", Ans\$ 1760 IF Ans\$="N" THEN GOTO 1820 1770 Run=Run+1 1780 Ans\$="N" INPUT "DO YOU WISH TO CHANGE ANY PARAMETERS ? (Y/N, DEFAULT N)", Ans\$ 1790 1800 IF Ans \*= "Y" THEN GOTO 540

1810 GOTO 1410 **END** 1820 1830 ! \*\*\*\*\*\*\*\*\*\*\* END OF MAIN PROGRAM LDV \*\*\*\*\*\*\*\*\*\*\*\*\*\*\*\*\*\*\*\*\* 1840 1350 1860 Atod: ! Subroutine for input from the LBV-A/D CI 1870  $\therefore$  ! Enter routine with  $Ns = no$ . samples 1880 DISP "Press CONT to initiate data acquisition" 1890 PAUSE 1900 DISP "Acquiring Data" 1910 RESET 10 1920 CONTROL MASK 10;1 1930 WRITE 10 10,5;0 1940 WRITE IO 10,5;1 ! start handshake by setting CTL0 1950 Nt=6\*Ns FOR I=1 TO 5 1960 Dummy=READBIN(10) 1970 1980 NEXT I 1990 REDIM DI(Ns,6) 2000 ENTER 10 WFHS Nt NOFORMAT; Di(\*) ! fast data acquisition 2010 2020 WRITE 10 10,5;0 2030 PRINT 2040 DISP "Data acquisition complete" 2050 PRINT 2060 ICALL Data\_trans 2070 RETURN 2080 2090 Dfile: ! write data file to floppy disc PRINTER IS 16 2100 2110 PRINT PRINT "\*\* DATA FILE WRITE TO FLOPPY DISK \*\*" 2120 2130 PRINT 2140 PRINT "At this point be sure there is a floppy in drive 0 of" PRINT "the 9895A with space for a file of 101, 256-byte records." 2150 2160 PRINT 2170 PRINT 2180 Ans\$="Y" 2190 INPUT "DO YOU WISH TO WRITE THESE DATA TO DISK ? (Y/N, DEFAULT Y)", Ans\* 2200 IF Ans \*= "N" THEN GOTO 2380 2210 File\$=Name\$&VAL\$(Run) 2220 DISP "File "; File\$; " being written to disk" 2230 MASS STORAGE IS ":H8,0,0" ! set floppy drive (9895A drive 0) as default 2240 CREATE File\$, 101 ! open file with 101 records 256 bytes each 2250 ASSIGN Files TO #1 2260 PRINT #1; Date\$ 2270 PRINT #1; Titl\$ 2280 PRINT #1; Name\$ 2290 PRINT #1:Dn 2300 PRINT #1; Nub, Numix1, Numix2, Numix3, Theta, Run 2310 PRINT #1; Vref, Ue, Df1, Df2, Df3 2320 PRINT #1; Xpos, Ypos, Zpos, Ns 2330 MAT PRINT #1; Data 2340 PRINT "\*\*\*\*\* File write completed \*\*\*\*\*" 2350 ASSIGN \* TO #1 ! close data file 2360 MASS STORAGE IS ":H8,0,1" ! reset program disk as mass storage 2370 GOTO 2390 2380 Run=Run-1 2390 **RETURN** 2400 

! Estimate U-component of velocity 2410 Uquess: 2420 DISP "CALCULATING ESTIMATES OF U AND V VELOCITIES" 2430 2440 2450 IF Kill W=3 THEN GOTO 2490  $2460$  DATA 0,0,0 2470 RESTORE 2460 2480 READ Sw, Sww, Suw 2490 Ubar=Su/Ns 2500 Vbar=Sv/Ns 2510 Wbar=Sw/Ns 2520 Upri2=Suu/Ns-Ubar\*Ubar 2530 Vpri2=Suu/Ns-Vbar\*Vbar 2540 Wpri2=Sww/Ns-Wbar\*Wbar 2550 Uubar=Suu/Ns-Ubar\*Vbar 2560 Uwbar=Suw/Ns-Ubar\*Wbar Vwbar=Svw/Ns-Ybar\*Wbar 2570 2580 PRINTER IS 0 2590 PRINT "ESTIMATE OF QUANTITIES FROM SAMPLES :", Ns 2600 PRINT "Ubar =", Ubar 2610 PRINT "Ybar =", Ybar 2620 PRINT "Wbar =", Wbar  $2630$  PRINT "Upri2 =", Upri2 2640 PRINT "Vpri2 =", Vpri2  $2650$  PRINT "Wpri2 =", Wpri2 2660 PRINT "Uvbar =", Uvbar 2670 PRINT "Uwbar =", Uwbar 2680 PRINT "Vwbar =", Ywbar 2690 GOTO 1700 2700 **ISOURCE** NAM Find vel 2710 **ISOURCE !** 2720 ISOURCE ! This subroutine converts raw data counts into instantaneous 2730 ISOURCE ! velocities, then sums several different products of the 2740 ISOURCE ! velocity components. All input and output data is passed 2750 ISOURCE ! through the COMMON storage area. The inputs are the raw 2760 ISOURCE ! data array (Arrayd), the Bragg shift frequency (Nub), the 2770 ISOURCE ! mixing frequencies (Numix1, Numix2, Numix3), the fringe 2780 ISOURCE ! spacings (Df1, Df2, Df3), the crossing angle of the third 2790 ISOURCE ! beam (Theta), and the number of samples in a data point (Ns). ISOURCE ! The outputs are the summations of various products of the 2800 ISOURCE ! velocity components, including U, V, W, U\*U, V\*V, W\*W, U\*V, 2810 ISOURCE ! U\*W, and V\*W. 2820 2830 **ISOURCE !** ! Declare subroutines stored 2840 **ISOURCE** EXT Get\_value ! outside of the main program. 2850 EXT Get\_info ISOURCE 2860 **ISOURCE** EXT Get\_element EXT Int\_to\_rel 2870 **ISOURCE** 2880 **ISOURCE** EXT Rel\_math 2890 **ISOURCE** EXT Put\_value 2900 **ISOURCE ! ISOURCE** COM 2910 INT  $(*)$ ! Declare common variables. 2920 ISOURCE Data\_par: INT  $(*)$ 2930 ISOURCE D1 par: **INT** 2940 ISOURCE Ns\_par: 2950 ISOURCE Nn par: **INT REL** ISOURCE Df1 par: 2960 ISOURCE Df2\_par: **REL** 2970 **REL** 2980 ISOURCE Df3\_par: 2990 ISOURCE Theta\_par: REL 3000 ISOURCE Nub\_par: REL

3010 ISOURCE Nmix1 par: REL ISOURCE Nmix2\_par: REL<br>ISOURCE Nmix3\_par: REL 3020 3030 ISOURCE Su\_par: 3040 **REL** ISOURCE Super: 3050 REL ISOURCE Sw par: 3060 REL ISOURCE Suu\_par: 3070 REL ISOURCE Suu\_par: 3080 REL ISOURCE Sww\_par: 3090 **REL** ISOURCE Suv\_par: 3100 REL 3110 ISOURCE Suw\_par: **REL** 3120 ISOURCE Suw\_par: **REL** 3130 ISOURCE ! 3140 ISOURCE Arrayd: **BSS 39** ! Reserve space for data array 3150 ISOURCE Elementd: EQU Arrayd+16 ! descriptor. 3160 ISOURCE Array1: BSS 4096 ! Reserve space for lookup tables used 3170 ISOURCE Array2: BSS 4096 ! for count to velocity conversion. 3180 ISOURCE Array3: BSS 4096 3190 ISOURCE Ns: BSS<sub>1</sub> ! Reserve space for various input 3200 ISOURCE Df1: BSS 4 ! and output variables. 3210 ISOURCE Df2: BSS 4 ISOURCE Df3: BSS 4 3220 3230 ISOURCE Theta: BSS 4 3240 ISOURCE Nub: BSS 4 3250 ISOURCE Numix1: BSS 4 3260 ISOURCE Numix2: BSS 4 3270 ISOURCE Numix3: BSS<sub>4</sub> 3280 ISOURCE Su: BSS<sub>4</sub> 3290 ISOURCE Sv: BSS 4 ISOURCE Sw: 3300 BSS 4 ISOURCE Suu: 3310  $BSS<sub>4</sub>$ 3320 ISOURCE Suu:  $BSS<sub>4</sub>$ ISOURCE Sww: 3330 BSS<sub>4</sub> ISOURCE Suv: 3340 BSS 4 ISOURCE Suw: 3350 BSS<sub>4</sub> ISOURCE Suw: 3360 BSS<sub>4</sub> ISOURCE Count: 3370 BSS 1 ! Count and I are general purpose index vari-3380 ISOURCE I: BSS 1 ! ables. Count is usually 0, 1, or 2, to denote ISOURCE Check: 3390 **BSS 1** ! whether U, V, or W is being calculated. ISOURCE Int: 3400 **BSS 1** ! Int, Address, and Offset are all general 3410 ISOURCE Address: BSS<sub>1</sub> ! purpose storage areas. 3420 ISOURCE Offset: BSS 1 3430 ISOURCE R1: BSS 4 ! R1, R2, and R3 are the count-to-3440 ISOURCE R2: BSS 4 ! frequency conversion factors. 3450 ISOURCE R3: **BSS 4** 3460 ISOURCE Xvar: **BSS 4.** ! Xvar and Yvar are general purpose real 3470 ISOURCE Yvar:  $BSS$  4 ! number storage areas. 3480 ISOURCE U: **BSS 4** ! reserve space for instantaneous velocity 3490 ISOURCE V: BSS 4 ! components. 3500 ISOURCE W: BSS 4 3510 ISOURCE Uu: BSS 4 ISOURCE Uv: BSS 4 3520 3530 ISOURCE Cos: BSS 4 ! Cos and Sin are the cosine and sine of Theta. 3540 ISOURCE Sin: BSS 4 ISOURCE Rad: 3550 DAT 5.729578E1 3560 ISOURCE Mill: DAT 1.E6 3570 ISOURCE One: DAT 1. 3580 ISOURCE Zero: DAT 0. 3590 ISOURCE ! 3600 **ISOURCE SUB** 

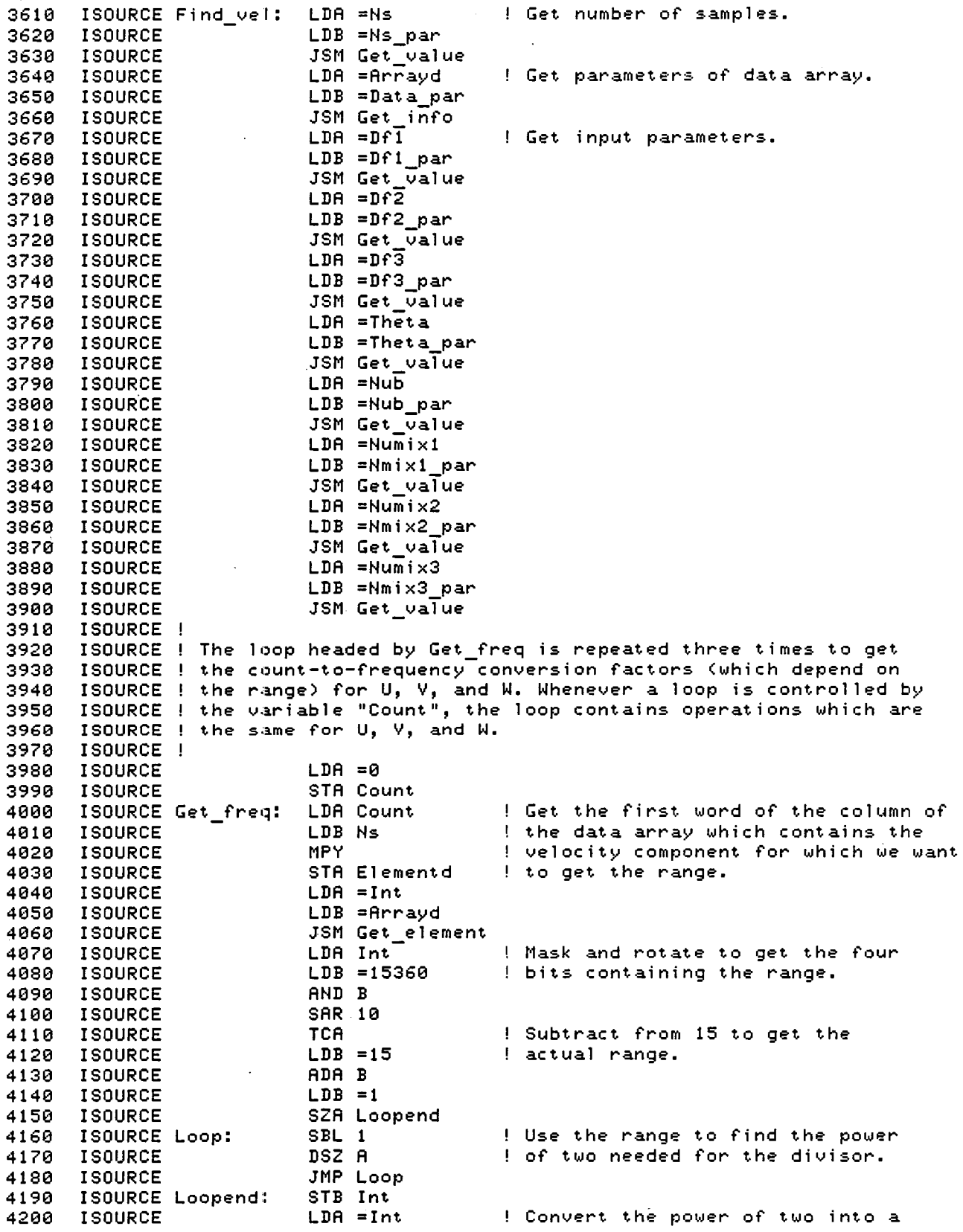
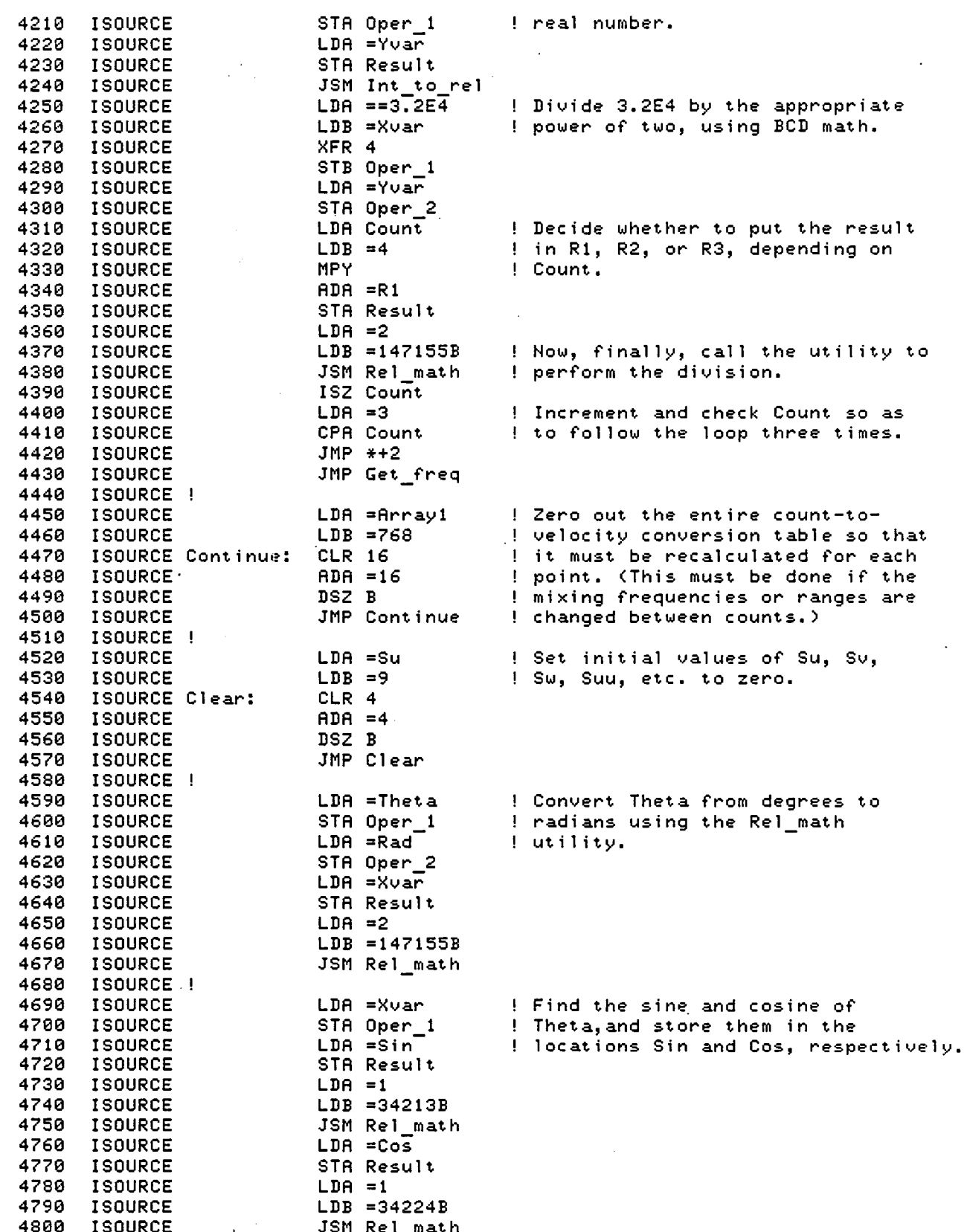

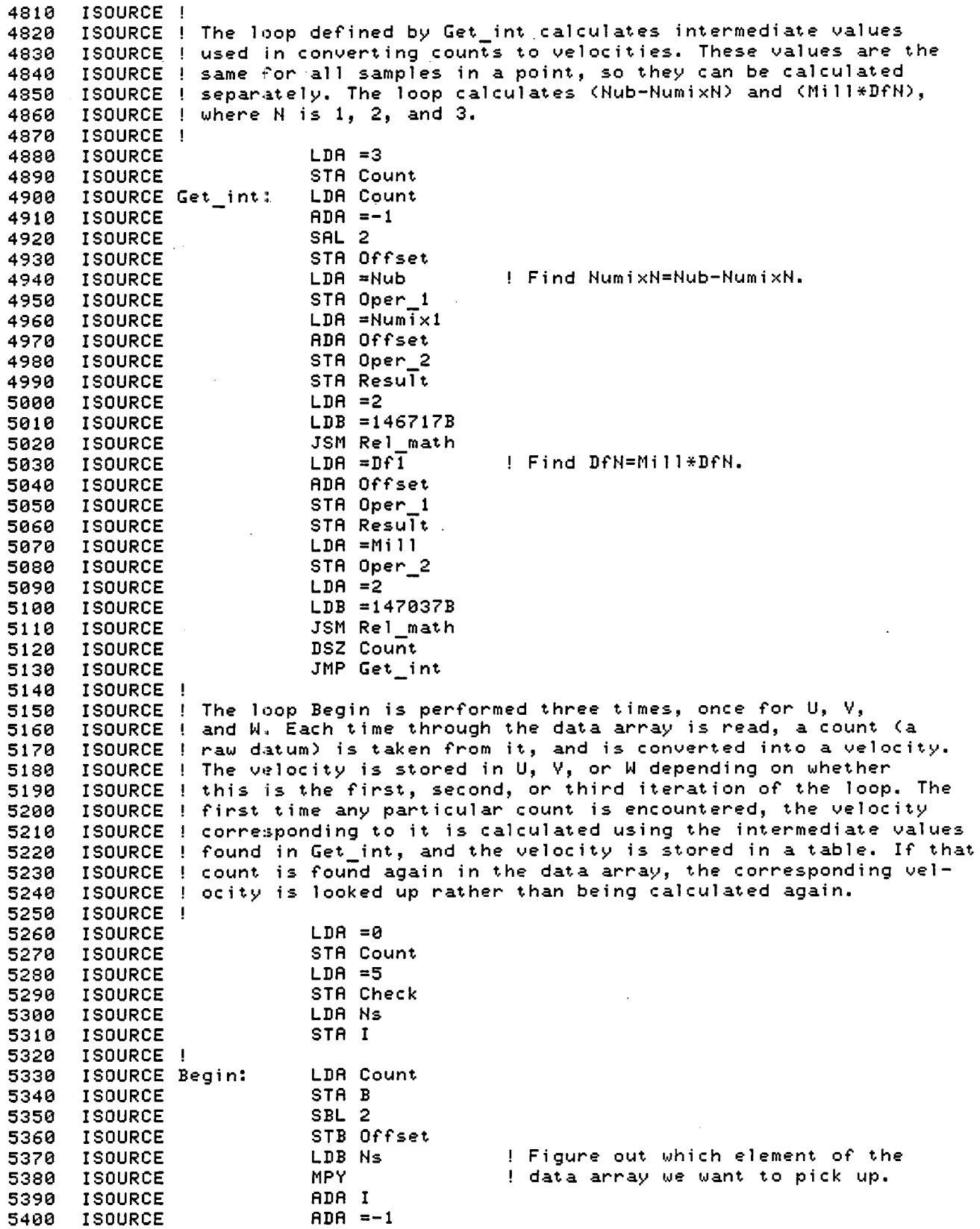

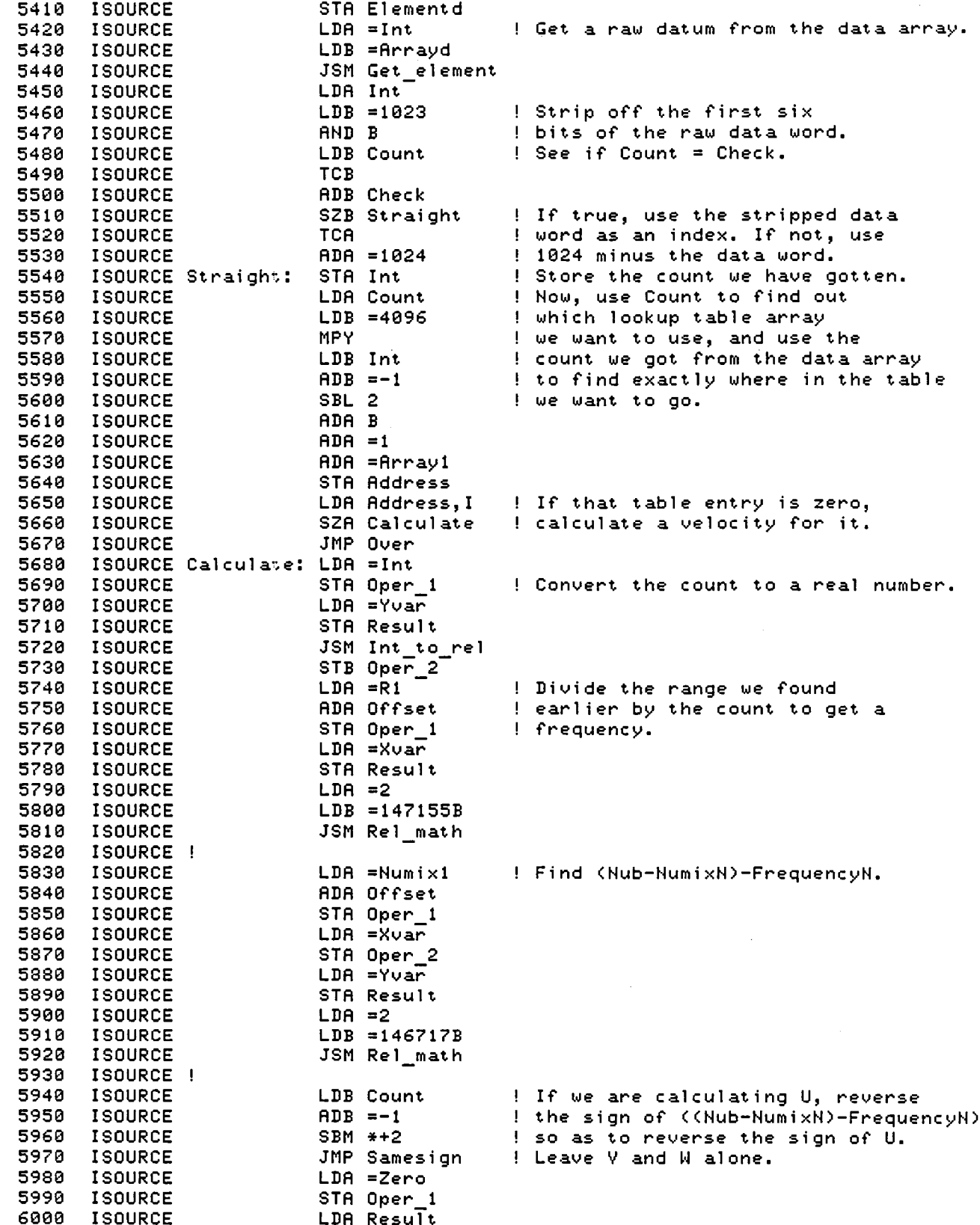

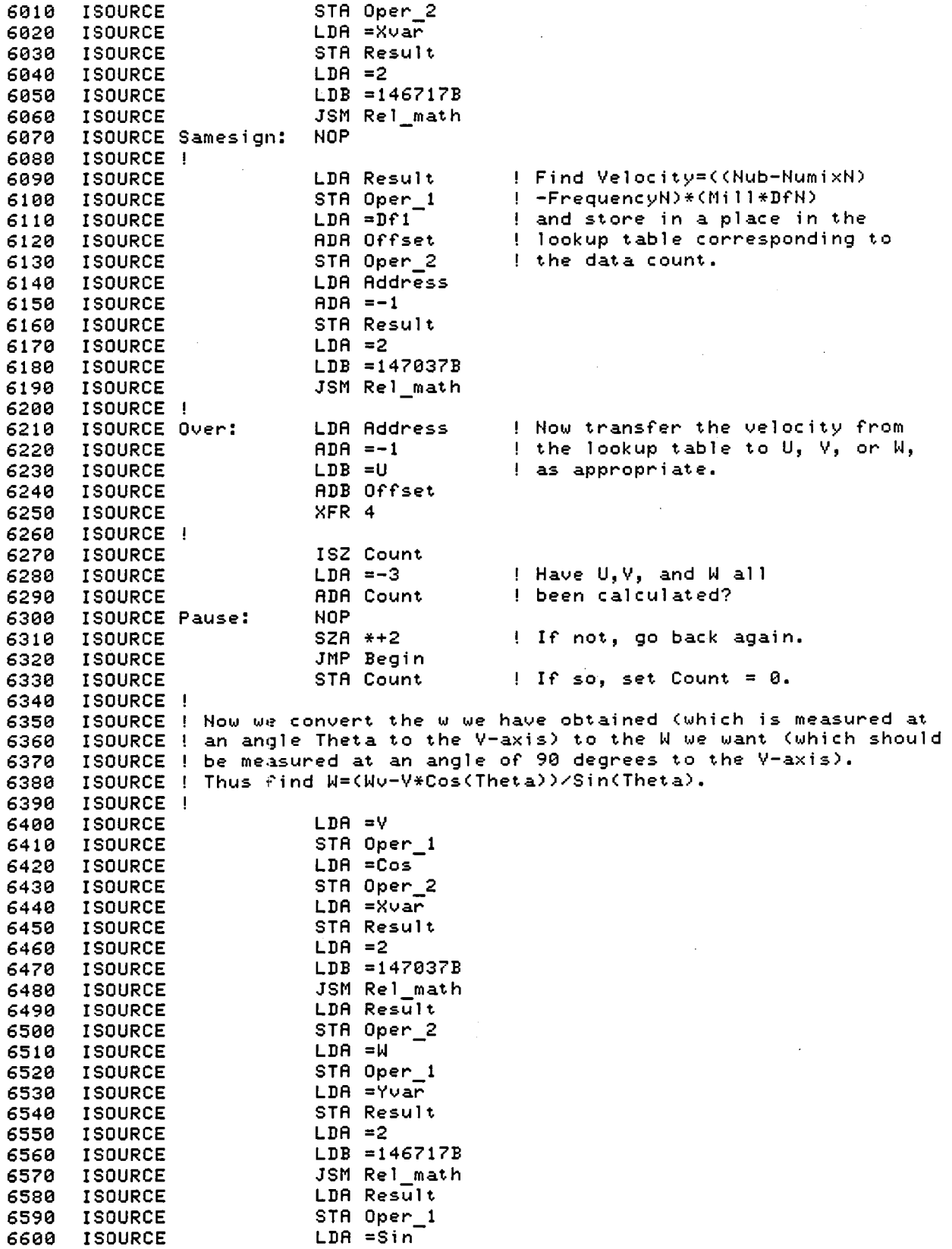

STA Oper\_2 6610 ISOURCE 6620 ISOURCE  $LDA = W$ STA Result 6630 ISOURCE 6640 ISOURCE  $LDA = 2$ 6650 ISOURCE LDB =147155B 6660 ISOURCE JSM ReI\_math 6670 ISOURCE 6680  $\texttt{ISOURCE}$  ! Now take running sums of U, V, W, and several products ISOURCE ! Now vand takining bamb of by i, h, and better products 6690 ISOURCE "Add". The sums are calculated in an unusual sequence in 6700 ISOURCE order to reduce the number of steps *needed* to calculate 6710 6720 ISOURCE them. Program steps which produce sums not considered 6730 ISOURCE necessary have been included, but these steps are *preceded*  erve control interacting the second marker. 6750 ISOURCE ! 6760 ISOURCE Find Su=Su+U LDA =Su 6770 ISOURCE  $LDB = U$ JSM Add 6780 ISOURCE 6790 ISOURCE ! LDA Oper\_2 ! Find U\*U 6800 ISOURCE  $STA$  Oper $-1$ 6810 ISOURCE  $LDA = Uu$ 6820 ISOURCE STA Result 6830 ISOURCE 6840 ISOURCE  $LDA = 2$ 6850 ISOURCE LDB =147837B 6860 ISOURCE JSM Rel\_math 6870 ISOURCE ! 68813 ISOURCE LDA =Suu Find Su=Su+(U\*U) 6890 ISOURCE LDB Result 6900 ISOURCE JSM Add 6918 ISOURCE 6928 ISOURCE LDA =Sv Find Sv=Sv+V 6938 ISOURCE  $LDB = V$ 6948 ISOURCE JSM Add 6958 ISOURCE 6968 ISOURCE LDA =U ! Find U\*V STA Oper\_1 6978 ISOURCE 6988 ISOURCE  $LDA = Uv$ 6998 ISOURCE STA Result 7888 ISOURCE  $LDA = 2$ 7018 ISOURCE LDB =147837B 7020 ISOURCE JSM Rel math 7838 ISOURCE 7840 ISOURCE LDA =Suv Find Suv=Suv+(U\*V) 7858 ISOURCE LDB Result 7068 ISOURCE JSM Add 7078 ISOURCE 7888 ISOURCE LDA =V Find V\*V STA Oper\_1 71398 ISOURCE 7108 STA Oper\_2 ISOURCE 7118 ISOURCE  $LDA = Xvar$ 7128 ISOURCE STA Result 7138 ISOURCE  $LDA = 2$ 7148 ISOURCE LDB =147837B 7158 ISOURCE JSM Rel math 7168 ISOURCE ! 7178 ISOURCE LDA =Svv Find Svv=Svv+(V\*V) 7180 ISOURCE LDB Result 7198 ISOURCE JSM Add 7288 ISOURCE

j

 $\mathbf{I}$ 

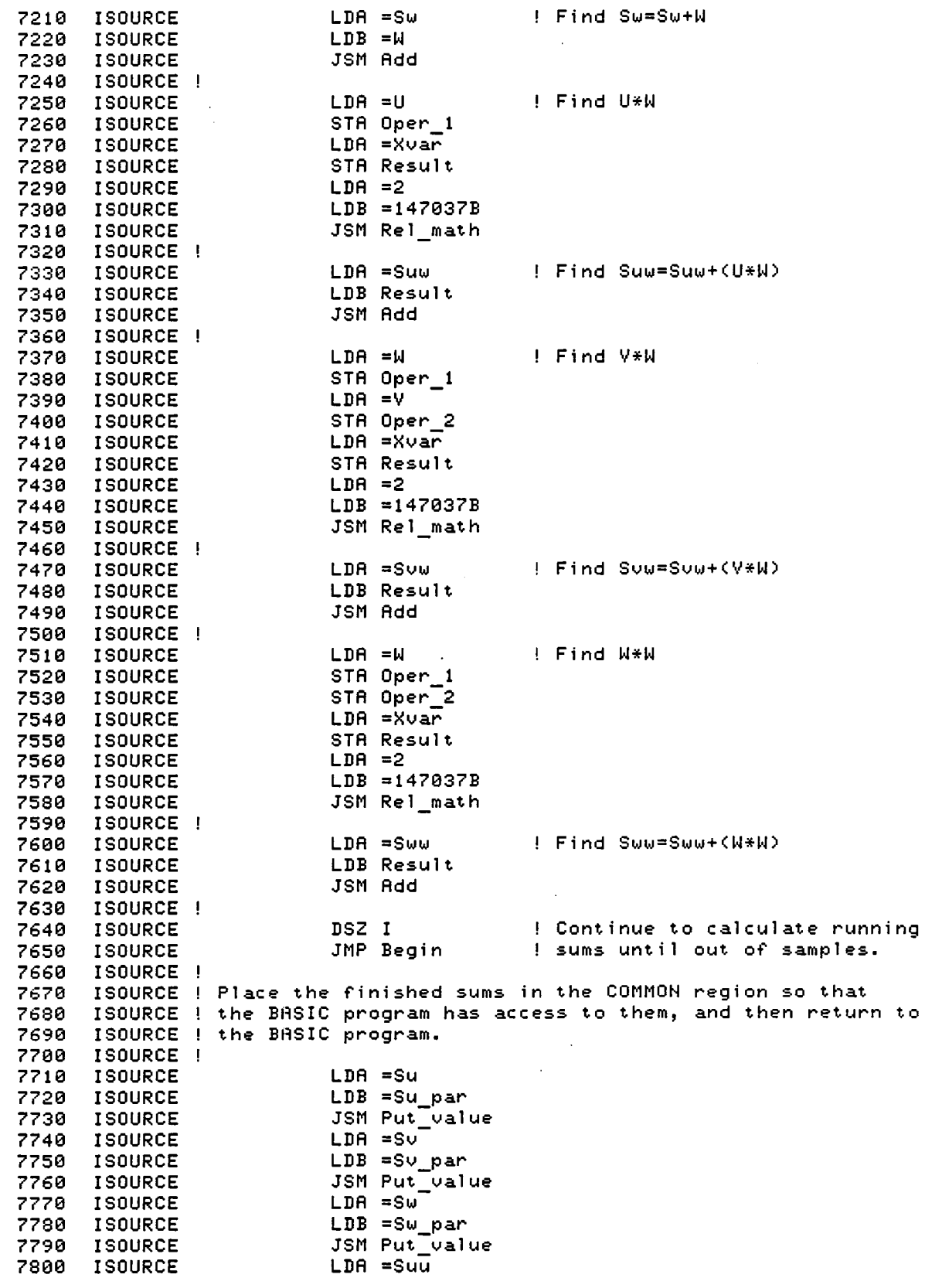

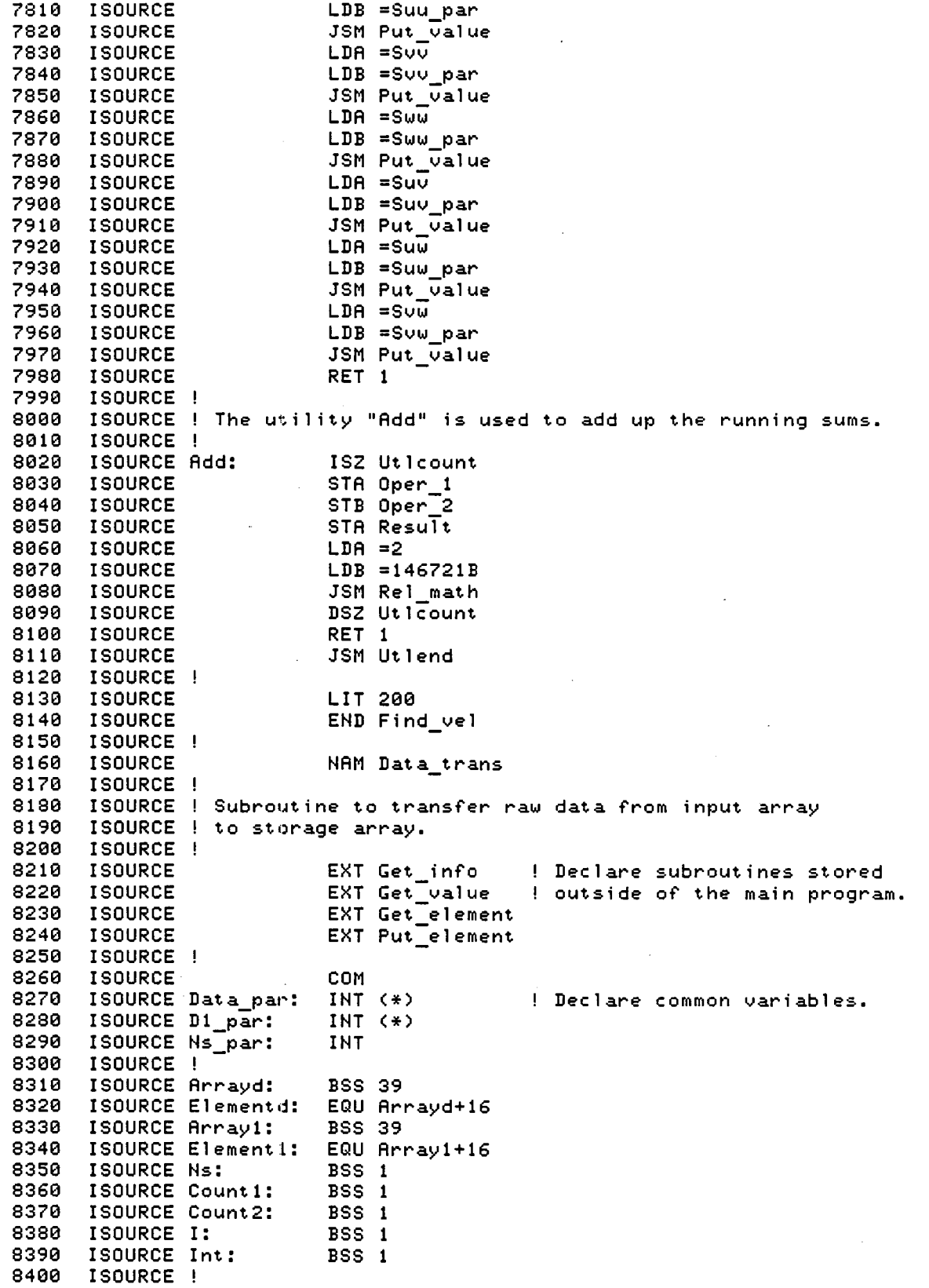

8410 ISOURCE SUB e.<br>8420 ISOURCE Data\_trans: LDA =Arrayd Get parameters of data storage array. 8430 ISOURCE  $LDB = Data par$ 8440 ISOURCE JSM Get info 8450 ISOURCE LDA =Arrayl Get parameters of data input array. 8460 ISOURCE  $LDB = D1$  par JSM Get-info 8470 ISOURCE Get number of samples. 8480 ISOURCE LDA =Ns-84913 ISOURCE LDB =Ns par 8500 ISOURCE JSM Get\_value 8510 ISOURCE ! 8520 ISOURCE  $LDA = 8$ 8530 ISOURCE STA I ISOURCE Start 1: 8540  $LDA = 0$ 8550 ISOURCE STA Count1 ISOURCE  $LDA = 2$ 8560 8570 ISOURCE STA Count2 ISOURCE ! 8580 ISOURCE Start2: 8590 LDA I  $LDB = 6$ 8600 ISOURCE 8610 ISOURCE MPY 8620 **ISOURCE** ADA Count2 8630 ISOURCE STA Elementl 8640 ISOURCE LDA =Int 8650 **ISOURCE** LDB =Arrayl 8660 ISOURCE JSM Get\_element 8670 ISOURCE ! LDA Count1 8680 ISOURCE 8690 ISOURCE LDB Ns MPY 8700 ISOURCE 8710 ISOURCE ADA I ISOURCE STA Elementd 8720 8730 LDA =Int ISOURCE LDB =Arrayd 8740 ISOURCE 8750 ISOURCE JSM Put\_element 8760 ISOURCE ISZ Count 1 ISOURCE ISZ Count2 8770 8780 ISOURCE  $LDA = -3$ 8790 ISOURCE ADA Countl 8800 ISOURCE  $SZA$   $*+2$ 8810 ISOURCE JMP St art 2 8820 ISOURCE ! 8830 ISOURCE ISZ I 8840 ISOURCE LDA I **TCA** 8850 ISOURCE 8860 ISOURCE ADA Ns SZA \*+2 8870 ISOURCE JMP Startl 88813 ISOURCE 8890 ISOURCE RET 1 END Data\_trans 8900 ISOURCE 8910 -1 \*\*\*\*\*\*\*\*\*\*\*\*\*,~\*\*\*\*\*\*\*\*\*\*\*\*\*\*\*\*\*\*\*\*\*\*\*\*\*\*\*\*\*\*\*\*\*\*\*\*\*\*\*\*\*\*\*\*\*\*\*\*\*\*\*\*\*\*\*\*\*\* 8920  $\frac{1}{1}$  \*\* HISTOGRAM SUBPROGRAM 8930 \*\*\*\*\*\*\*\*\*\*\*\*\*.~\*\*\*\*\*\*\*\*\*\*\*\*\*\*\*\*\*\*\*\*\*\*\*\*\*\*\*\*\*\*\*\*\*\*\*\*\*\*\*\*\*\*\*\*\*\*\*\*\*\*\*\*\*\*\*\*\*\* 8940 8950 ! ! Subroutine to produce online 8960 Hist: ! histograms of raw LDV data. 8970 8980 ON KEY #0 GOTO 9270 8990 Nn=a 9000 Ns\_temp=Ns

9010 INPUT "No. of data samples per point (2000 maxm.) :", Ns 9020 9030 REDIM Data(3, Ns) 9040 9050 REDIM DI(Ns, 6) 9060 DISP "Press CONT to initiate data acquisition, press KØ to return to main program." 9070 PAUSE **GCLEAR** 9080 **GRAPHICS** 9090 9100  $\blacksquare$ 9110 RESET 10 9120 CONTROL MASK 10:1 WRITE 10 10,5;0 9130 WRITE 10 10,5;1 9140 ! start handshake by setting CTL0 9150  $Nt = 6$ \* $Ns$ 9160 FOR I=1 TO 5 9170 Dummy=READBIN(10) 9180 NEXT I 9190 ÷ 9200 ENTER 10 WFHS Nt NOFORMAT; D1(\*) ! fast data acquisition 9210 WRITE 10 10.5:0 9220 ICALL Data\_trans ICALL Draw\_hist 9230 9240 IF Ns=2000 THEN GOTO 9270 9250  $Nn=1$ GOTO 9110 9260 9270 IF Ns=2000 THEN DUMP GRAPHICS WRITE 10 10,5;0 9280 Ns=Ns\_temp<br>REDIM Data(3,Ns) 9290 .9300 9310 REDIM DI(Ns, 6) 9320 **EXIT GRAPHICS** 9330 **RETURN** 9340  $\mathbf{I}$ 9350 **ISOURCE** NAM Draw\_hist 9360 ISOURCE ! 9370 ISOURCE ! The subroutine works by first going to the samples-per-count 9380 ISOURCE ! tables and using them to draw the old histograms in black ISOURCE ! (Bit=0) to erase them. Then it calculates new samples-per-9390 9400 ISOURCE ! count tables from the data acquired from the LDV, and uses 9410 ISOURCE ! the new tables to draw histograms in white (Bit=1). Then the 9420 ISOURCE ! subroutine returns to the main program. The very first time ISOURCE ! (determined by Ntimes(=Nn)) the subroutine is called it doesn't 9430 9440 ISOURCE ! erase the old histograms because there aren't any. 9450 ISOURCE ! 9460 **ISOURCE** EXT Get\_value ! Declare subroutines stored 9470 **ISOURCE**  $EXT$  Get\_info ! outside of the main program. 9480 **ISOURCE** EXT Get\_element 9490 ISOURCE ! 9500 **ISOURCE** COM 9510 ISOURCE Data par:  $INT <  $\rightarrow$$ ! Declare common variables. ISOURCE D1\_par: 9520 INT  $(*)$ ISOURCE Ns\_par: 9530 INT 9540 ISOURCE Ntime par: INT 9550 ISOURCE ! 9560 ISOURCE Arrayd: **BSS 39** ! Reserve space for data array ISOURCE Elementd: 9570 EQU Arrayd+16 ! descriptor. ISOURCE Array1: 9580 BSS 1024 ! Reserve space for tables which hold 9590 ISOURCE Array2: BSS 1024 ! the number of samples per count. 9600 ISOURCE Array3: BSS 1024

 $\mathbf{I}$ 

9610 ISOURCE Ns: BSS<sub>1</sub> ! Count and I are general purpose index vari-9620 ISOURCE Count: BSS 1 ! ables. Count is usually 0, 1, or 2, to denote 9630 ISOURCE I: BSS 1 ! whether U, V, or W is being calculated. 9640 ISOURCE Check: BSS<sub>1</sub> ! Int, Address, and Offset are all general 9650 ISOURCE Int: BSS 1 ISOURCE Address: BSS<sub>1</sub> ! purpose storage areas. 9660 9670 ISOURCE X coord: **BSS 1** ISOURCE Y coord: BSS 1 9680 ISOURCE Bit: BSS<sub>1</sub> 9690 BSS 1 9700 ISOURCE Ntimes: 9710 ISOURCE ! LIT 30 9720 **ISOURCE** 9730 ISOURCE ! 9740 **ISOURCE** SUB ISOURCE Draw\_hist: LDA =Ns ! Get number of samples. 9750 9760 **ISOURCE**  $LDB = Ms par$ 9770 **ISOURCE** JSM Get\_value 9780 **ISOURCE** LDA = Arrayd ! Get parameters of data array. 9790 **ISOURCE** LDB =Data\_par 9800 **ISOURCE** JSM Get info  $LDA = Ntimes$ ! Get Ntimes, which tells if this is 9810 **ISOURCE** LDB =Ntime\_par ! the first time Draw\_hist is being 9820 **ISOURCE** 9830 **ISOURCE** JSM Get\_value ! called. 9840 ISOURCE ! 9850  $LDA = 0$ ! If this is the first time Draw hist **ISOURCE ISOURCE** STA Bit ! is being called, then jump to the 9860 ! data acquisition section. If not then **ISOURCE** LDA Ntimes 9870  $RZA$   $*+2$ ! write over the old histogram with 9880 **ISOURCE** JMP Acquire ! black to erase it 9890 ISOURCE 9900 ISOURCE ! ISOURCE Do\_graph: ! Produce histograms for all three 9910  $LDA = 0$ ! channels. STA Count 9920 **ISOURCE** 9930 ISOURCE Make hist: LDR Count ! Go to the end of the appropriate ! samples-per-count table. 9940  $ADA = 1$ **ISOURCE** 9950 **ISOURCE**  $LDB = 1024$ ISOURCE STB I 9960 MPY 9970 **ISOURCE** ADA = Array1 9980 **ISOURCE ISOURCE**  $ADA = -1$ 9990 10000 ISOURCE STA Address 10010 ISOURCE Make\_rod: LDB Address, I ! Add together each adjacent pair of ! entries in the table. 10020 ISOURCE DSZ Address 10030 ISOURCE ADB Address, I 10040 ISOURCE DSZ Address DSZ I 10050 ISOURCE ! If the result is zero, go to the next 10060 ISOURCE  $RZB$   $*+2$ ! pair of entries. If not, make sure 10070 ISOURCE JMP Skip\_bits ! the sum is <150 and then draw a STB Int 10080 ISOURCE 10090 ISOURCE  $ADB = -150$ ! column with height equal to the sum. SBM \*+3 10100 ISOURCE  $LDB = 150$ 10110 ISOURCE STB Int 10120 ISOURCE 10130 ISOURCE ! LDA I ! Calculate the X-coordinate of the 10140 ISOURCE SAR 1 ! column. 10150 ISOURCE 10160 ISOURCE ADA =20 10170 ISOURCE STA X\_coord 10180 ISOURCE ! ! Calculate the Y-coordinate of the 10190 ISOURCE Make\_bit: LDA =150 10200 ISOURCE LDB Count ! top of the column.

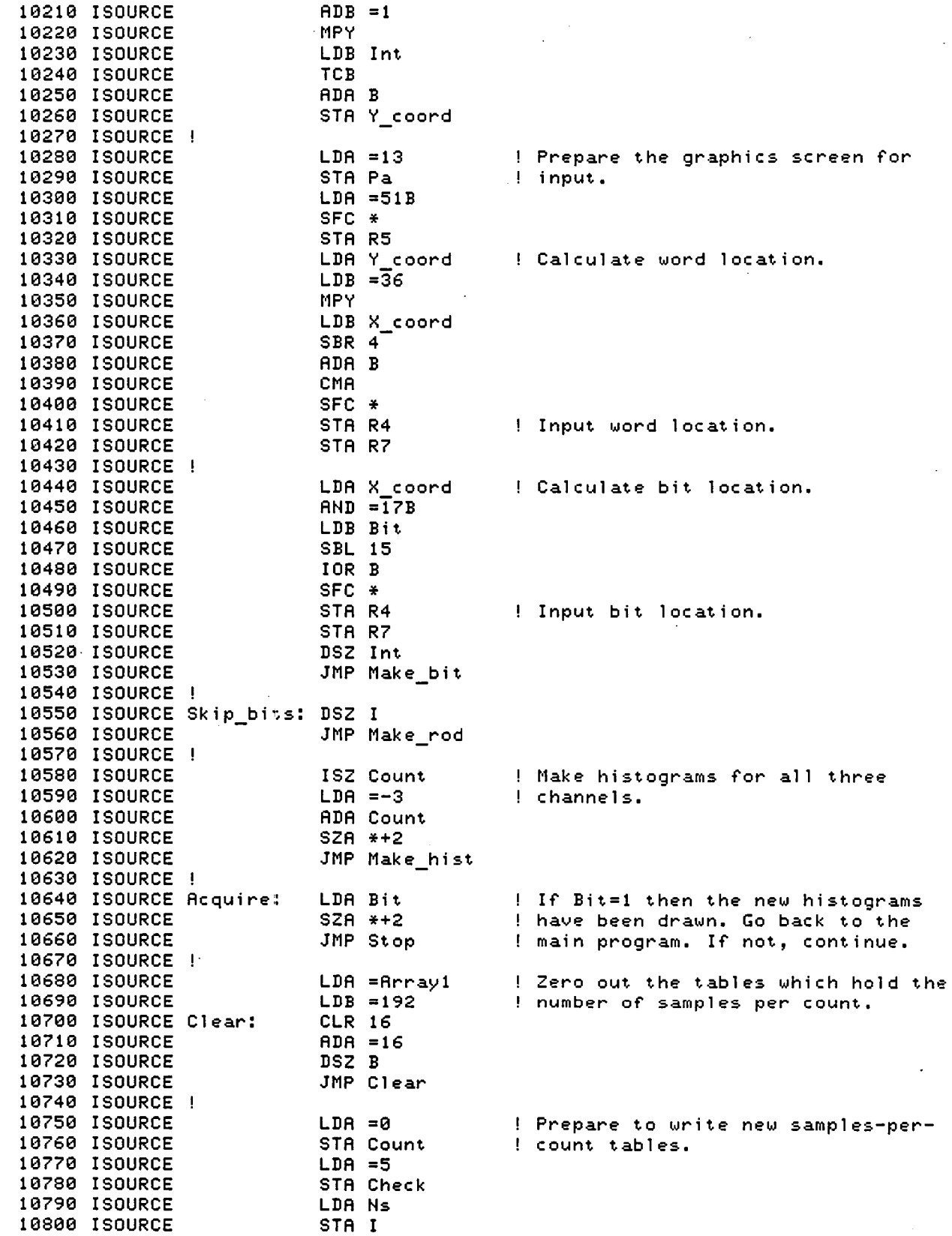

ŧ

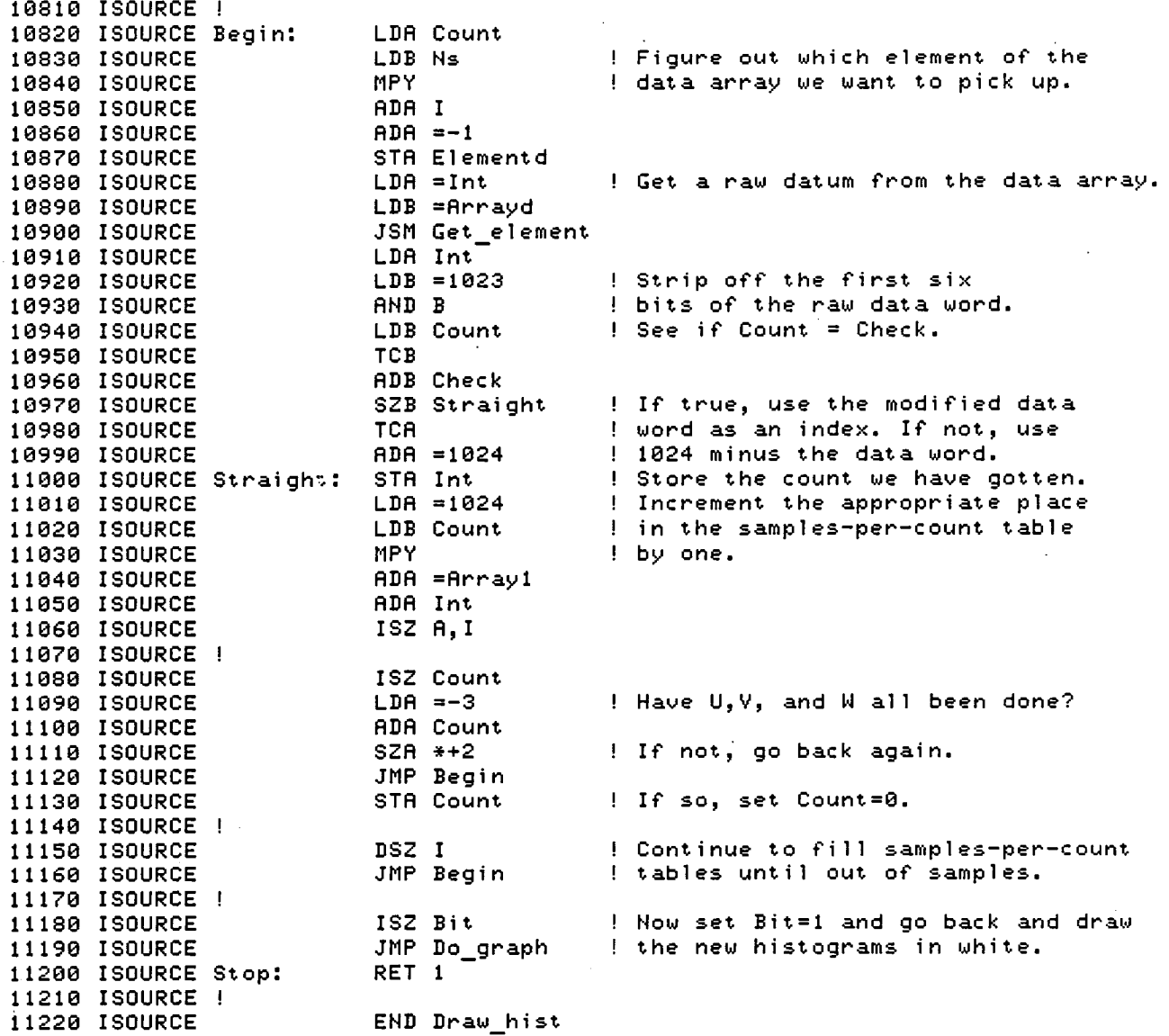

10 **REM PROGRAM STAT** PROGRAM TO REDUCE RAW DATA FROM THREE-COMPONENT LDV SYSTEM 2Й  $\mathbf{1}$ 30 Input is 3 channels of raw LV data and calibration constants  $\mathbf{1}$ 48 Output is the three components of mean velocity, all the  $\mathbf{I}$ 50 components of Reynolds stress and some selected third-order  $\mathbf{I}$ 6Й  $\mathbf{I}$ products. Can filter out counts which are excessively far 70  $\mathbf{1}$ from the mean. Can display histograms of raw and **RØ** filtered data for all 3 channels. Plots data at end and displays  $\mathbf{I}$ 98. reduced data for entire run. Can write a summary file containing  $\mathbf{1}$ 100 all reduced data and calibration constants.  $\mathbf{L}$ 110 OPTION BASE 1 ICOM 18000 120 130 IDELETE ALL 140 IASSEMBLE Find\_vel 150 COM INTEGER Data(3,2000), Ns, Ngs, Countbin(3, 1024) 160 COM INTEGER Range1, Range2, Range3 170 COM REAL Sdev, Df1, Df2, Df3 180 COM REAL Theta, Nub, Numix1, Numix2, Numix3 190 200 COM REAL Suuv, Suvv, Suuw, Suww, Suvw 210 220 DIM L1(3), R1(3), L11(3), U11(3), Scale(3) 230 DIM Date\$[80], File\$[6], Name\$[4], Titl\$[80] 240 250 REAL Xpos, Ypos, Zpos 260 REAL Point (20, 15) 270 REAL Re, Ue 280 290 INTEGER Filmo, A, Run 300 310 DATA 0,0,0,0 320 READ Max y, Min y, Filter, Sdev DATA 75.64,45.64,15.64,99.,69.,39. 330 340 MAT READ L11, U11 350 DATA 5, 46, 87, 41, 82, 123 360 MAT READ L1, R1 370 DATA -.8, 2.4, 0., .035, -.0025, .01 380 READ Llim(1), Ulim(1), Llim(2), Ulim(2), Llim(3), Ulim(3) 390 DATA .4, .005,.0025 400 MAT READ Scale 410 420 PRINT 430 PRINT " \*\* << PROGRAM STAT : 3-COMPONENT VELOCITY DATA >> \*\* " 440 PRINT 450 PRINT "PROGRAM STRUCTURE" 460 PRINT "1. Read raw data from floppy disc" 470 PRINT "2. Convert to velocity" 480 PRINT "3. Calculate statistics" 490 PRINT "4. Print results" 500 PRINT "5. Write to disc file" 510 PRINT 520 530  $\mathbf{I}$ \*\* Read raw data from floppy disc \*\* 540 550 INPUT "Enter parent filename (or E to exit program) :", Name\$ 560 IF Name\$="E" THEN GOTO 1780 570 INPUT "Enter no. of first and last data files ", File1, Nf 580 Kill w=3 590 INPUT "Is this a two-channel or three-channel run (2/3, Default 3) ?", Kill  $\mathbf{u}$  $\overline{6}00$ Hist\$="Y"

INPUT "Do you wish to see histograms of the data points (Y/N, Default Y) ? 610 ", Hist\$ Filter\$="N" 620 INPUT "Do you wish to filter the output (Y/N, Default N) ?", Filter\$ 630 IF Filter \*= "N" THEN GOTO 660 640 INPUT "Enter standard deviation to throw out", Sdev 650 DISP "READING RAW DATA FROM DISK" 660 MASS STORAGE IS ": H8, 0, 0" 670 680 PRINTER IS 0 Filno=File1 690 700 IF Filmo>Nf THEN GOTO 1740 File\$=Name\$&VAL\$(Filno) 710 ASSIGN File\$ TO #1 720 730 740 READ #1; Date\$ 750 READ #1; Titl\$ 760 READ #1; Name\$ 770 READ #1:Dn 780 READ #1; Nub, Numix1, Numix2, Numix3, Theta, Run 790 READ #1; Vref, Ue, Df1, Df2, Df3 READ #1:Xpos, Ypos, Zpos, Ns 800 MAT READ #1; Data 810 820 PRINT Titl\$ 830 PRINT "DATE AND TIME OF TEST :".Date\$ 840 PRINT "FILE NAME ON DISK :", Name\$ 850 860 PRINT "DISK NUMBER :", Dn PRINT "RUN NO. (POINT NO. IN PROFILE) : ", Run 870 PRINT "X, Y, Z = ", Xpos, Ypos, Zpos 880 890 900 ! CALCULATE VELOCITIES DISP "CALCULATING VELOCITIES AND TAKING RUNNING SUMS" 910 920 930 ICALL Find vel 940 950 ! CALCULATE STATISTICS DISP "CALCULATING STATISTICS" 960 970 IF Kill  $w=3$  THEN GOTO 1030 980 990 DATA 0,0,0,0,0,0,0 1000 RESTORE 990 1010 READ Sw, Sww, Suw, Svw, Suuw, Suww, Suvw 1020 1030 Ubar=Su/Ngs 1040 Vbar=Sv/Ngs 1050 Wbar=Sw/Ngs Upri2=Suu/Ngs-Ubar\*Ubar 1060 Vpri2=Svv/Ngs-Vbar\*Vbar 1070 1080 Wpri2=Sww/Ngs-Wbar\*Wbar 1090 Uvbar=Suv/Ngs-Ubar\*Vbar 1100 Uwbar=Suw/Ngs-Ubar\*Wbar Vwbar=Svw/Ngs-Vbar\*Wbar 1110 1120 Uuvbar=Suuv/Ngs-2\*Ubar\*Suv/Ngs-Ybar\*Suu/Ngs+2\*Vbar\*Ubar\*Ubar Uvvbar=Suvv/Ngs-2\*Vbar\*Suv/Ngs-Ubar\*Svv/Ngs+2\*Ubar\*Vbar\*Vbar 1130 Uuwbar=Suuw/Ngs-2\*Ubar\*Suw/Ngs-Wbar\*Suu/Ngs+2\*Wbar\*Ubar\*Ubar 1140 Uwwbar=Suww/Ngs-2\*Wbar\*Suw/Ngs-Ubar\*Sww/Ngs+2\*Ubar\*Wbar\*Wbar 1150 Uvwbar=Suvw/Ngs-Wbar\*Suv/Ngs-Ubar\*Svw/Ngs-Vbar\*Suw/Ngs+2\*Ubar\*Vbar\*Wbar 1160 1170 ! STORE RESULTS IN ARRAY FOR PLOTTING 1180 1190 1200 F1=Filno-File1+1

```
1210
      Point(F1, 1)=Ypos1220
      Point (F1,2)=Ubar
1230
      Point(F1,3)=Vbar
      Point(F1,4)=Wbar
1240
      Point(F1,5)=Upri2
1250
1260
      Point(F1,6)=Vpri2
      Point(F1,7)=Wpri2
1270
1280
      Point(F1,8)=Uvbar
      Point (F1, 9)=Uwbar
1290
1300
      Point(F1,10)=Vwbar
1310
      Point(F1,11)=Uuvbar
1320
      Point (F1, 12)=Uvvbar
1330
      Point (F1, 13)=Uuwbar
1340
      Point (F1, 14)=Uwwbar
1350
      Point (F1, 15)=Uvwbar
1360
      IF Ypos<Max_y THEN GOTO 1390
1370
      Max_y=Ypos
1380
      Min_u=Ubar
      IF Ypos>Min_y THEN GOTO 1450
1390
1400
      Min_y=Ypos
1410
      Max_u=Ubar
1420
1430
      ! PRINT RESULTS
1440
      \mathbf{I}1450
      PRINT
1460
      PRINT "Bragg shift frequency = ", Nub
      PRINT "Mixing frequencies=", Numix1, Numix2, Numix3
1470
      PRINT "Third beam angle = ", Theta
1480
      PRINT "Run number = ", Run
1490
1500
      PRINT "Tunnel reference voltage (volts) = ", Vref
1510
      PRINT "Fringe spacings = ", Df1, Df2, Df3
      PRINT "No. of samples = ", Ns1520
      PRINT "Ranges = ", Range1, Range2, Range3
1530
1540
      PRINT "Filter Ino. of std. deviations] = ", Sdev
      PRINT "Adjusted no. of samples =", Ngs
1550
      PRINT "Ubar = ", PROUND(Ubar, -4)
1560
      PRINT "Vbar = ", PROUND(Vbar, -4)
1570
      PRINT "Wbar = ", PROUND(Wbar, -4)
1580
      PRINT "Upri2 = ", PROUND(Upri2,-4)
1590
      PRINT "Vpri2 = ", PROUND(Vpri2, -4)
1600
      PRINT "Wpri2 = ", PROUND(Wpri2, -4)
1610
      PRINT "UVbar = ", PROUND(Uvbar, -4)
1620
      PRINT "UWbar = ", PROUND(Uwbar, -4)
1630
      PRINT "VWbar = ", PROUND(Vwbar, -4)<br>PRINT "UUVbar = ", PROUND(Uuvbar, -5)
1640
1650
      PRINT "UVVbar = ", PROUND(Uvvbar, -5)
1660
      PRINT "UUWbar = ", PROUND(Uuwbar, -5)
1670
      PRINT "UWWbar = ", PROUNDCUwubar, -5)
1680
1690
      PRINT "UYWbar = ", PROUND(Uvwbar, -5)
1700
      PRINT
      IF Hist *= "Y" THEN GOSUB Histogram
1710
1720
      Filmo=Filmo+1
1730
      GOTO 700
      Ue=Max_u-Min_u
1740
      Plotr*=''Y''1750
1760
      INPUT " Do you wish to see the turbulence quantities (Y/N, Default Y) ?", P
lotr$
1770
      IF Plotr$="Y" THEN GOSUB Plot
      MASS STORAGE IS ": H8, 0, 1"
1780
1790
      PRINTER IS 16
1800
      END
```
1810  $\blacksquare$ 1820 1830  $\blacksquare$ 1840 Plot: PRINTER IS 16 1850 PRINT "Estimate of normalizing velocity is :";Ue 1860 INPUT "Enter correct normalizing velocity if different.",Ue 1870 Graph\$="Y" 1880 INPUT "Do you wish to graph the turbulence quantities CY/N, Default Y) ?", Graph\$ 1890 PRINTER IS 0 1900 PRINT "Normalizing velocity is :";Ue 1910 ! 1920 FOR 1=1 TO 4 1930 DATA 1,2,2,3 READ Exp 1950 Kn=3 1960 IF 1=4 THEN Kn=5 1970 FOR J=l TO Nf-Nfile+l 1980 FOR K=l TO Kn 1990 Index=CI-l)\*3+K+l 2000 Point(J, Index)=Point(J, Index)/Ue^Exp 2010 IF Index)10 THEN PointCJ,lndex)=PointCJ,lndex)\*1000 2020 NEXT K 2030 NEXT J NEXT I 2050 IF Graph \*= "N" THEN GOTO 2860 2060 ! 2070 PLOTTER IS 13,"GRAPHICS" GRAPHICS<br>DEG 2090 2100 -1 Ymax=Point(1,1) 2110 2120 Ymin=Ymax 2130 FOR J=l TO Nf-File1+1 IF PointCJ,l»Ymax THEN Ymax=Point(J,l) 2140 IF PointCJ,1)(Ymin THEN Ymin=Point(J,l) 2150 2160 NEXT J 2170 2180 FOR 1=1 TO 3 2190 LIMIT 0,184.47,0,149.8 2200 LOCATE LICI),RI(I),39,99 2210 CLIP LICI),RICI),39,99 2220 2230 Xmax=Point(1,(I-l)\*3+2) 2240 Xmin=Xmax 2250 FOR J=l TO Nf-Filel+l 2260 FOR K=l TO 3 IF  $Point(J, (I-1)*3+K+1)$   $\times$  THEN  $\times$  max=Point(J,(I-1)\*3+K+1) 2270 IF Point(J,(I-l)\*3+K+l)(Xmin THEN Xmin=PointCJ,(I-l)\*3+K+l) 2280 2290 NEXT K 2300 NEXT J 2310 ! 2320 SCALE L lim C l) , UI i m C l) , Ym in, Ymax 2330 FRAME 2340 AXES Scale(I),.l,0,0 2350 UNCLIP 2360  $\blacksquare$ 2370 LORG 8 2380 CSIZE 2.5 2390 Ypos=Ymin 2400 MOVE LlimCI)+ScaleCI)/5,Ypos

2410 DRAW Llim(I), Ypos 2420 **SETGU** 2430  $RPLOT 2, 0, -2$ 2440 **SETUU** 2450 LABEL DROUND(Ypos, 2) 2460 Ypos=Ypos+.1 2470 IF Ypos<=Ymax THEN GOTO 2400 2480  $\mathbf{I}$ 2490 LORG 6 2500 Xpos=Llim(I) 2510 MOVE Xpos, Ymin-.04 2520 LABEL DROUND(Xpos,2) MOVE Xpos, Ymin 2530 2540 DRAW Xpos, Ymin+.05 2550 Xpos=Xpos+Scale(I) 2560 IF Xpos<Ulim(I) THEN GOTO 2510 2570 2580 FOR  $J=1$  TO  $Nf-File1+1$ . 2590 Ypos=Point(J,1) 2600 FOR K=1 TO 3 MOVE Point(J, (I-1)\*3+K+1), Ypos 2610 2620 **SETGU** ON K GOTO 2640, 2700, 2760 2630 2640 FOR Arc=0 TO 360 STEP 20 2650 PDIR Arc 2660 RPLOT .5,0 2670 NEXT Arc PDIR 0 2680 GOTO 2810 2690 RPLOT .5,.5,-2 2700 RPLOT  $.5, -.5, -1$ 2710 2720 RPLOT  $-.5, -.5, -1$ 2730  $RPLOT - .5, .5, -1$ RPLOT .5,.5,-1 2740 2750 GOTO 2810 2760 RPLOT 0,.5,-2 RPLOT 0, -. 5, -1 2770 2780 RPLOT .5,0,-2 2790  $RPLOT - .5, 0, -1$ 2800 GOTO 2810 2810 **SETUU** NEXT K 2820 NEXT J 2830 NEXT I 2840 2850 DUMP GRAPHICS IMRGE 2X"Y"10X, 'u2/Uo2", 3X, "v2/Uo2", 3X, "w2/Uo2", 5X, "uv/Uo2", 3X, "uw/Uo2", 3X 2860 ,"vw∠Uo2",∠ 2870 PRINT USING 2860 2880 FOR  $I=1$  TO  $Nf-Fi1e1+1$ 2890 .1MAGE MDD.DD,6X,MD.DDDD,2X,MD.DDDD,2X,MD.DDDD,4X,MD.DDDD,2X,MD.DDDD,2X,MD ממממ 2900 PRINT USING 2890; Point(I,1), Point(I,5), Point(I,6), Point(I,7), Point(I,8), Po  $int(1, 9)$ ,  $Point(1, 10)$ NEXT I 2910 2920 IMRGE 2/,3X, "Y", 9X, "uuv/Uo3",3X, "uvv/Uo3",5X, "uuw/Uo3",3X, "uww/Uo3",5X, "u vw/Uo3",/ PRINT USING 2920 2930 2940 FOR  $I=1$  TO  $Nf-Fi1e+1$ 2950 IMAGE MDD.DD, 6X, MD. 5D, 2X, MD. 5D, 4X, MD. 5D, 2X, MD. 5D, 4X, MD. 5D 2960 PRINT USING 2950; Point(I, 1), Point(I, 11), Point(I, 12), Point(I, 13), Point(I, 14  $), Point(1, 15)$ 

-l

```
2970 NEXT I
2980
     \mathbf{I}! WRITE SUMMARY DATA FILE
2990
3000
     - 1
3010 Sum$="N"
3020 INPUT "Do you wish to write a Summary Data File (Y/N Default N) ?", Sum#
3030 IF Sum$="N" THEN GOTO 3210
3040 File *= Name *
3050 DISP "File "; File $; " being written to disk"
3060 MASS STORAGE IS ":H8,0,0"
3070 CREATE File$,40
3080 ASSIGN File$ TO #1
3090 PRINT #1; Date$
3100 PRINT #1; Titl$
3110 PRINT #1; Name$
3120 PRINT #1; Dn
3130 PRINT #1; Nub, Numix1, Numix2, Numix3, Theta, Run
3140 PRINT #1; Vref, Ue, Df1, Df2, Df3
3150 PRINT #1; Ns, File1, Nf
3160 FOR I=1 TO Nf-Nfile+1
3170 FOR J=1 TO 15
3180 PRINT #1; Point(I, J)
3190 NEXT J
3200 NEXT I
3210 RETURN
3220
     - !
     3230
3240
     - 1
3250 Histogram: PLOTTER IS 13, "GRAPHICS"
3260 GRAPHICS
3270 K=1
3280 FOR I=1 TO 3
3290 Cmax=0
3300 FOR J=1 TO 1023 STEP 2
3310 Countbin(I, J)=Countbin(I, J)+Countbin(I, J+1)
    IF Countbin(I,J)>Cmax THEN Cmax=Countbin(I,J)
3320
3330 NEXT J
3340 IF (Cmax=0) OR (Cmax=2000) THEN GOTO 3660
3350 LIMIT 0, 184.47, 0, 149.8
3360 LOCATE 7.05, 119.63, LI1(K), UI1(K)
3370 CLIP 7.05, 119.63, L11(K), UI1(K)
3380 K=K+1
3390 SCALE 1, 1024, 0, Cmax
3400 FRAME
3410 UNCLIP
3420 LINE TYPE 1
3430 CSIZE 2.8
3440 LORG 8
3450 FOR Y=1 TO 4
3460 Ypos=Y*Cmax/4
3470 PLOT 10, Ypos, -2
3480 PLOT -9, Ypos, -1
3490 MOVE 3, Ypos
3500 LABEL PROUND(Ypos, 0)
3510 NEXT Y
3520
     LORG 6
3530 Ypos=Cmax/20
3540 FOR X=1 TO 8
3550 Xpos=X*128
3560 PLOT Xpos, Ypos, -2
```
 $3570$  PLOT Xpos, -Ypos, -1 3580 MOVE Xpos, -Ypos\*1.3 3590 LABEL Xpos 3600 NEXT X 3610 FOR J=1 TO 1023 STEP 2 3620 IF Countbin(I, J)=0 THEN GOTO 3650 3630 MOVE J,0 3640 DRAW J, Countbin(I, J) 3650 NEXT J 3660 NEXT I 3670 MOVE 512, -Ypos\*5 3680 LORG 6 LABEL "PLOT OF COUNT VS NUMBER OF SAMPLES PER COUNT" 3690 3700 DUMP GRAPHICS - Ypos\*10 3710 **RETURN** 3720 3730 3740 ISOURCE NAM Find vel 3750 **ISOURCE !** 3760 ISOURCE ! This subroutine converts raw data counts to instantaneous ISOURCE ! velocities, then sums several different products of the 3770 3780 ISOURCE ! velocity components. All input and output data is passed 3790 ISOURCE ! through the COMMON stoarage area. The inputs are the raw 3800 ISOURCE ! data array (Arrayd), the Bragg shift frequency (Nub), the 3810 ISOURCE ! mixing frequencies (Numix1, Numix2, Numix3), the fringe 3820 ISOURCE ! spacings (Df1, Df2, Df3), the crossing angle of the third 3830 ISOURCE ! beam (Theta), and the number of samples in a data point (Hs). 3840 ISOURCE ! The outputs are the summations of various products of the 3850 ISOURCE ! velocity components, including U, V, W, U\*U, V\*V, W\*W, ISOURCE ! U\*V, U\*W, V\*W, U\*U\*V, U\*V\*V, U\*U\*W, U\*W\*W, and U\*V\*W. 3860 3870 ISOURCE ! 3880 **ISOURCE** EXT Get\_value ! Declare subroutines stored 3890 ISOURCE  $EXT$  Get\_info ! outside of the main program. 3900 EXT Get element **ISOURCE** 3910 **ISOURCE** EXT Put element 3920 **ISOURCE** EXT Int\_to\_rel 3930 EXT Rel to int **ISOURCE** 3940 **ISOURCE**  $EXT$   $Rel\_math$ 3950 **ISOURCE** EXT Put\_value 3960 **ISOURCE !** 3970 **ISOURCE COM** 3980 ISOURCE Data\_par:  $INT < 2$ ! Declare common variables. ISOURCE Ns\_par: 3990 INT ISOURCE Ngs\_par: 4000 **INT** ISOURCE Chin par: 4010 INT  $(*)$ 4020 ISOURCE Rani par: **INT** ISOURCE Ran2\_par: 4030 **INT** ISOURCE Ran3\_par: 4040 INT ISOURCE Sdev\_par: 4050 **REL** ISOURCE Df1\_par: 4060 **REL** ISOURCE Df2\_par: 4070 REL. 4080 ISOURCE Df3 par: **REL** 4090 ISOURCE Theta\_par: REL 4100 ISOURCE Nub par: REL 4110 ISOURCE Nmix1\_par: REL 4120 ISOURCE Nmix2\_par: REL 4130 ISOURCE Nmix3 par: REL ISOURCE Su\_par: 4140 **REL** 4150 ISOURCE Sv\_par: **REL** 4160 ISOURCE Sw par: **REL** 

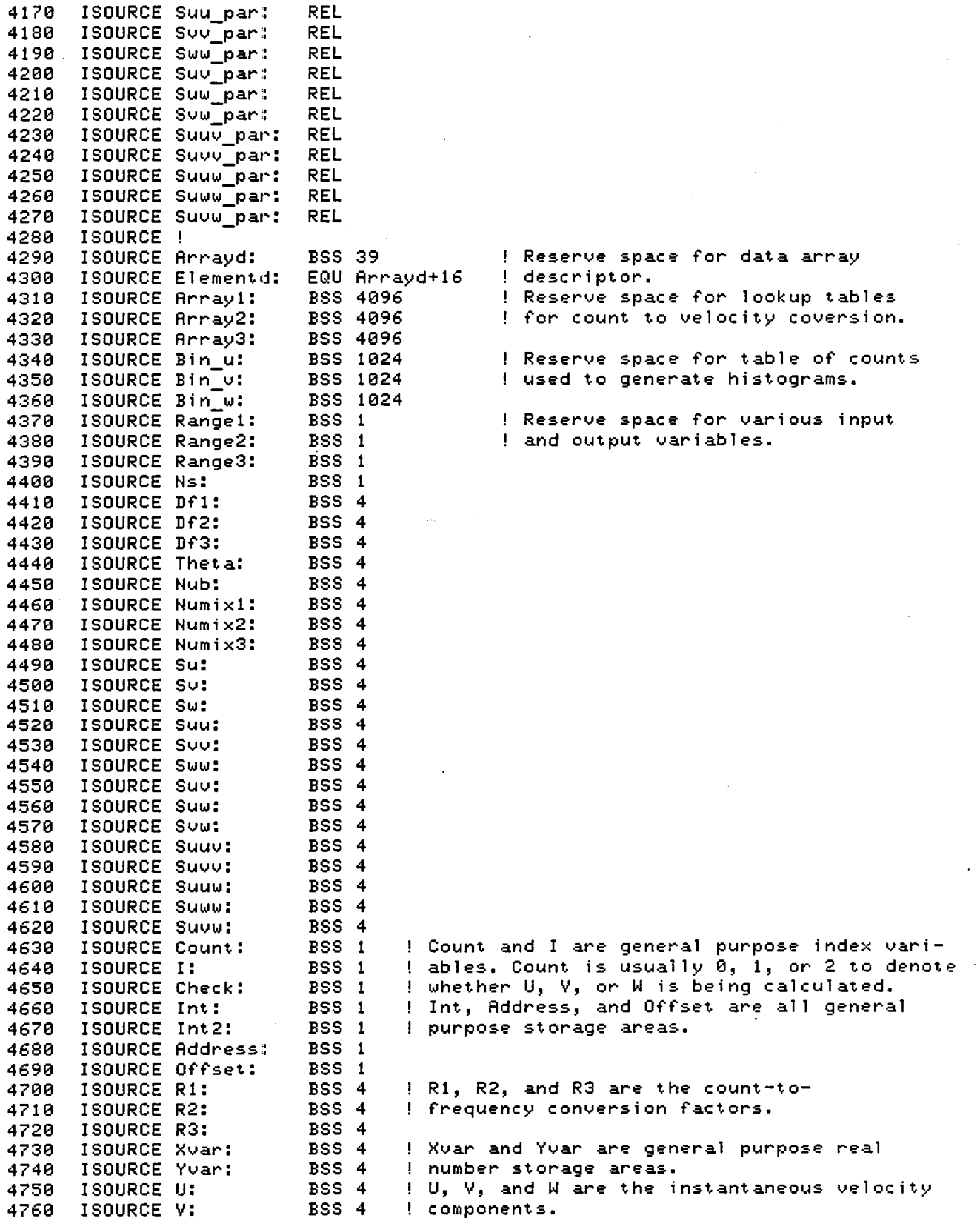

4770 ISOURCE W: **BSS 4** 4780 ISOURCE Uu: BSS 4 **BSS 4** 4790 ISOURCE Uv: BSS 4 4800 ISOURCE Cos: ! Cos and Sin are the cos and sin of Theta. 4810 ISOURCE Sin: **BSS 4** 4820 ISOURCE Max\_u: BSS<sub>1</sub> BSS 1 . 4830 ISOURCE Max\_v: **BSS 1** 4840 ISOURCE Max w: 4850 ISOURCE Avg\_u: BSS 4 4860 ISOURCE Avg\_v: **BSS 4** 4870 ISOURCE Avg\_w: BSS 4 4880 ISOURCE Dev\_u: **BSS 4** 4890 BSS 4 **ISOURCE Dev** v: 4900 ISOURCE Dev\_w: **BSS 4** 4910 ISOURCE Ngs: BSS<sub>1</sub> 4920 ISOURCE Sdev: **BSS 4** 4930 ISOURCE Rad: DAT 5.729578E1 4940 ISOURCE Mill: DAT 1.E6 4950 ISOURCE One: DAT 1. DAT 0. 4960 ISOURCE Zero: 4970 **ISOURCE** LIT 80 4980 ISOURCE ! 4990 **ISOURCE SUB** 5000 ISOURCE Find\_vel: LDA =Ns ! Get number of samples. LDB =Ns\_par 5010 **ISOURCE ISOURCE** 5020 JSM Get value 5030 **ISOURCE**  $LDA = Hrrayd$ ! Get parameters of data array. LDB = Data\_par 5040 **ISOURCE** 5050 **ISOURCE** JSM Get info 5060 **ISOURCE**  $LDA = Sd\overline{e}v$ ! Get input parameters. LDB =Sdev\_par 5070 **ISOURCE** 5080 **ISOURCE** JSM Get value 5090 **ISOURCE**  $LDA = DF1$ 5100 **ISOURCE**  $LDB = Df1\_par$ 5110 **ISOURCE** JSM Get value 5120 **ISOURCE**  $LDA = DF2$ 5130 **ISOURCE**  $LDB = DF2 par$ 5140 **ISOURCE** JSM Get value 5150 **ISOURCE**  $LDA = DF3$  $LDB = DF3\_par$ 5160 **ISOURCE** 5170 JSM Get value **ISOURCE** 5180 **ISOURCE** LDA = Theta 5190 **ISOURCE** LDB = Theta\_par 5200 **ISOURCE** JSM Get value 5210 **ISOURCE**  $LDA = NuD$ 5220 **ISOURCE** LDB =Nub\_par 5230 JSM Get Value **ISOURCE**  $LDA = Numix1$ 5240 **ISOURCE**  $LDB = Nmix1\_par$ 5250 **ISOURCE** 5260 **ISOURCE** JSM Get\_value 5270 **ISOURCE**  $LDA = Numix2$ 5280 **ISOURCE**  $LDB = Nmix2 par$ 5290 **ISOURCE** JSM Get\_value 5300 **ISOURCE**  $LDA = Numix3$ 5310 **ISOURCE**  $LDB = Nm i \times 3$  par 5320 **ISOURCE** JSM Get\_value 5330 **ISOURCE !** 5340 ISOURCE ! The loop headed by Get\_freq is repeated three times to get 5350 ISOURCE ! the count-to-frequency conversion factors (which depend on 5360 ISOURCE ! the range) for U,V, and W. Whenever a loop is controlled by

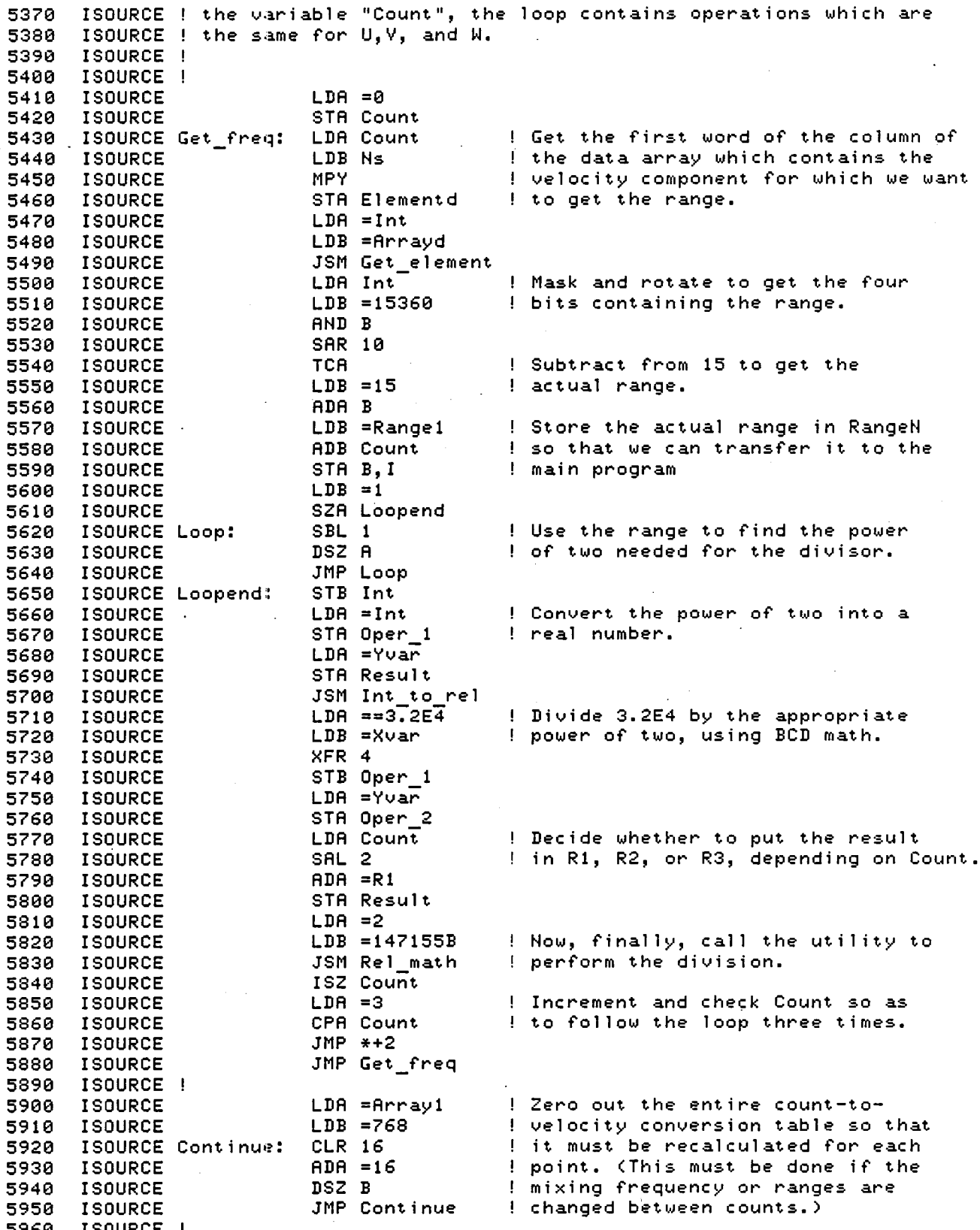

52  $\overline{\phantom{a}}$ 

 $LDA = Su$ ! Set initial values of Su, Sv, 5970 **ISOURCE**  $LDB = 15$ ! Sw, Suu, etc. to zero. 5980 **ISOURCE** CLR 4 5990 ISOURCE Clear: 6000 **ISOURCE**  $ADA = 4$ DSZ B 6010 **ISOURCE** 6020 **ISOURCE** JMP Clear 6030 ISOURCE ! 6040 **ISOURCE**  $LDA = Bin$ u ! Clear the areas of memory which 6050 **ISOURCE**  $LDB = 192$ ! will be used to hold the number of 6060 ISOURCE Clear2: **CLR 16** ! samples per count for the histograms. 6070 **ISOURCE**  $ADA = 16$ 6080 **ISOURCE** DSZ B 6090 **ISOURCE** JMP Clear2 6100 **ISOURCE !** LDA = Theta ! Convert Theta from degrees to 6110 **ISOURCE** STA Oper\_1 6120 **ISOURCE** ! radians using the Rel math 6130 **ISOURCE**  $LDA = Rad$ ! utility. 6140 **ISOURCE** STA Oper 2 6150 **ISOURCE** LDA =Xvar 6160 **ISOURCE** STA Result 6170 **ISOURCE**  $LDA = 2$ 6180 **ISOURCE**  $LDB = 147155B$ 6190 **ISOURCE** JSM Rel math 6200 ISOURCE ! 6210 **ISOURCE** LDA =Xvar ! Find the sine and cosine of 6220 **ISOURCE** STA Oper\_1 ! Theta, and store them in the 6230 **ISOURCE**  $LDA = Sin$ ! locations Sin and Cos, respectively. **ISOURCE** STA Result 6240 6250 **ISOURCE**  $LDA = 1$  $LDB = 34213B$ 6260 **ISOURCE** 6270 JSM Rel\_math **ISOURCE** 6280  $LDA = Co<sub>5</sub>$ **ISOURCE** 6290 STA Result **ISOURCE** 6300  $LDA = 1$ **ISOURCE** 6310  $LDB = 34224B$ **ISOURCE** 6320 **ISOURCE** JSM Rel math 6330 ISOURCE ! ISOURCE ! The loop defined by Get\_int calculates intermediate values 6340 6350 ISOURCE ! used in converting counts to velocities. These values are the ISOURCE ! same for all samples in a point, so they can be calculated 6360 ISOURCE ! separately. The loop calculates (Nub-NumixN) and (Mill\*DfN), 6370 ISOURCE ! where N is 1,2, and 3. 6380 6390 **ISOURCE**  $LDA = 3$ 6400 **ISOURCE** STA Count 6410 LDA Count ISOURCE Get\_int: 6420  $ADA = -1$ **ISOURCE** 6430 **ISOURCE** SAL<sub>2</sub> 6440 **ISOURCE** STA Offset 6450 **ISOURCE** ! Find NumixN=Nub-NumixN. LDA =Nub 6460 **ISOURCE** STA Oper 1 6470 **ISOURCE**  $LDR = Numix1$ 6480 **ISOURCE** ADA Offset 6490 **ISOURCE** STA Oper 2 6500 **ISOURCE**  $STA$  Result 6510 **ISOURCE**  $LDA = 2$ 6520 **ISOURCE**  $LDB = 146717B$ JSM Rel\_math 6530 **ISOURCE** 6540 **ISOURCE**  $LDA = DFI$ ! Find DfN=Mill\*DfN. 6550 **ISOURCE** ADA Offset STA Oper\_1 6560 **ISOURCE** 

STA Result 6570 **ISOURCE** 6580 **ISOURCE**  $LDA = M111$ STA Oper\_2 6590 **ISOURCE**  $LDA = 2$ 6600 **ISOURCE**  $LDB = 147037B$ 6610 **ISOURCE** JSM Rel math 6620 **ISOURCE** 6630 **ISOURCE** DSZ Count **ISOURCE** JMP Get int 6640 ISOURCE ! 6650 ISOURCE ! This section filters the data to remove counts which are 6660 ISOURCE ! excessively far from the mean. First the section creates 6670 ISOURCE ! a list of the number of times each particular count appears 6680 ISOURCE ! The list consists of 3 1024 word arrays (called Bin\_u, Bin\_v, 6690 ISOURCE ! and Bin w) where the address of each word corresponds to the 6700 ISOURCE ! count, and the value of the word indicates the number of times 6710 6720 ISOURCE ! that particular count has appeared. 6730 ISOURCE ! 6740 **ISOURCE**  $LDA = 0$ 6750 **ISOURCE** STA Count ! Set Check to determine whether the 6760 **ISOURCE**  $LDA = 5$ ! count or 1024 minus the count is to 6770 **ISOURCE** STA Check ! be used. 6780 **ISOURCE** LDA Ns 6790 **ISOURCE** STA I 6800 ISOURCE ! ISOURCE Fill\_bin: LDA Count 6810 LDB Ns ! Figure out which element of the 6820 **ISOURCE** 6830 **ISOURCE MPY** ! data array we want to pick up. ADA I 6840 **ISOURCE**  $ADA = -1$ 6850 **ISOURCE** STA Elementd 6860 **ISOURCE** 6870 **ISOURCE**  $LDA = Int$ ! Get a raw datum from the data array. LDB = Arrayd 6880 **ISOURCE** 6890 **ISOURCE** JSM Get\_element LDA Int 6900 **ISOURCE** 6910 **ISOURCE**  $LDB = 1023$ ! Strip off the first six 6920 **ISOURCE** AND B ! bits of the raw data word. ! See if Count = Check. 6930 **ISOURCE** LDB Count **ISOURCE TCB** 6940 6950 **ISOURCE** ADB Check SZB Skip ! If true, use the modified data 6960 **ISOURCE ISOURCE TCA** ! word as an index. If not, use 6970 **ISOURCE**  $ADA = 1024$ ! 1024 minus the data word. 6980 6990 ISOURCE Skip: STA Int ! Store the count we have gotten. 7000 **ISOURCE** LDA Count  $LDB = 1024$ 7010 **ISOURCE** 7020 **ISOURCE MPY** ! Go to the address in the array 7030 **ISOURCE** ADA Int ! corresponding to the value of 7040 **ISOURCE**  $A$ DA  $=-1$ ! the count. 7050 **ISOURCE**  $ADA = Bin$ u 7060 **ISOURCE** ISZ A, I ! Increment the word by one, ISZ Count ! indicating that one more count 7070 **ISOURCE** ! with that value has been read.  $LDA = -3$ 7080 **ISOURCE** ADA Count 7090 **ISOURCE** 7100 **ISOURCE**  $SZH$   $*+2$ JMP Fill bin **ISOURCE** 7110 7120 **ISOURCE** STA Count 7130 **ISOURCE** DSZ I JMP Fill\_bin 7140 **ISOURCE** 7150 **ISOURCE !** ISOURCE ! When Sdev>0, use this section to filter the data. 7160

7170 7180 7190 7200 7210 72213 7230 7240 7250 7260 7278 7280 72913 7300 7310 7320 7330 7340 7350 7360 7370 73813 7390 7400 7410 7420 7430 7440 7450 7460 7470 7480 7490 7500 7510 7520 7530 7540 7550 7560 7570 7580 7590 7600 7610 7620 7630 7640 7650 7660 7670 7680 7690 7700 7710 7720 7730 7740 7750 7760 ISOURCE ! The mean and standard deviation of the data are calculated.  $\overline{\texttt{ISOURCE}}$  ! The program then throws out all the data which are farther than ISOURCE Sdev standard deviations from the mean. ISOURCE ISOURCE Check\_dev: LDB =Sdev ISOURCE **ISOURCE** ISOURCE ISOURCE ISOURCE ISOURCE **ISOURCE** ISOURCE Get\_avg: LDA =Zero ISOURCE ISOURCE ISOURCE ISOURCE ISOURCE ISOURCE ISOURCE ISOURCE ISOURCE **ISOURCE** ISOURCE ISOURCE ISOURCE Sum count: LDA =1 ISOURCE ISOURCE ISOURCE ISOURCE ISOURCE ISOURCE ISOURCE ISOURCE ISOURCE ISOURCE ISOURCE ISOURCE ISOURCE ISOURCE ISOURCE ISOURCE ISOURCE ISOURCE ISOURCE ISOURCE ISOURCE ISOURCE ISOURCE ISOURCE ISOURCE ISOURCE ISOURCE ISOURCE ISOURCE ISOURCE ISOURCE ISOURCE ISOURCE ISOURCE  $A$ DB  $=1$ LDA B,I RZA \*+2 JMP Set\_begin  $LDA = 8$ STA Count<br>LDA =Zero LDB Count SBL 2  $ADB = Avg_u$  $XFR$  4 LDA Count  $A$ DA =1  $LDB = 1024$ MPY ADA =Bin\_u STA Address  $LDA = 1023$ STA<sub>I</sub> STA Oper 1 LDA =Xvar STA Result JSM Int to rel LDA Address STA Oper· 1 LDA =Yvar STA Result JSM Int to rel LDA =Xvar STA Oper 1 LDA =Yvar STA Oper 2 STA Result  $LDA = 2$  $LDB = 147037B$ JSM Rel\_math LDB Count SBL 2  $ADB = Avg$  u STB Oper\_1 STB Result LDA =Yvar STA Oper\_2  $LDA = 2$ LDB =146721B JSM Rel math DSZ Address DSZ I JMP Sum\_count If Sdev > 0, use this section to filter the data. If not, continue with the program. ! Get the average of each set of counts using the information in the Bin u arrays. First, set the average=0. Get a count and convert it to a real number. Use the Bin u arrays to find out how many samples there are with that count and convert that number to a real number. Multiply the count by ! the number of times it appears in ! the data. Keep a running sum of the product of ! the count times the number of times ! that it appears. Store this sum in the place we will eventually use to store the average.

-l

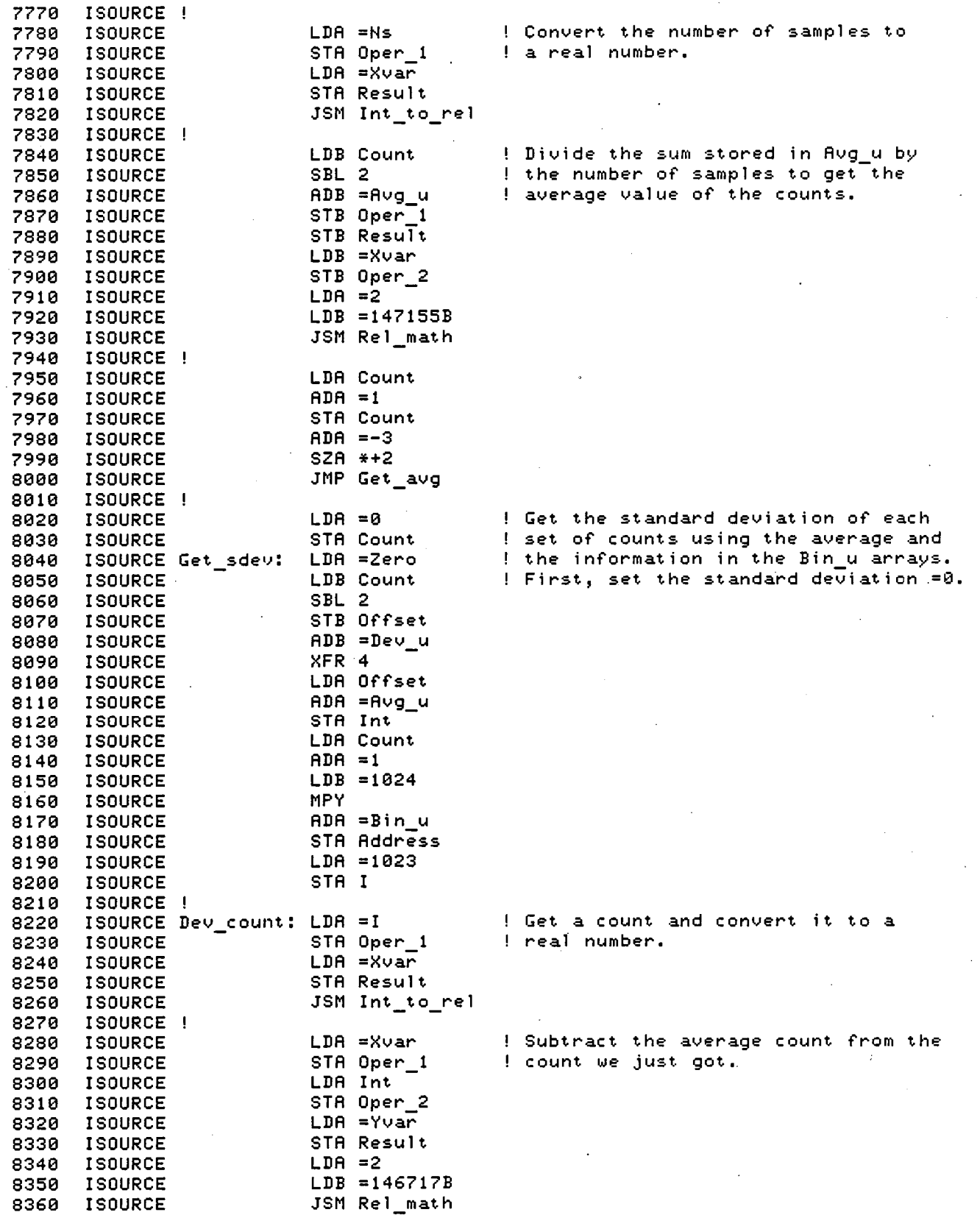

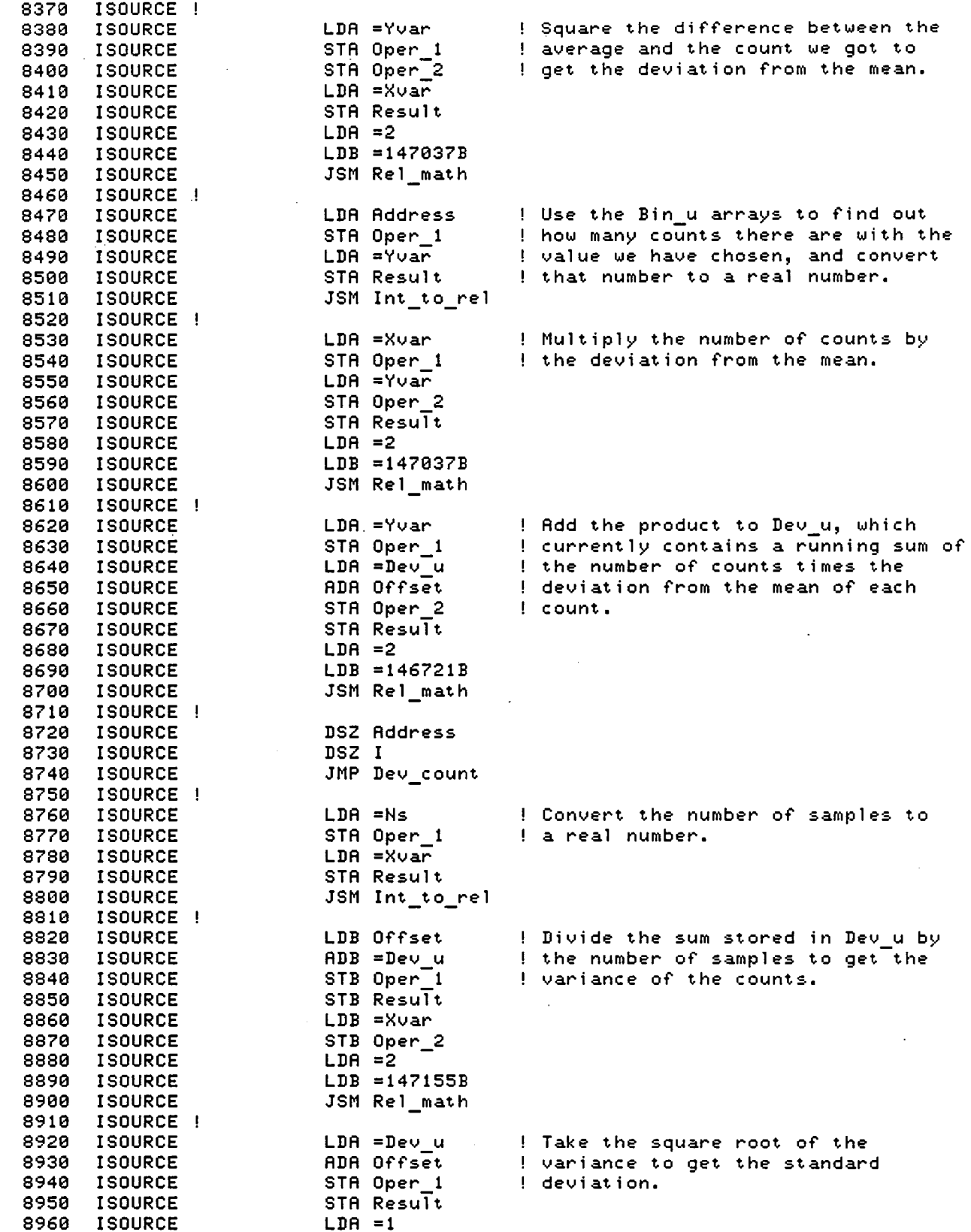

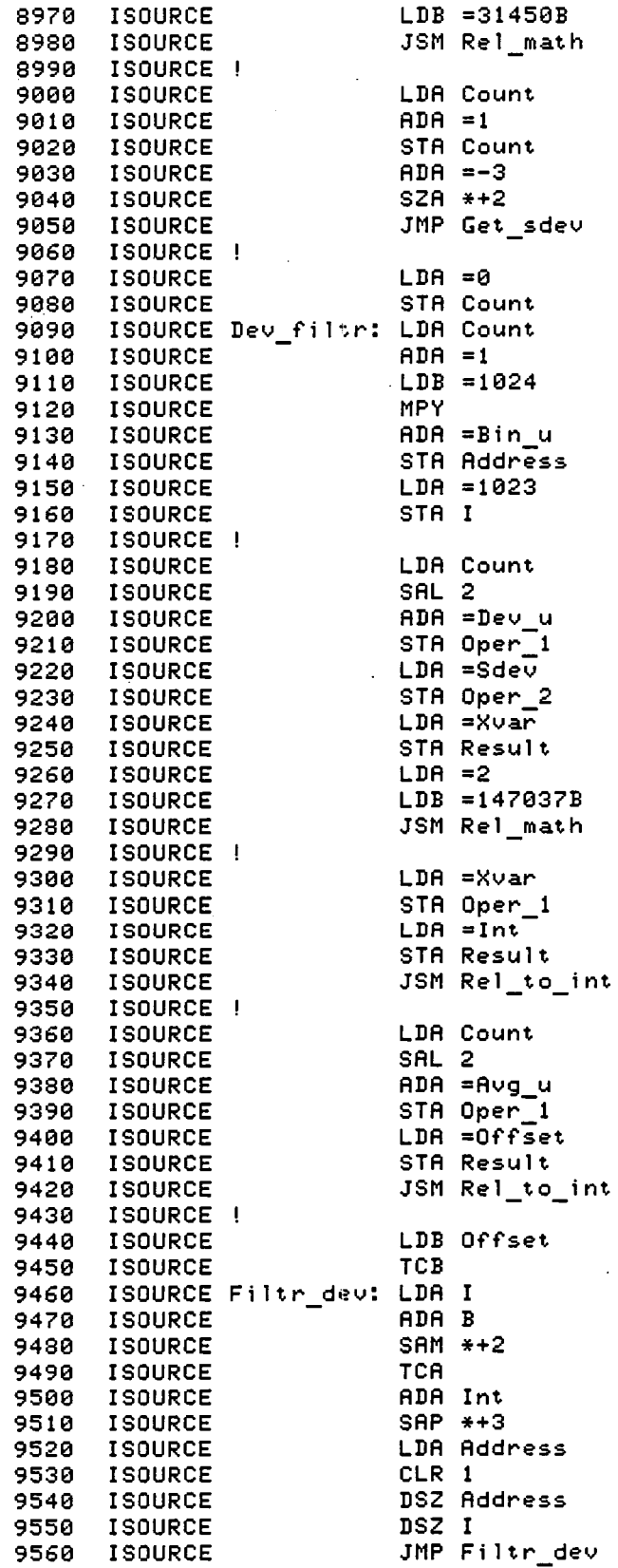

! Now use the standard deviation to 9, filter out all the counts whose

! value is more than Sdev standard ! deviations away from the mean.

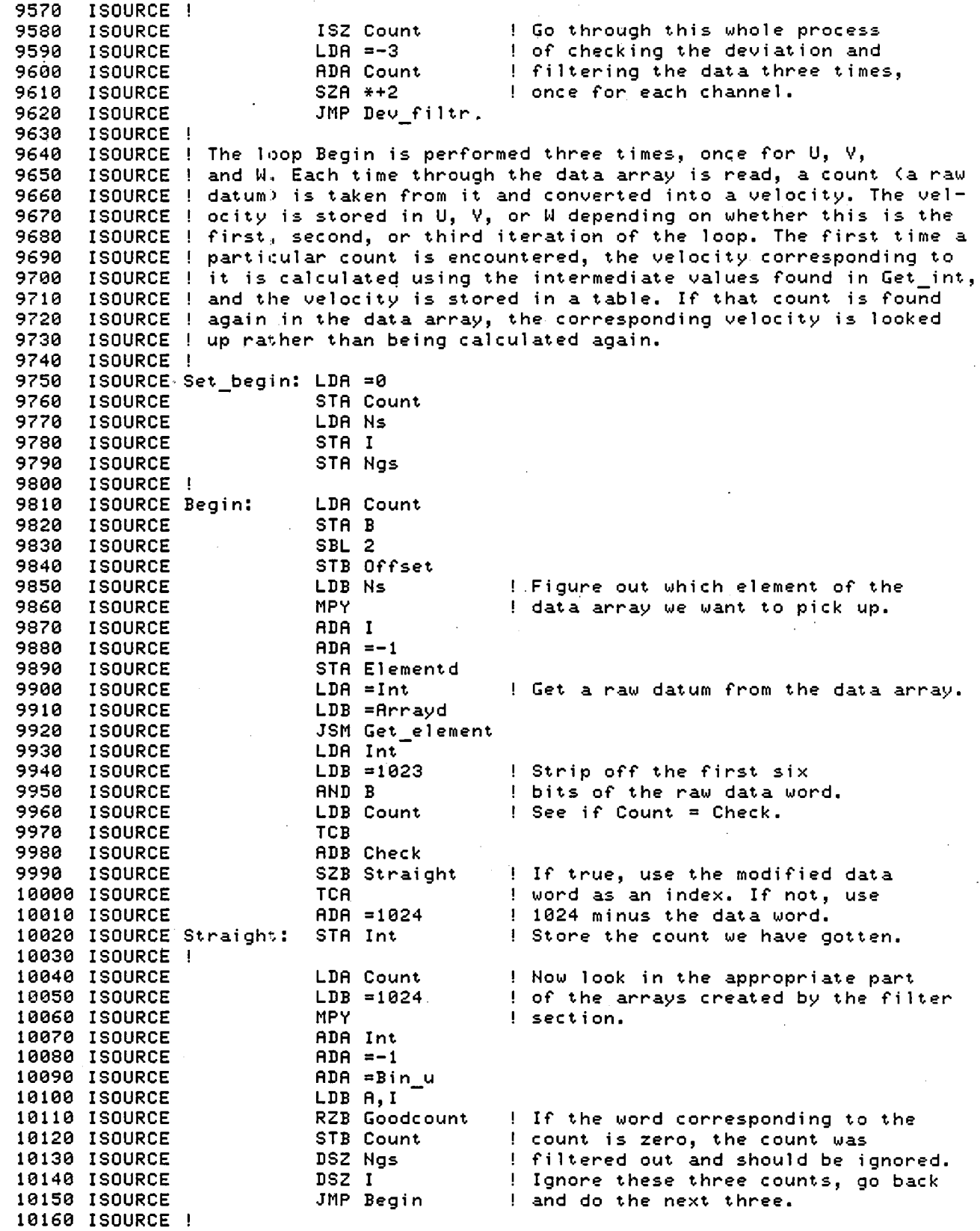

,.

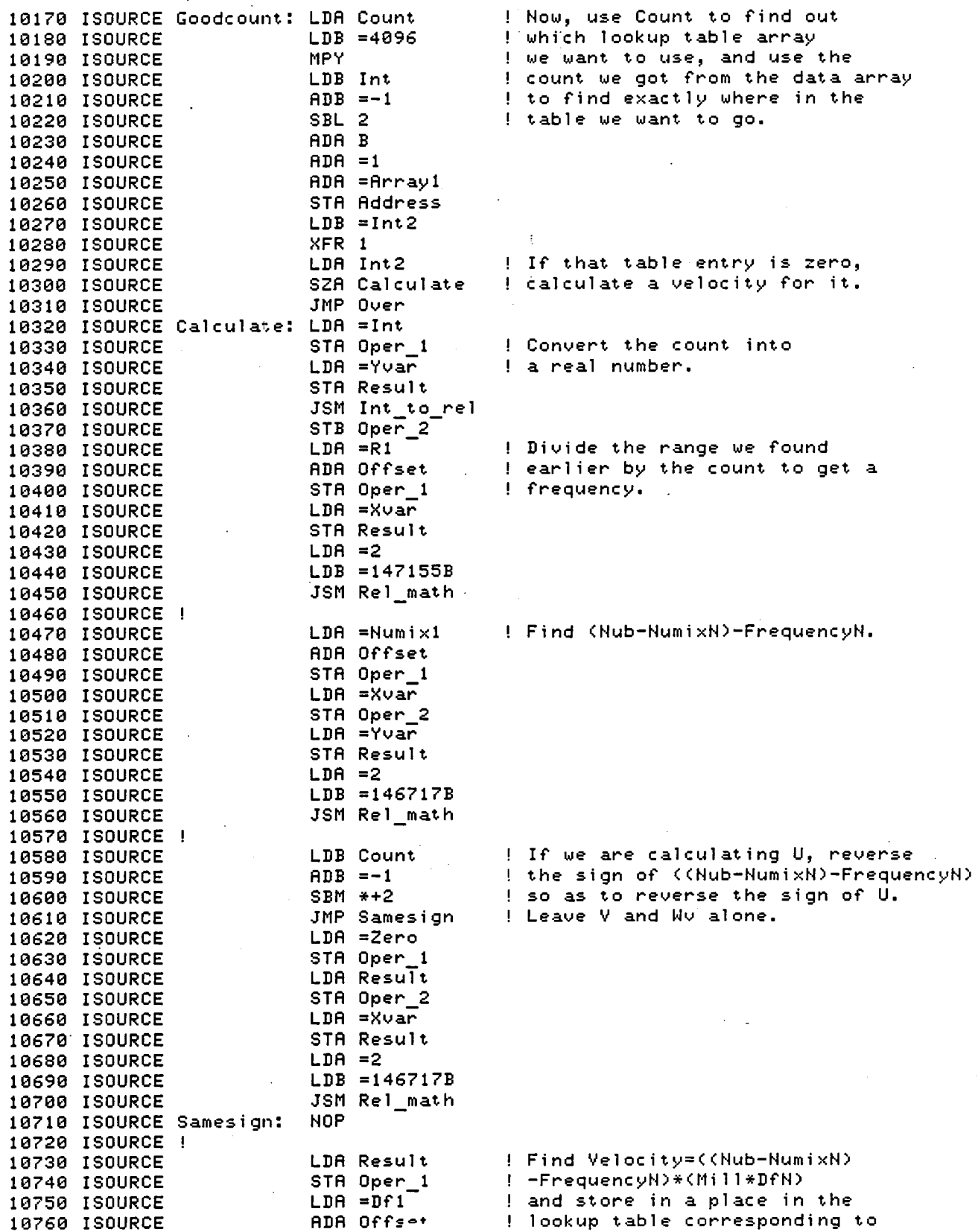

60  $\bar{\alpha}$ 

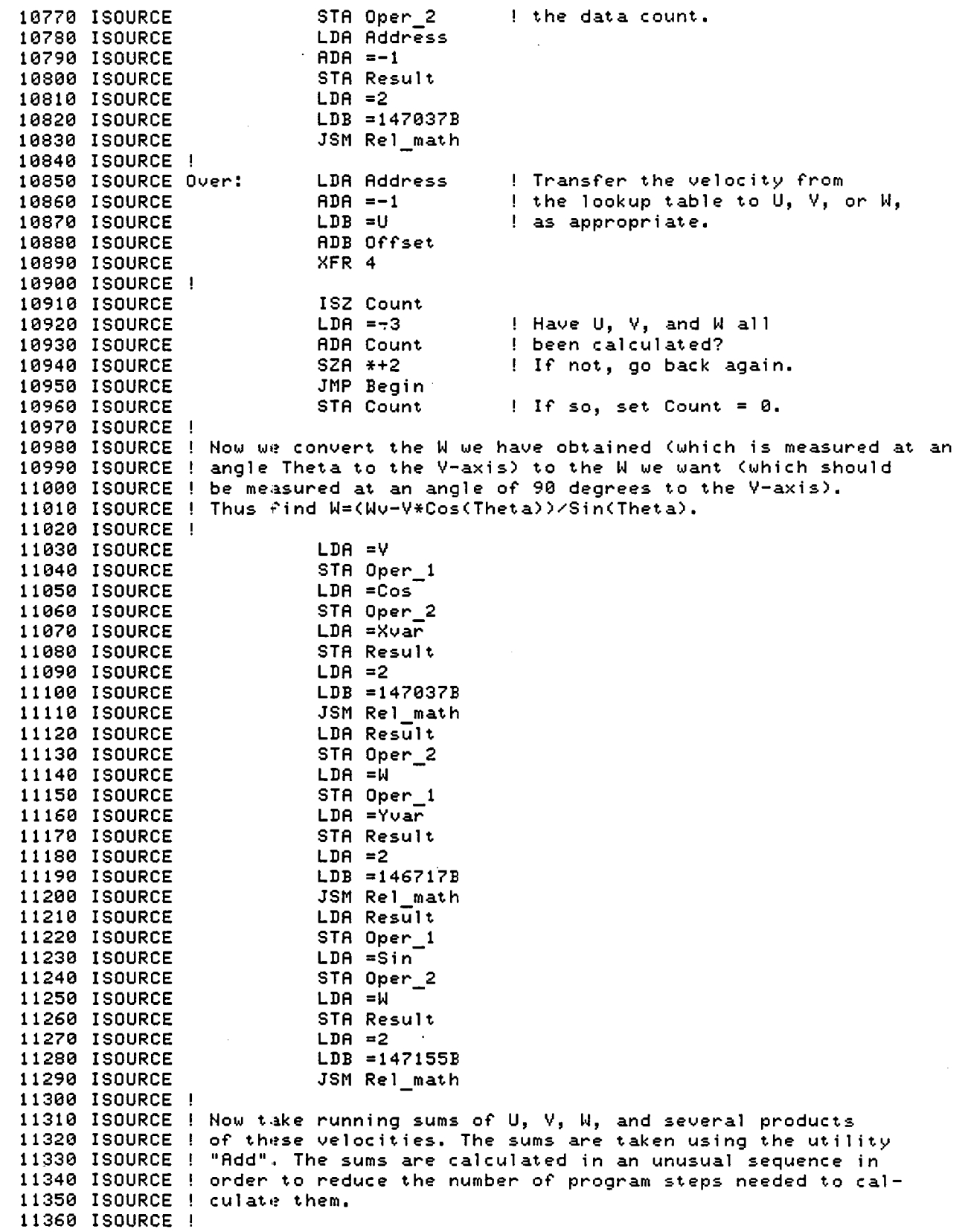

..

t

 $\overline{1}$ 

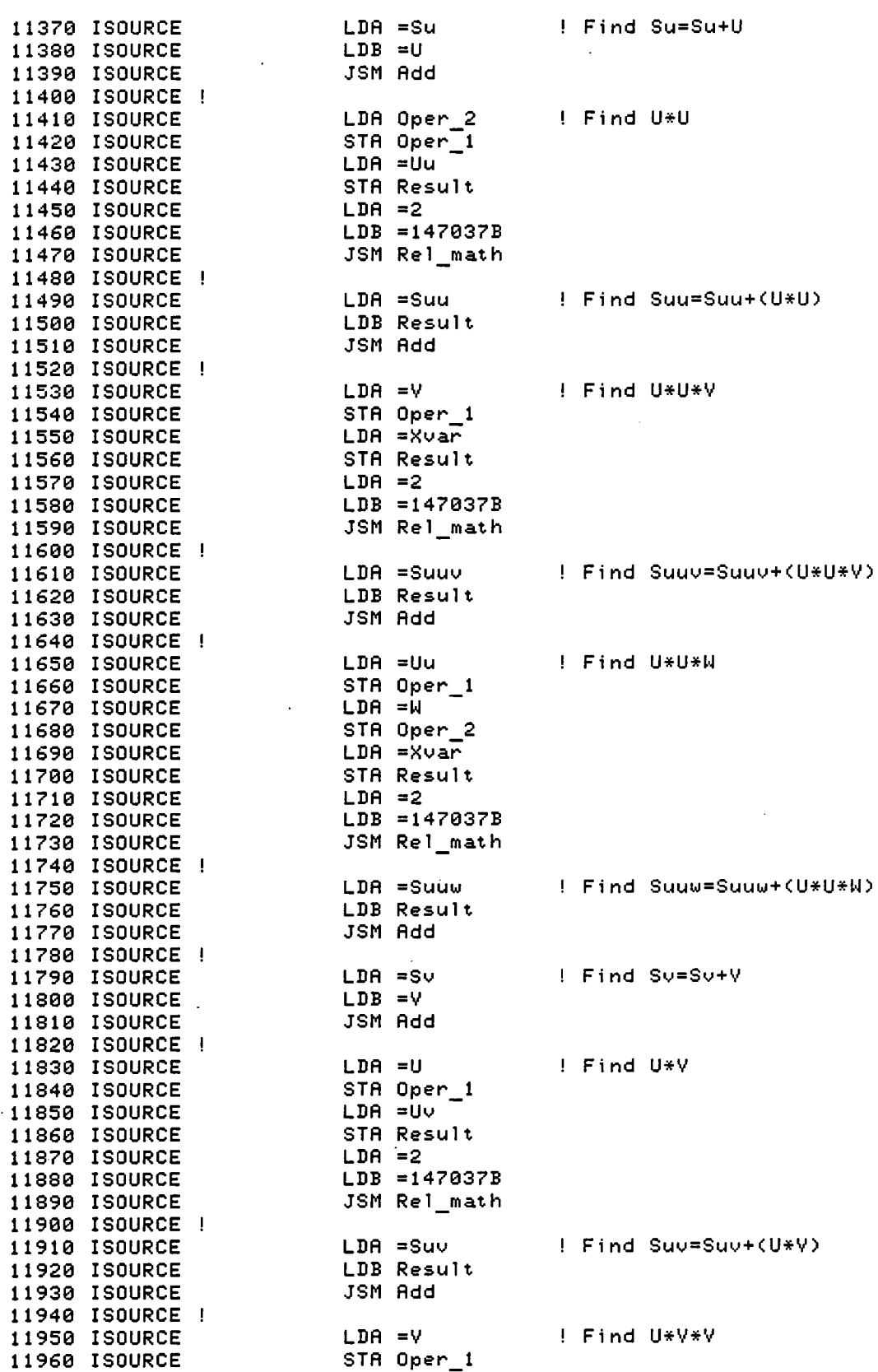

d.

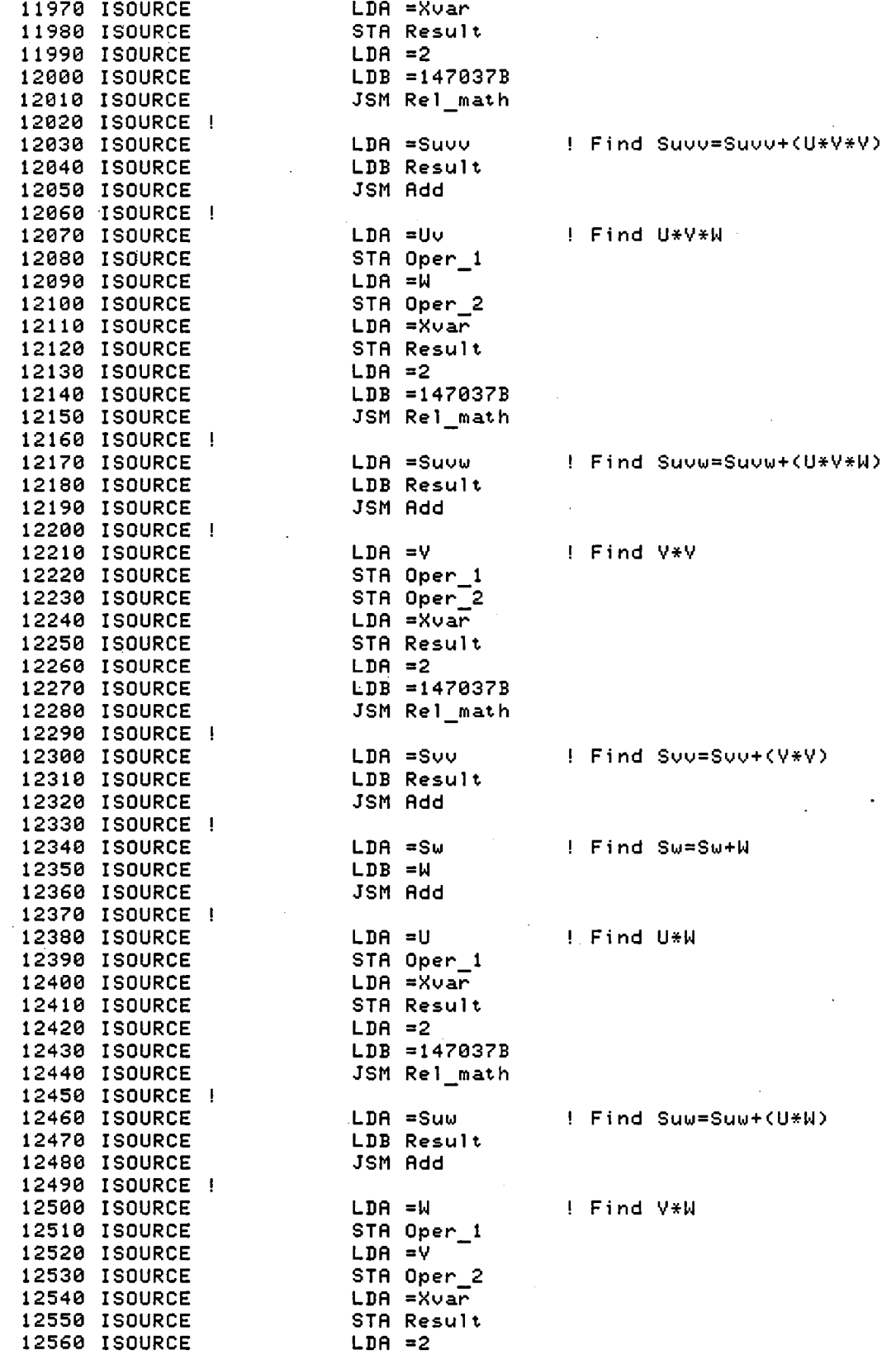

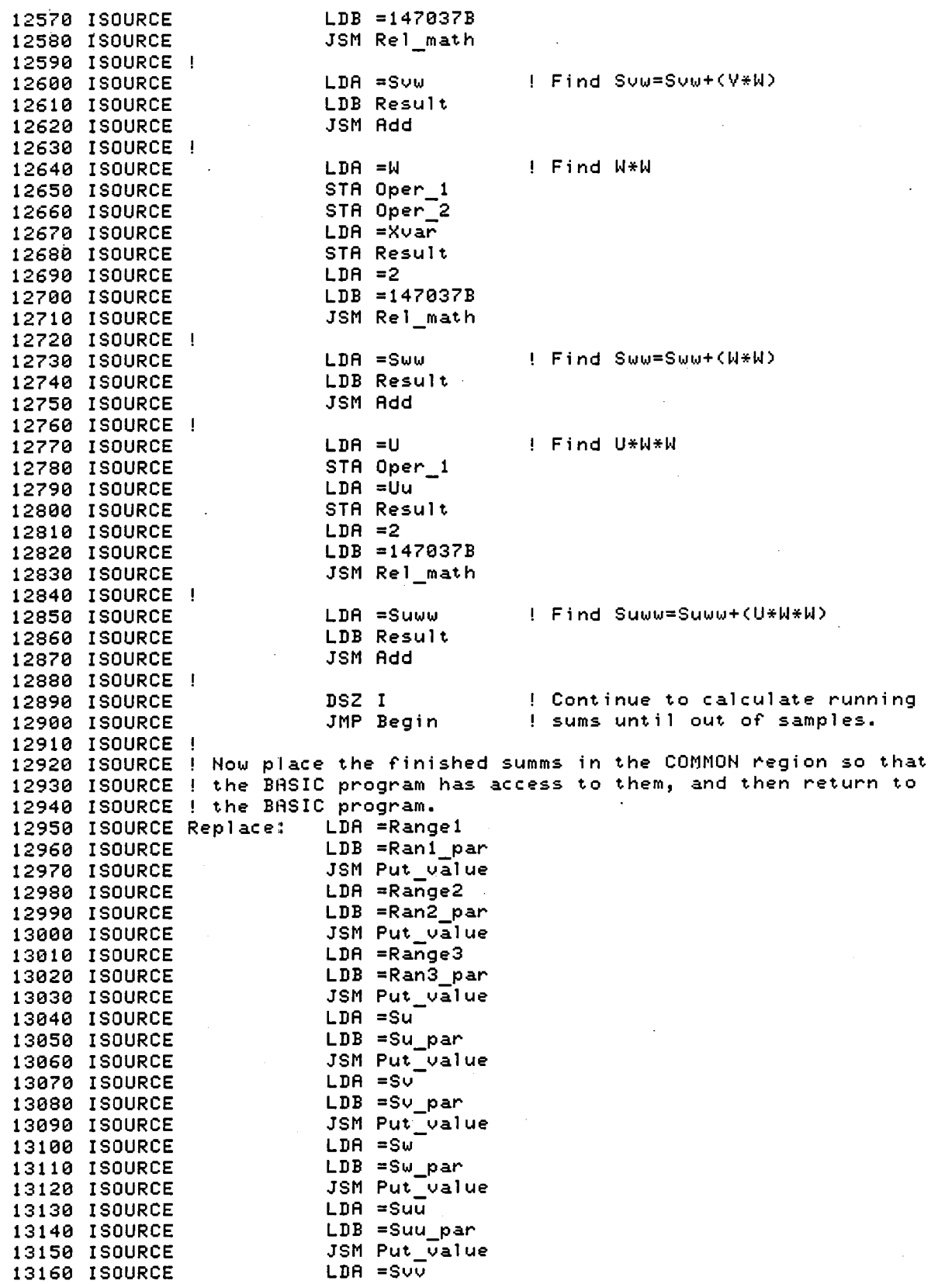

![](_page_70_Picture_4.jpeg)

## 13770 ISOURCE !<br>13780 ISOURCE

END Find\_vel

 $\ddot{\phantom{a}}$
#### ACKNOWLEDGEMENTS

We are grateful to Dr. oktay Ozcan for help in the initial design of the system and to Dr. Dennis Johnson for many helpful comments. This work was supported by the Fluid Dynamics Research Branch, NASA Ames Research center under Grant NCC-2-294.

#### REFERENCES

**Service State** 

1. Bell, J. H., Rodman, L. C., and Mehta, R. D., "Aspects of Design and Performance of a 3-Component LDV System", Paper presented at the 11th ICIASF Meeting on Instrumentation, Stanford University, Aug. 26-28, 1985.

 $\mathcal{E}_{\mathbf{z}}$ 

- 2. Westphal, R. V., and Mehta, R. D., "Crossed Hot-wire Data Acquisition and Reduction System", NASA TM-85871, 1984.
- 3. LASER DOPPLER VELOCIMETER INSTRUCTION MANUAL, System 9100-7, TSI Incorp., st. Paul, MN, August 1980.
- 4. FREQUENCY SHIFT SYSTEM INSTRUCTION MANUAL, Model 9180, Revision B, TSI Incorp., st. Paul, MN, August 1979.
- 5. OPERATOR'S MANUAL FOR NASA 3D-LDV COMPUTER INTERFACE, NASA Ames Research Center, Writing Assoc., Sunnyvale, CA, July 1, 1982.
- 6. Mehta, R. D., "An Experimental Study of a Vortex/Mixing Layer Interaction", AIAA Paper 84-1543, 1984.

# TABLE 1

# MACRODYNE RANGE SETTINGS

..

..

,-

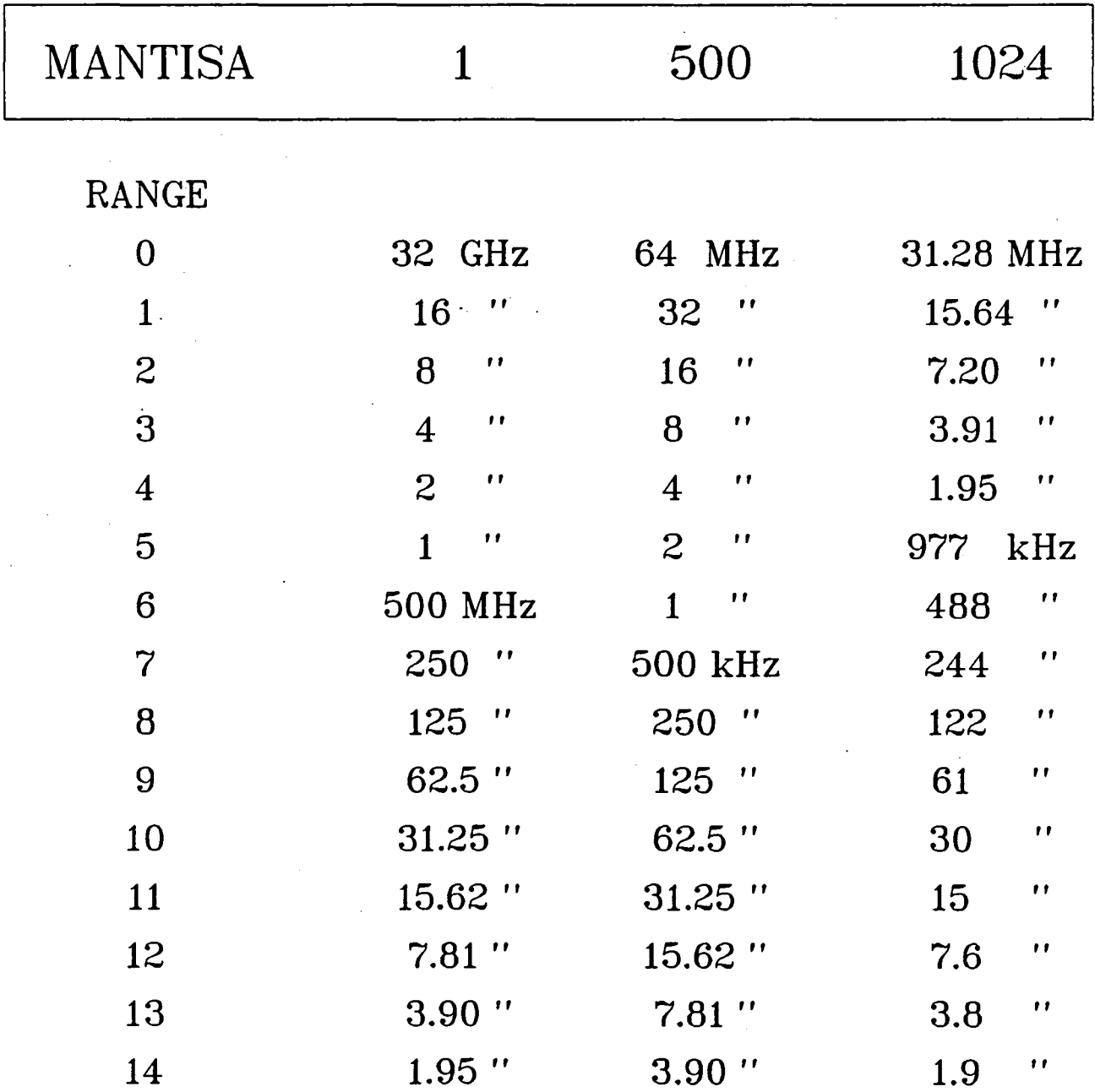

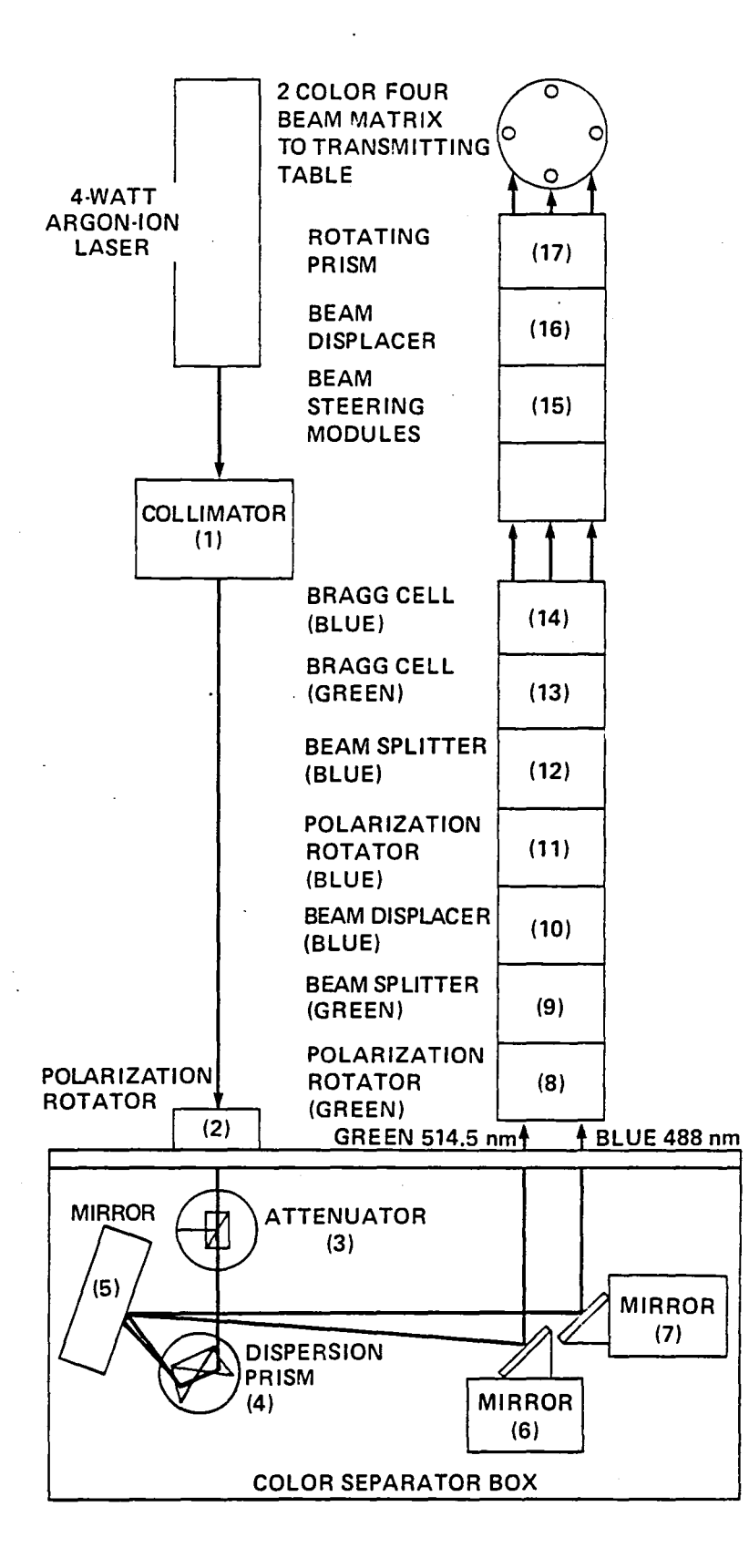

.,

 $\cdot$ 

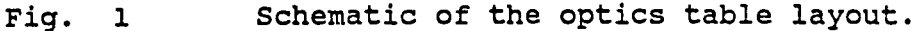

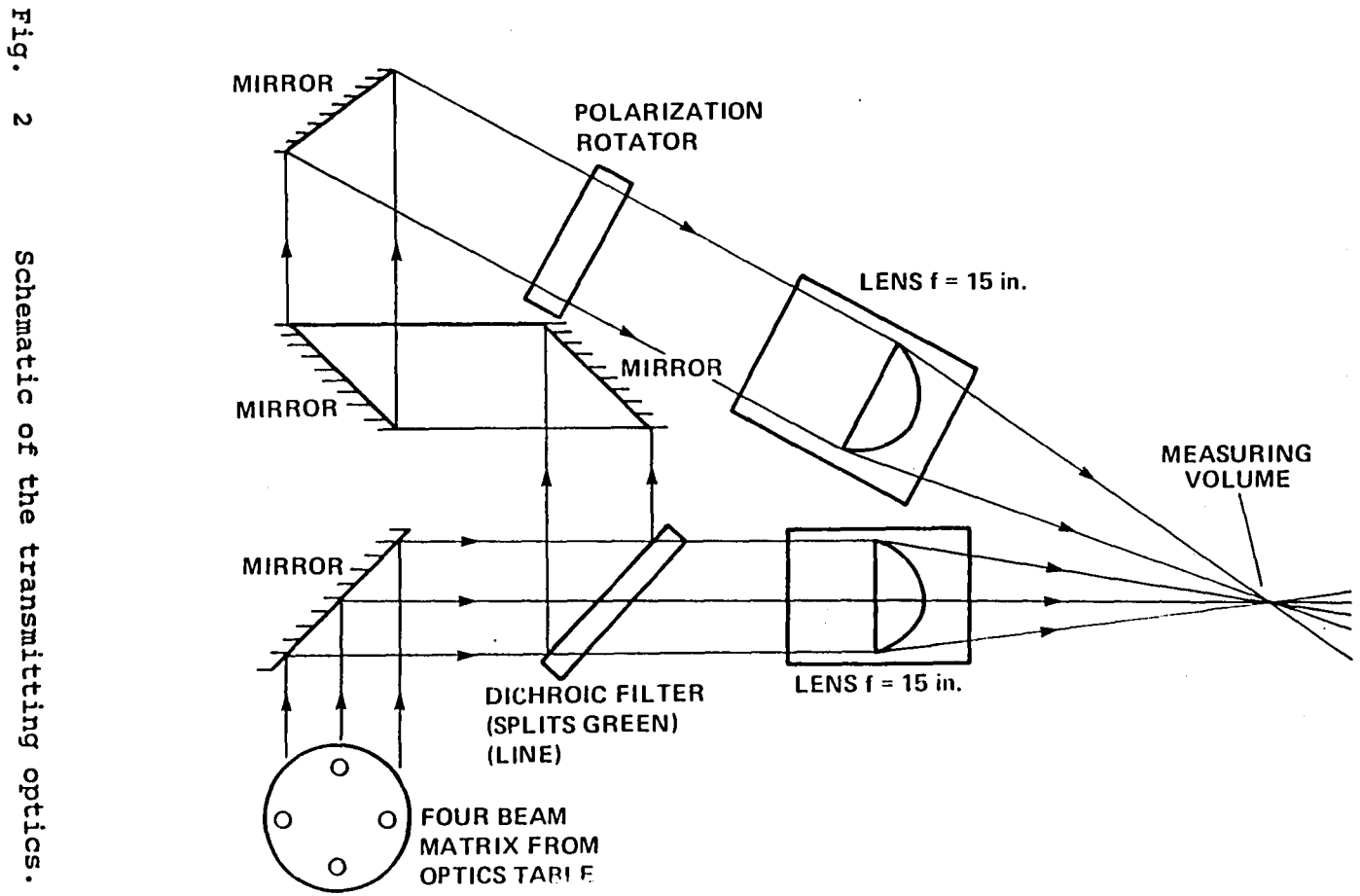

 $\blacksquare$ 

×

 $\sim$  1

Schematic of the transmitting optics.

 $\frac{1}{4}$ 

 $\pmb{\mathfrak{g}}$  .

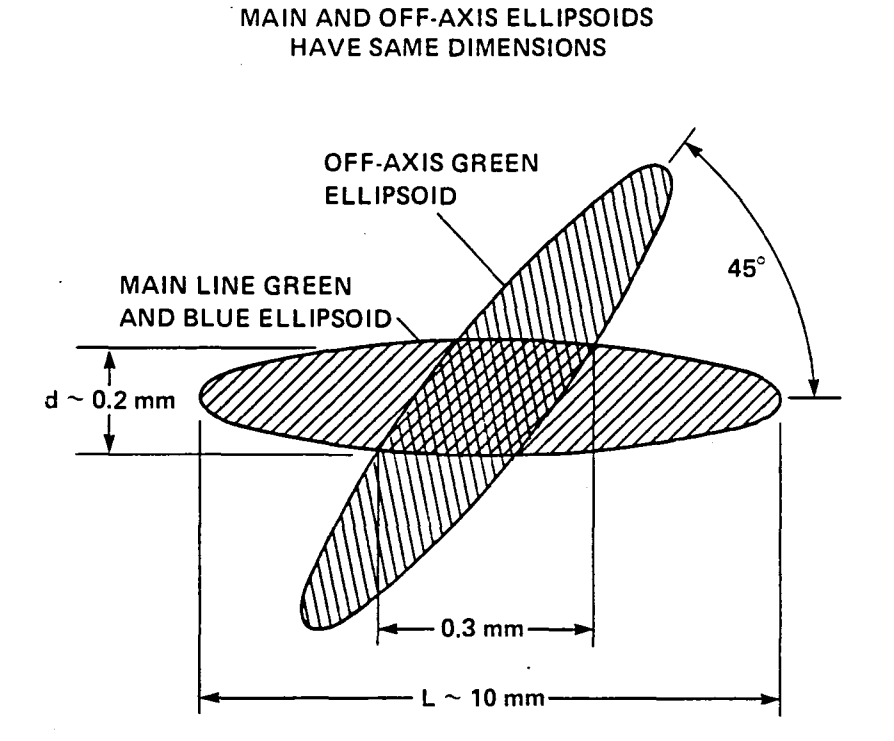

Fig. 3

Details of the probe volumes in the 3-D system.

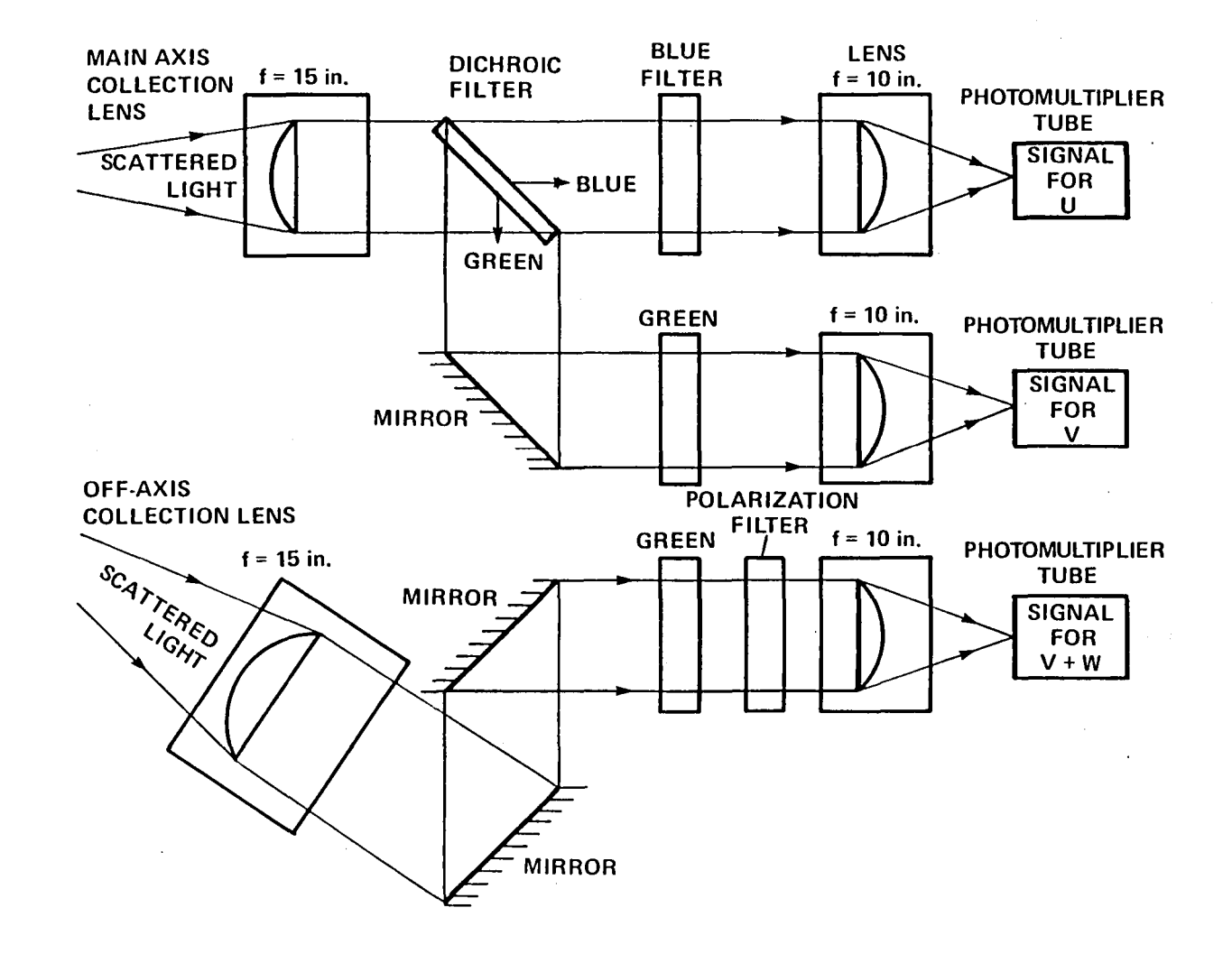

•

Fig. 4 Schematic of the receiving optics.

 $\mathbf{v}$ 

 $\mathbf{r}$  and  $\mathbf{v}$ 

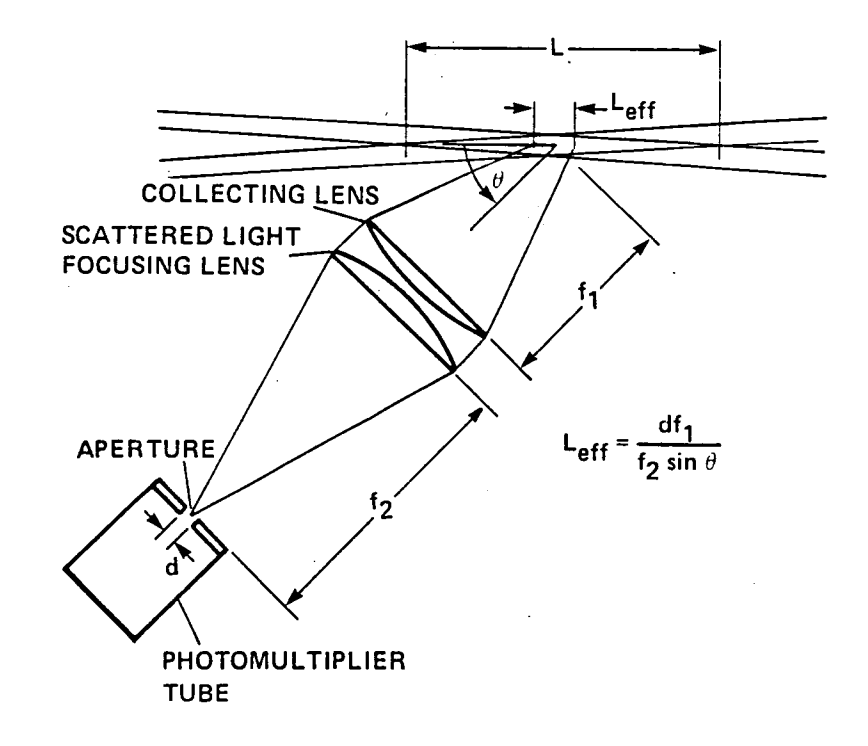

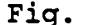

### **Fig. 5 Evaluation of the effective probe length.**

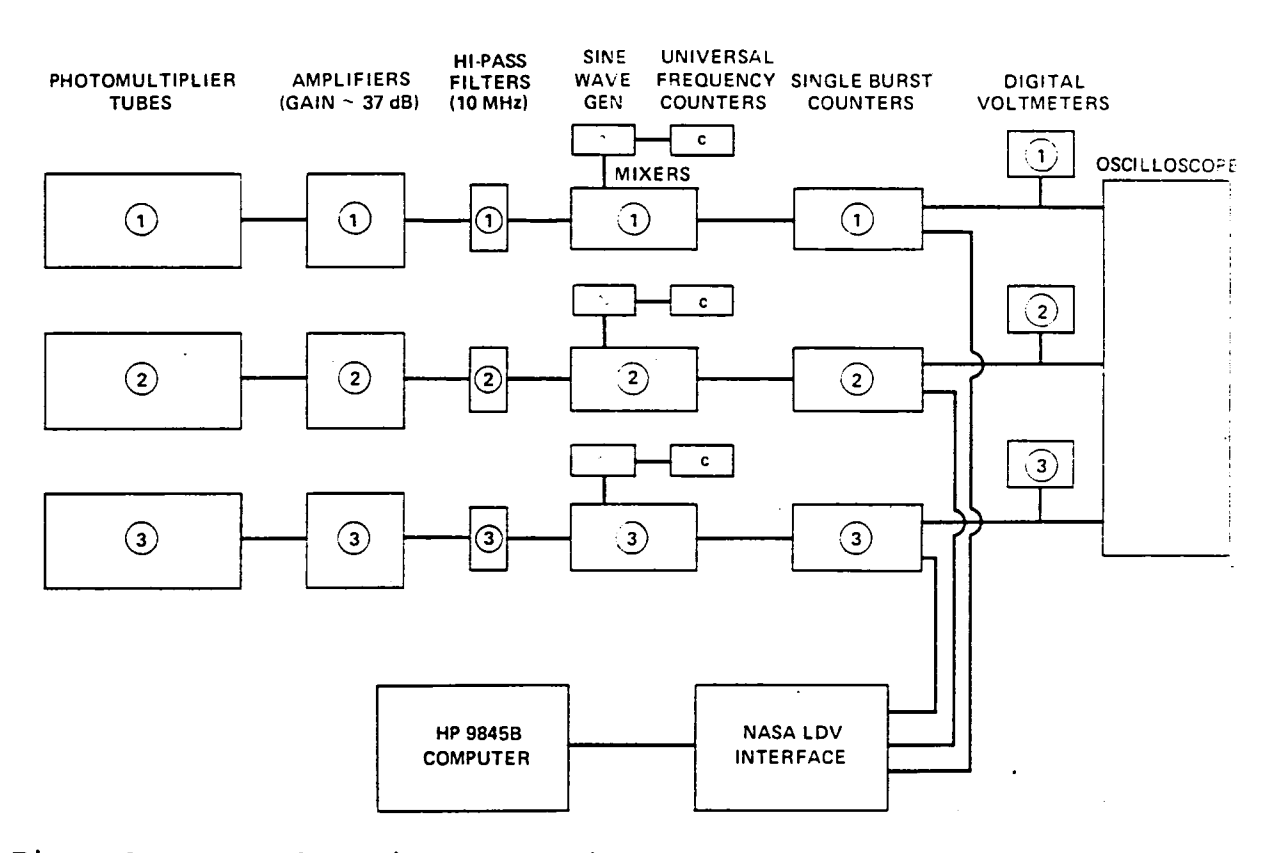

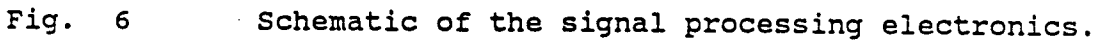

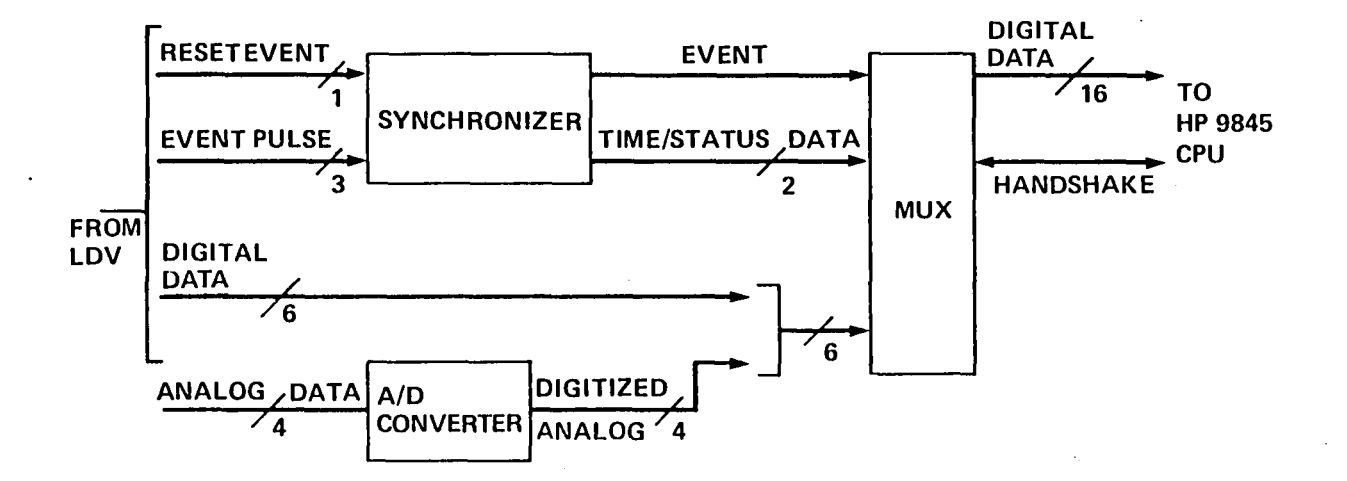

 $\mathbf{r}$ 

 $\rightarrow$ 

### Fig. 7

## Computer interface simplified block diagram.

 $\frac{1}{9}$ 

**V** 

 $\bullet$ 

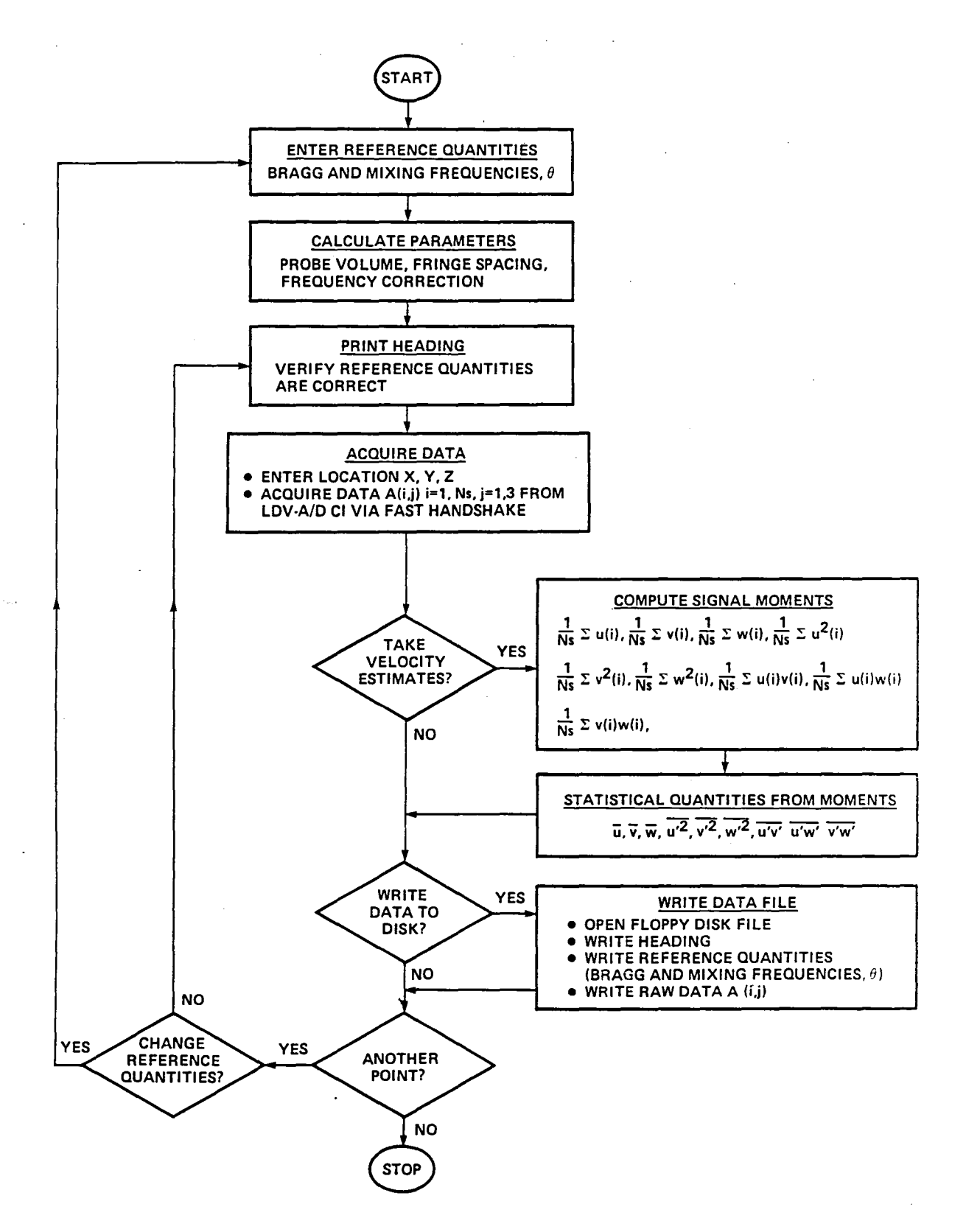

:.

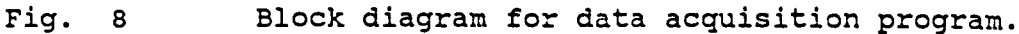

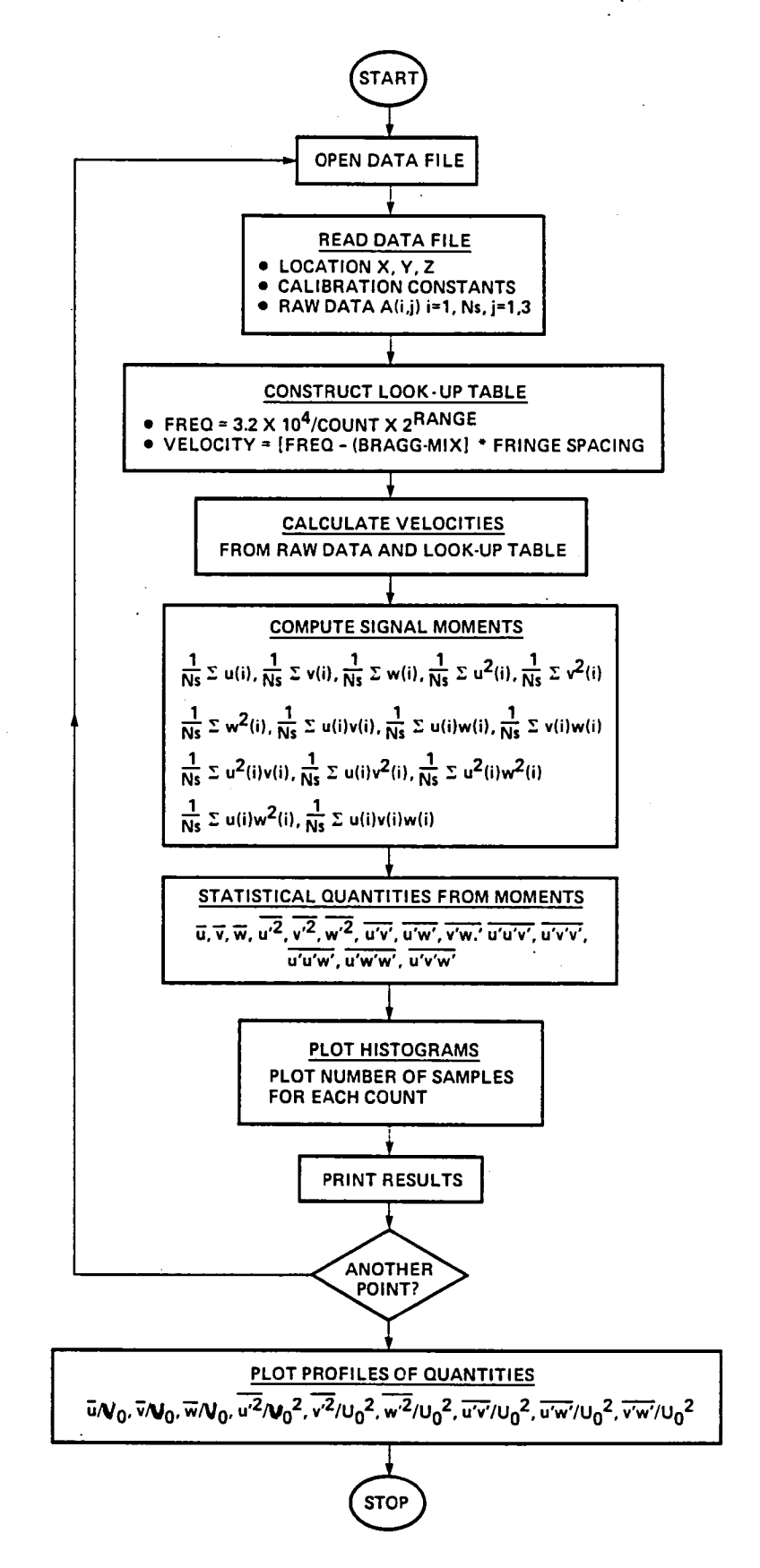

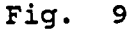

Block diagram for data reduction program.

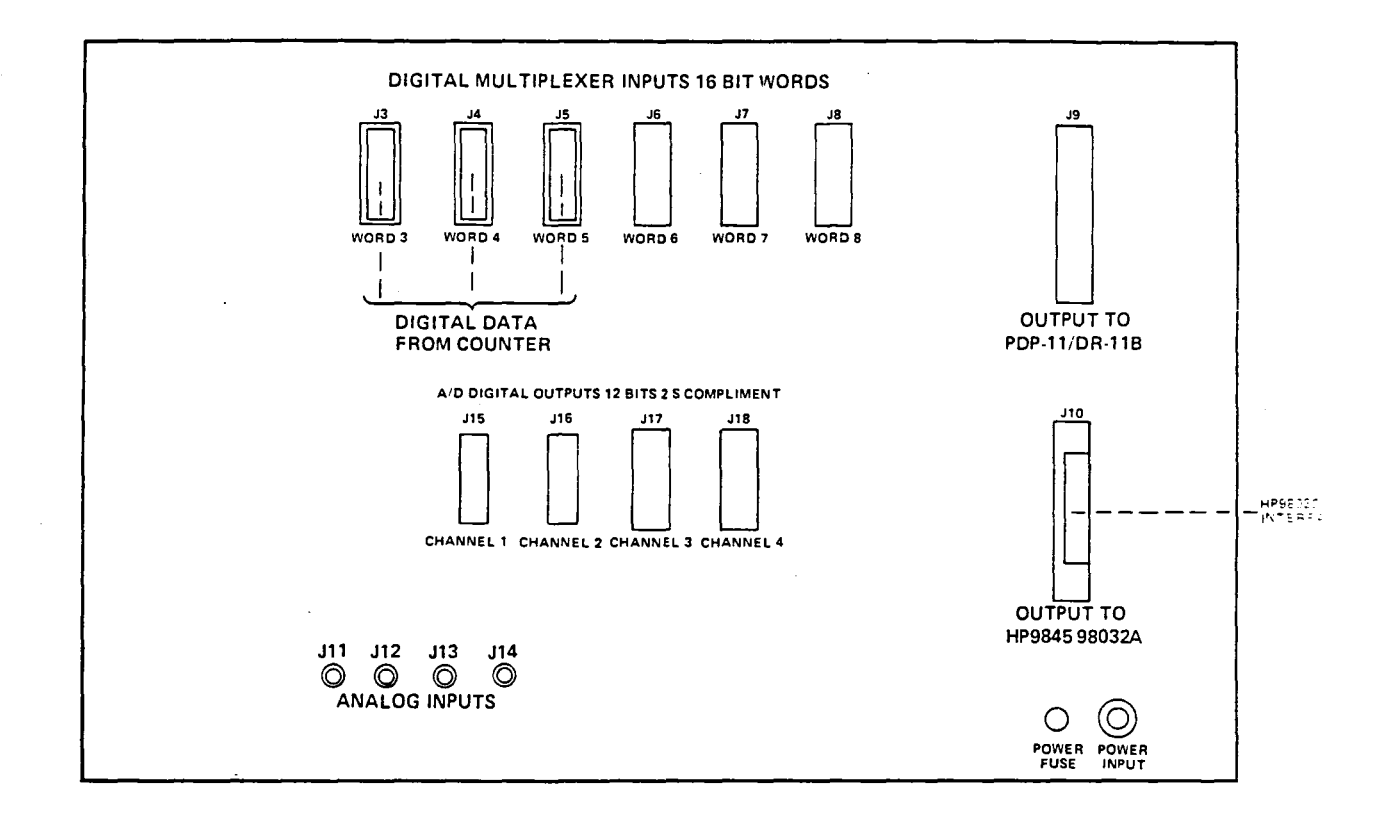

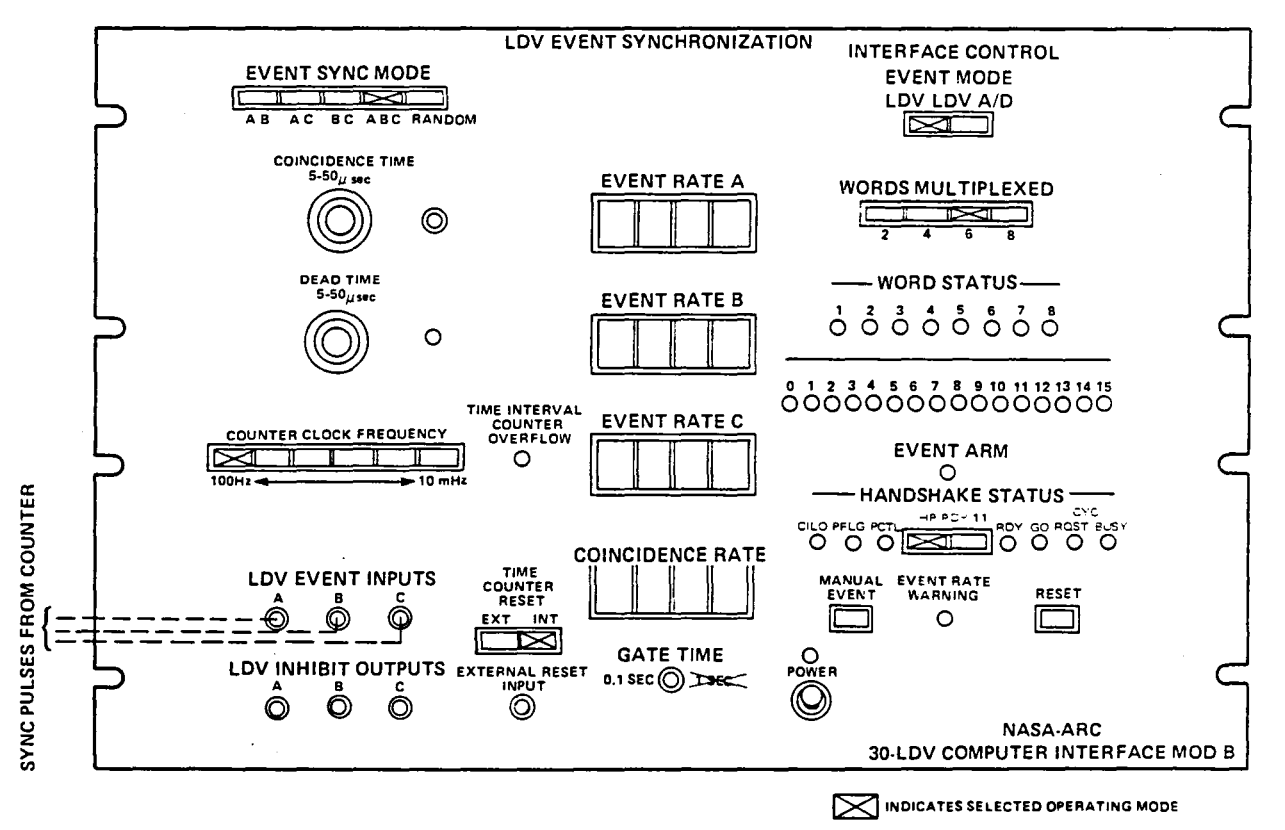

#### Fig. 10

NASA LDV-A/D computer interface connections and settings.

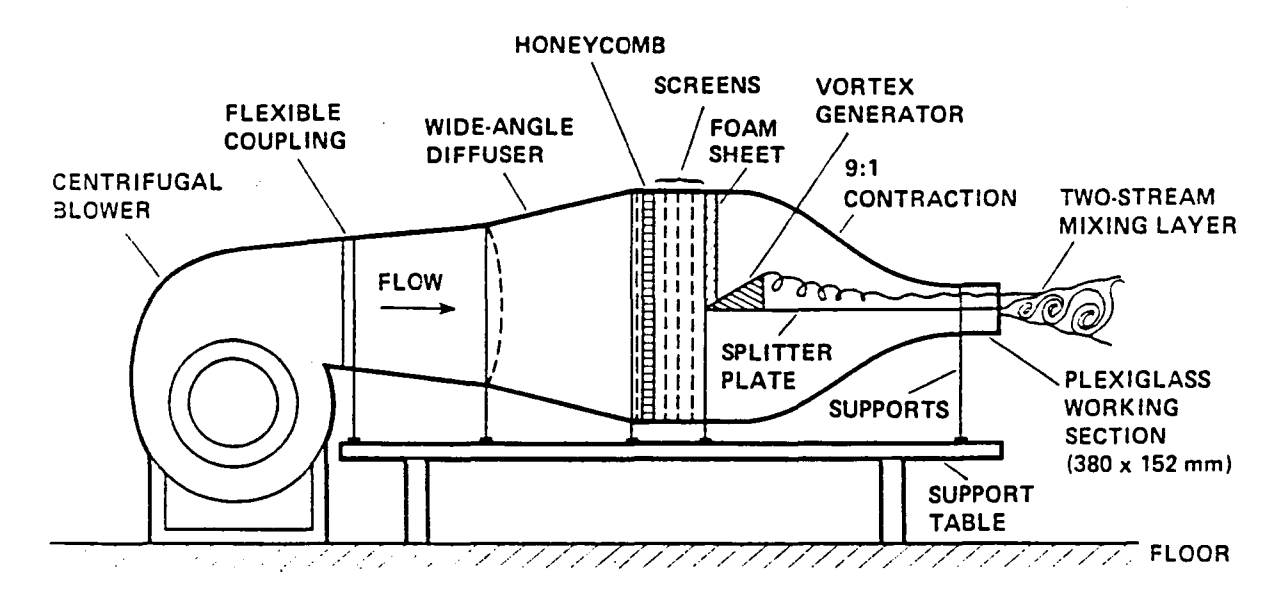

(a) Overall schematic

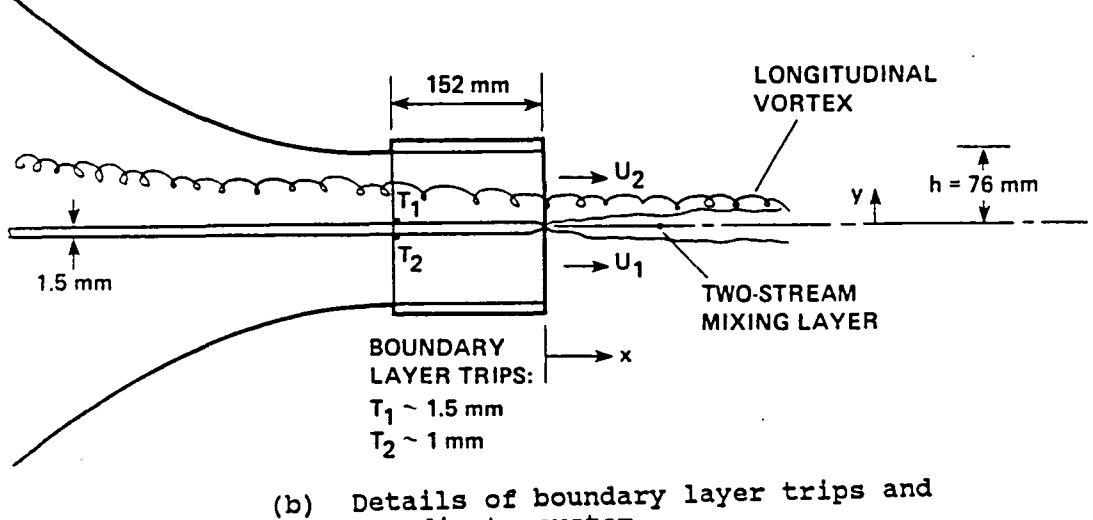

coordinate system

Fig. 11 Experimental rig.

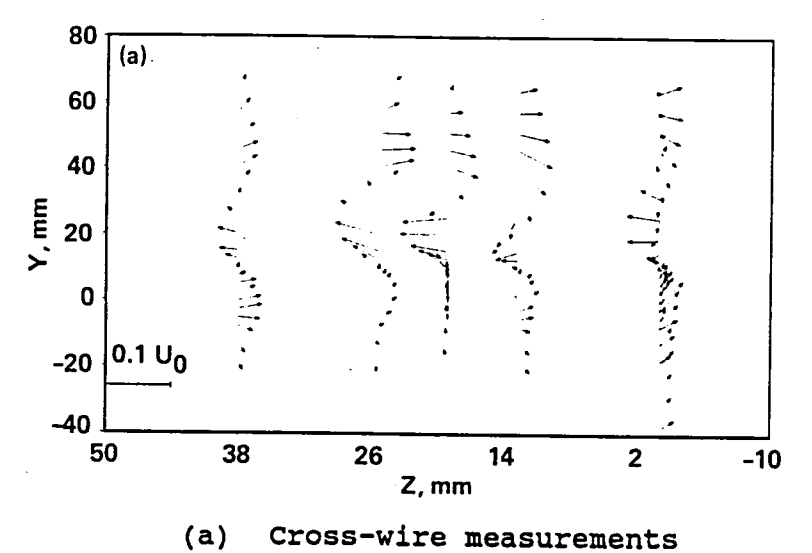

 $\tilde{\mathbb{Z}}$ 

 $\overline{\mathbb{C}}$ 

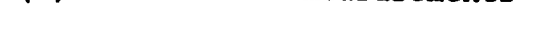

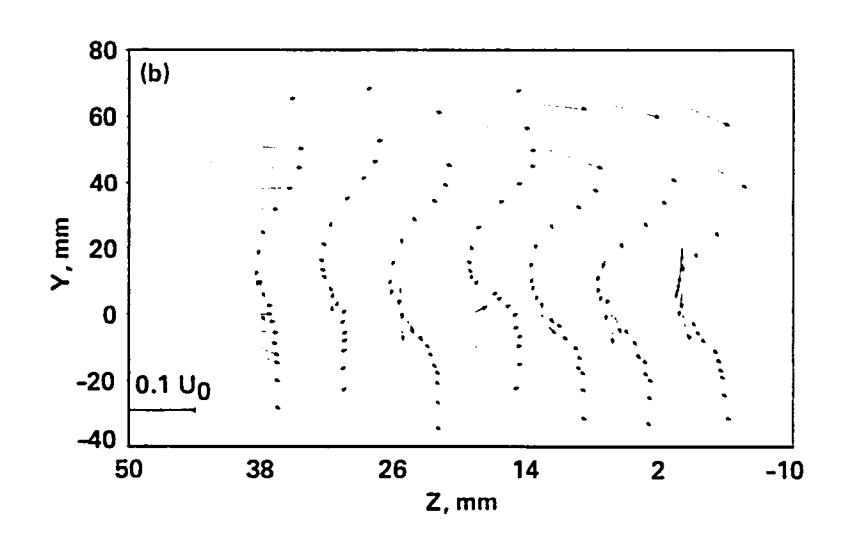

 $(b)$ LDV measurements

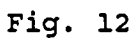

Secondary velocity plots.

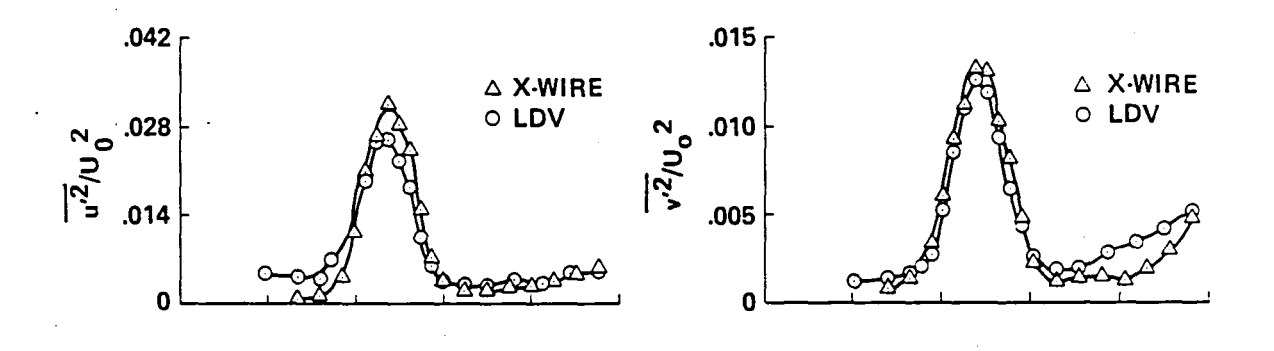

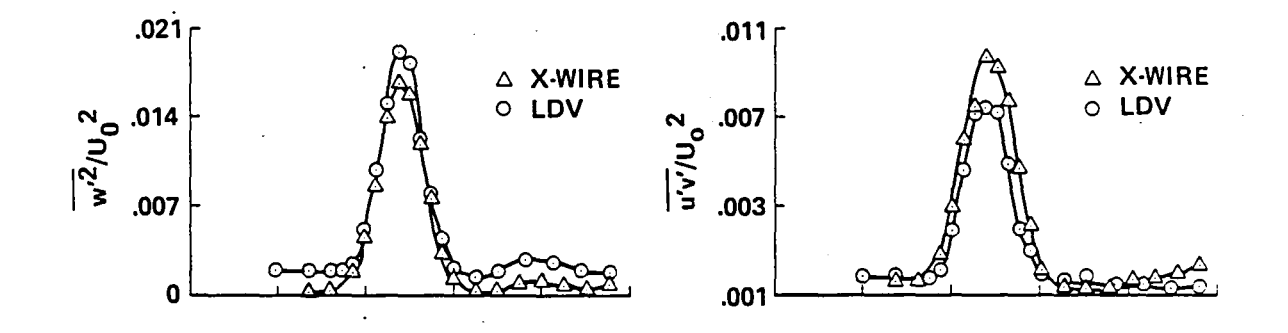

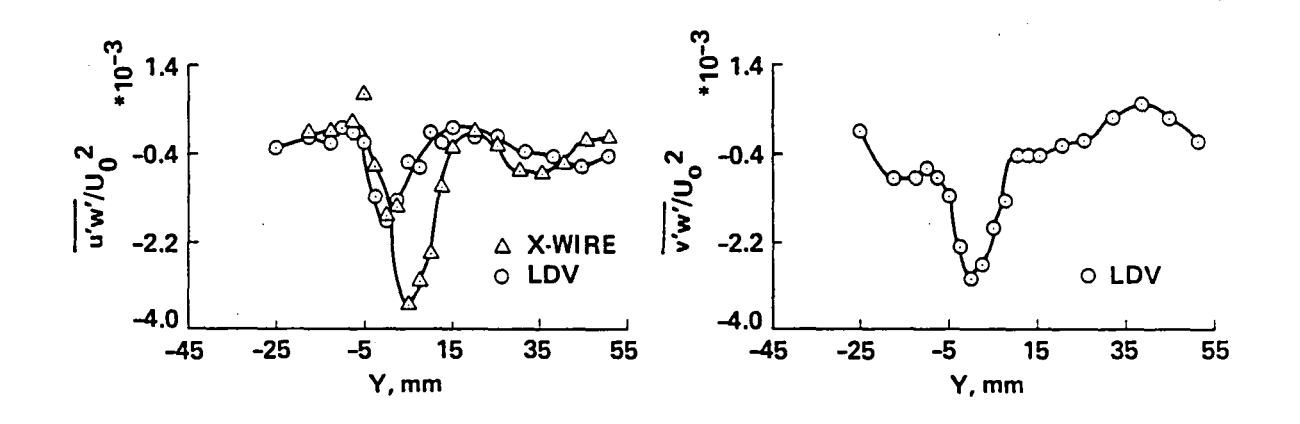

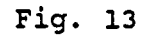

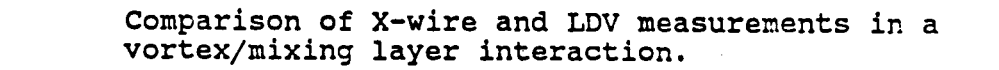

## · End of Document

 $\mathbb{R}^2$